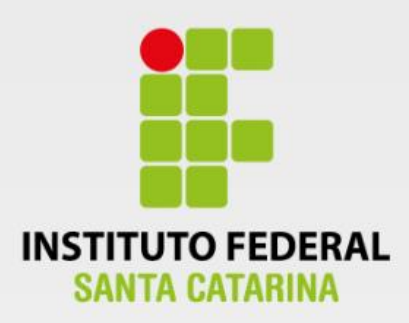

## **CÂMPUS FLORIANÓPOLIS DEPARTAMENTO ACADÊMICO DE CONSTRUÇÃO CIVIL CURSO SUPERIOR DE GRADUAÇÃO EM ENGENHARIA CIVIL**

# **VITÓRIA CARMINATTI SERPA**

**Análise de confiabilidade de vigas em concreto armado: sensibilidade dos parâmetros de dimensionamento**

m

**Florianópolis - SC 2018**

## **INSTITUTO FEDERAL DE EDUCAÇÃO, CIÊNCIA E TECNOLOGIA DE SANTA CATARINA**

## **CAMPUS FLORIANÓPOLIS DEPARTAMENTO ACADÊMICO DE CONSTRUÇÃO CIVIL CUSRO SUPERIOR DE GRADUAÇÃO EM ENGENHARIA CIVIL**

**VITÓRIA CARMINATTI SERPA**

## **ANÁLISE DE CONFIABILIDADE DE VIGAS EM CONCRETO ARMADO: SENSIBILIDADE DOS PARÂMETROS DE DIMENSIONAMENTO**

Trabalho de Conclusão de Curso submetido ao Instituto Federal de Educação, Ciência e Tecnologia de Santa Catarina como parte dos requisitos para obtenção do título de Engenheiro Civil.

Professor Orientador: Fernando Toppan Rabello, Doutor em Engenharia Civil Coorientador: André Puel, Doutor em Engenharia Civil

**FLORIANÓPOLIS, AGOSTO DE 2018**

Ficha de identificação da obra elaborada pelo autor.

Serpa, Vitória Análise de confiabilidade de vigas em concreto armado: sensibilidade dos parâmetros de dimensionamento / Vitória Serpa ; orientação de Fernando Rabello; coorientação de André Puel. - Florianópolis, SC, 2018. 137 p.

Trabalho de Conclusão de Curso (TCC) - Instituto Federal de Santa Catarina, Câmpus Florianópolis. Bacharelado em Engenharia Civil. Departamento Acadêmico de Construção Civil. Inclui Referências.

1. Confiabilidade estrutural. 2. Probabilidade de falha. 3. Indice de confiabilidade. 4. Sensibilidade de parâmetros. 5. Vigas de concreto armado. I. Rabello, Fernando. II. Puel, André. III. Instituto Federal de Santa Catarina. Departamento Acadêmico de Construção Civil. IV. Título.

## ANÁLISE DE CONFIABILIDADE DE VIGAS EM CONCRETO **ARMADO: SENSIBILIDADE DOS PARÂMETROS DE DIMENSIONAMENTO**

## **VITÓRIA CARMINATTI SERPA**

Este trabalho foi julgado adequado para obtenção do Título de Engenheiro Civil e aprovado na sua forma final pela banca examinadora do Curso Superior de Graduação em Engenharia Civil do Instituto de Educação, Ciência e Tecnologia de Santa Catarina.

Florianópolis, 15 de agosto, 2018.

Banca Examinadora:

 $\mathcal{L}$ 

Fernando Toppan Rabello, Doutor em Engenharia Civil

Marcia Maria Maghado Steil, Mestre em Engenharia Civil

Luiz Carlos Marinho Cavalheiro, Engenheiro Civil

## **AGRADECIMENTOS**

Ao meu orientador, professor Fernando Toppan Rabello, por me apresentar o ramo da confiabilidade estrutural, pela paciência, ensinamentos e dedicação ao buscar sempre transmitir seus conhecimentos.

Aos professores do curso responsáveis por minha formação na instituição com que tanto me ensinaram.

Aos amigos do curso de Engenharia Civil, pelo companheirismo e apoio não apenas no trabalho final, mas ao longo de todo o curso, os quais tornaram essa experiência inesquecível.

Aos meus pais, Miriam e Mário, pelo apoio, incentivo e amor, e ao meu irmão Artur, por dispor sempre do seu tempo em todos os momentos que precisei.

Ao Otávo, pela compreensão, amizade e paciência incansável nessa trajetória.

Aos meus colegas de profissão (e amigos) que convivo todos os dias, por compreenderem os dias exclusivos de estudo necessários e por colaborarem com a construção desse projeto direta e indiretamente.

## **RESUMO**

As construções em concreto armado envolvem muitos fatores que tornam as previsões de comportamento realizadas nos dimensionamentos sempre distintas em relação ao que acontece com a estrutura no local. Por esse motivo a confiabilidade estrutural estuda os elementos através de probabilidades e considera as variáveis como aleatórias no processo de dimensionamento. Este trabalho tem o objetivo de determinar as probabilidades de falha e índices de confiabilidade de vigas de concreto armado sujeitas à flexão simples e avaliar a sensibilidade de parâmetros de cálculo – altura, base, resistência à compressão do concreto, cobrimento, carga variável de vento e carga variável acidental residencial – através da equação de estado limite último. A pesquisa divide-se em duas etapas: a primeira etapa conta com o dimensionamento e definição de probabilidades de falha e índices de confiabilidade de vinte e duas vigas de concreto armado. Nessa etapa todos os parâmetros de estudo são considerados variáveis aleatórias e são modificadas suas grandezas; a segunda etapa utiliza apenas duas das vigas dimensionadas anteriormente para avaliar a sensibilidade dos parâmetros, portanto apenas um parâmetro é considerado como variável aleatória, enquanto os demais são fixos, tornando possível avaliar sua influência na confiabilidade da viga. As avaliações de confiabilidade demonstraram que existe uma tendência onde o aumento das variáveis altura, base e resistência característica à compressão do concreto resultou em menores índices de confiabilidade, enquanto o aumento do cobrimento resultou em maior confiabilidade. As vigas com mudanças de carregamento apresentaram maior confiabilidade para maiores proporções de carga de vento em relação a cargas acidentais residenciais. No entanto, apesar de existir uma tendência, os índices de confiabilidade são muito semelhantes. As análises de sensibilidade dos parâmetros das vigas demonstraram que o parâmetro de base é o que possui menor influência na confiabilidade dessas estruturas, enquanto a resistência à compressão do concreto e altura das vigas possuem maior relevância e, por essa razão, deve-se adotar coeficientes que garantam a segurança da estrutura com maior rigor.

Palavras-chave: Confiabilidade estrutural. Probabilidade de falha. Índice de confiabilidade. Sensibilidade de parâmetros. Vigas de concreto armado.

## **ABSTRACT**

A reinforced concrete structure possesses diverse elements which make its behavior in reality distinct from what its design models predict. For this reason, the field of structural reliability focuses on the analysis of the elements of a structure by probability and considers its variables as random in the design process. Thus, the aim of this work is to determine the failure probabilities and reliability rates of reinforced concrete beams under symmetrical bending and to evaluate the sensitivity of their design parameters – height, width, compressive strength, cover, variable wind loads and variable accidental loads for residences – through the ultimate limit state equation. This research is divided in two phases. The first phase consists in designing and defining failure probabilities and reliability rates of twenty-two reinforced concrete beams. In this phase, all parameters included in the analysis are considered random variables, and their magnitudes are modified. The second phase consists in using two beams from the first design phase in evaluating the sensitivity of its parameters. Therefore, only one parameter is considered a random variable, whereas the other ones have fixed values, thus enabling the evaluation of the variable parameter's influence in the reliability of the beam. The reliability evaluations show that increasing variables such as height, width, and concrete characteristic compressive strength tends to result in lower reliability rates, whereas increasing concrete cover results in higher reliability. Beams with load change showed higher reliability for higher proportions of wind loads compared with accidental loads for residences. However, in spite of the existing tendencies, the reliability rates bear much resemblance. The sensitivity analysis of the beams' parameters show that width is the one which least influences the reliability of these structures, whilst concrete compressive strength and beam heights yield more significant result changes. For this reason, safety factors must be adopted which assure the structure's safety with greater accuracy.

Keywords: Structural reliability. Failure probability. Reliability rate. Parameter sensitivity. Reinforced concrete beams.

## **LISTA DE FIGURAS**

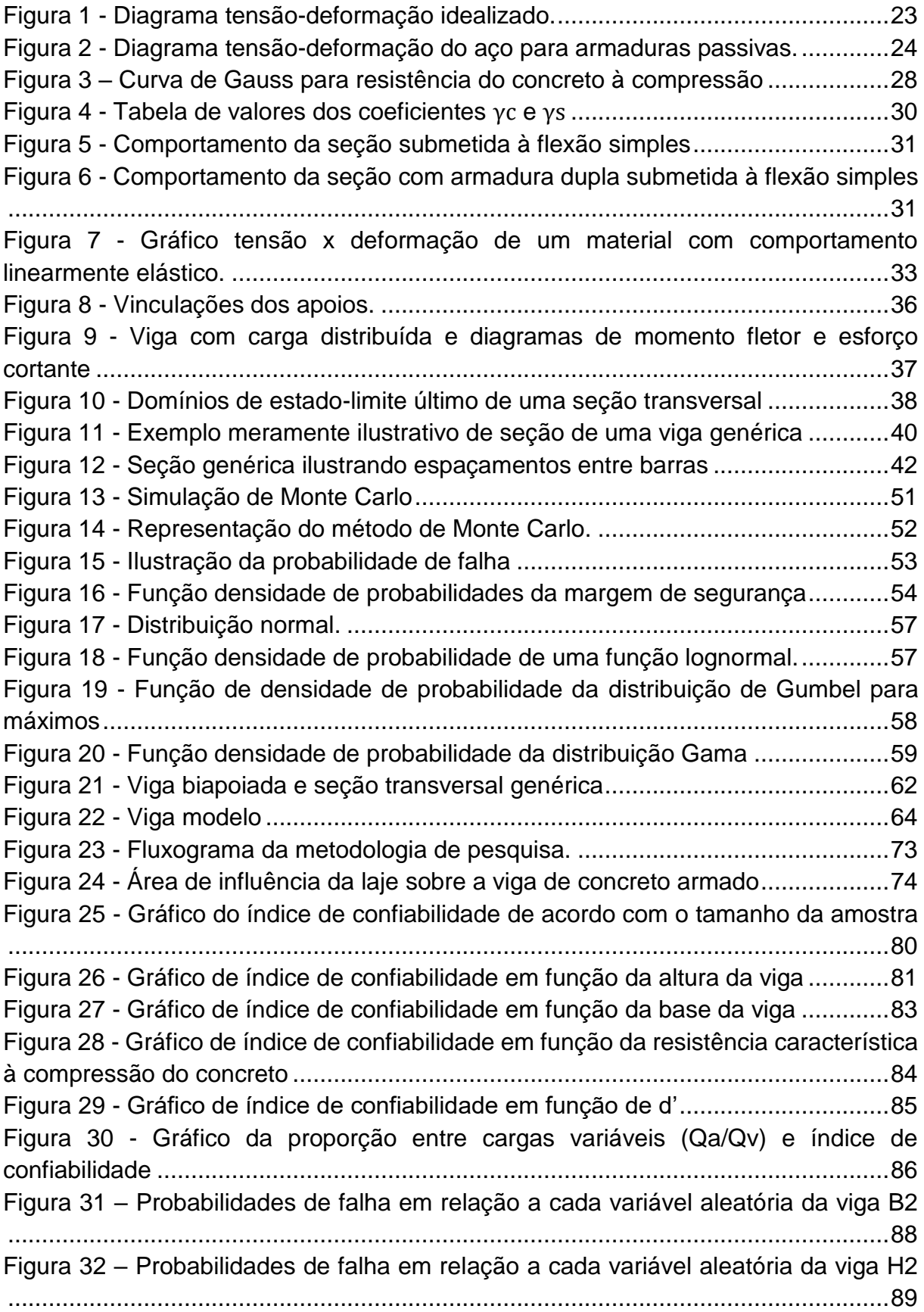

## **LISTA DE TABELAS**

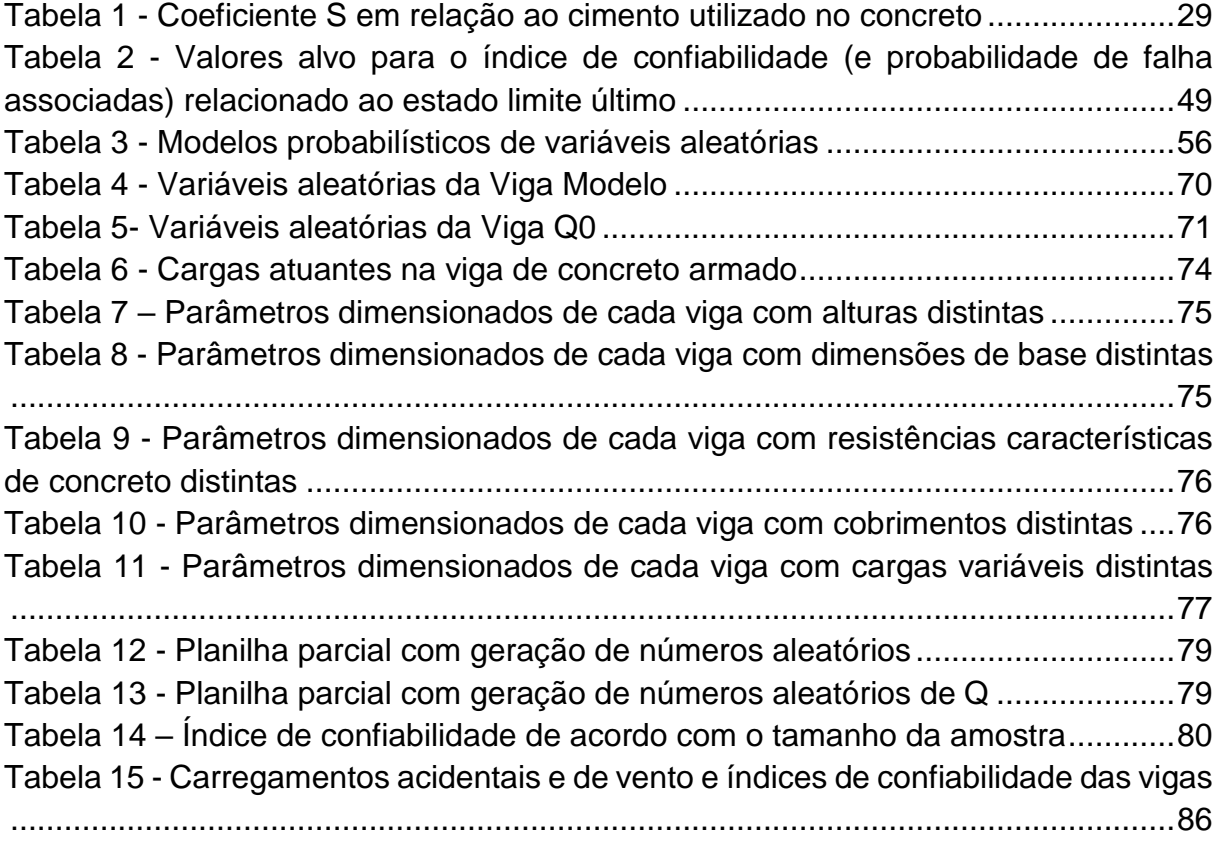

## **LISTA DE ABREVIATURAS E SIGLAS**

- ABNT Associação Brasileira de Normas Técnicas
- ELU Estado limite último
- ELS Estado limite de serviço
- FORM First Order Reliability Method
- SORM Second Order Reliability Method
- JCSS Joint Committee on Structural Safety
- NBR Norma brasileira

## **LISTA DE SIMBOLOS**

 $\epsilon_{c2}$  – deformação específica de encurtamento do concreto no início do patamar plástico

- $\varepsilon_{cu}$  deformação específica de encurtamento do concreto na ruptura
- $f_{ck}$  resistência característica à compressão do concreto
- $f_{cd}$  resistência de cálculo à compressão do concreto
- $f_{ckj}$  resistência à compressão característica do concreto em j dias;
- $\sigma_{cd}$  tensão de cálculo à compressão do concreto
- $\gamma_f$  coeficiente de ponderação das ações
- $t$  idade efetiva do concreto em dias.
- $\gamma_c$  coeficiente de ponderação de resistência do concreto;
- $f_{ctk,inf}$  resistência do concreto à tração inferior
- $f_{ctkm}$  resistência média do concreto à tração
- $f_{ctk, sup}$  resistência do concreto à tração superior
- $f_{\nu k}$  resistência à tração característica do aço
- $f_{yd}$  tensão de tração de cálculo
- $\varepsilon_{\rm s}$  deformação do aço
- $\gamma_{\rm s}$  coeficiente de ponderação de resistência do aço.
- $E_{ci}$  módulo de elasticidade
- $E_{cs}$  módulo de elasticidade secante
- $L_{ef}$  vão efetivo
- $L_0$  comprimento da viga de pilar a pilar
- $a_1$  menor valor entre  $t_1/2$  e 0,3h;
- $a_2$  menor valor entre  $t_2/2$  e 0.3h:
- t<sub>1</sub> apoio de vão extremo;
- t<sup>2</sup> apoio de vão intermediário.
- Rx esforço resistente no eixo x no apoio
- Ry esforço resistente no eixo y no apoio
- M momento resistente no apoio
- q carga distribuída
- Mk momento fletor característico máximo no meio do vão
- Nk esforço cortante característico máximo nos apoios
- Md momento fletor máximo de cálculo no meio do vão

d – distância entre a fibra superior da viga e o centro de massa da armadura longitudinal inferior da viga

d'- distância entre a fibra inferior da viga e o centro de massa da armadura longitudinal inferior da viga

- h altura da viga
- bw base da viga
- cob cobrimento da viga
- $x_{\text{lim}}$  distância limite da fibra superior da viga até a linha neutra da seção
- x distância da fibra superior da viga até a linha neutra da seção
- $Øt$  diâmetro da armadura transversal
- $Øl$  diâmetro da armadura longitudinal
- $A_s$  área de aço calculada
- $A_s$ ,  $ef$  área de aço efetiva
- $n n$ úmero de barras
- As,mín área de aço mínima
- $M_{d,min}$  momento mínimo
- $a_h$  espaço horizontal entre as barras
- $a_v$  espaço vertical entre as barras
- ∅ diâmetro
- $F(x)$  função distribuição acumulada de probabilidade
- $\int_a^b f(x) dx$  função densidade de probabilidade
- $\bar{x}$  média de variáveis aleatórias discretas
- $\sigma^2$  variância de variáveis aleatórias discretas
- $\sigma$  desvio padrão de variáveis aleatórias discretas e contínuas
- $E[x]$  média de variáveis aleatórias contínuas
- $Var[x]$  variância de variáveis aleatórias contínuas
- $P_f$  probabilidade de falha
- $\beta$  índice de confiabilidade
- $g(x)$  equação do estado limite último
- $M$  margem de segurança
- $M_{rd}$  momento resistente da viga
- R variável resistência
- S variável solicitação

# **SUMÁRIO**

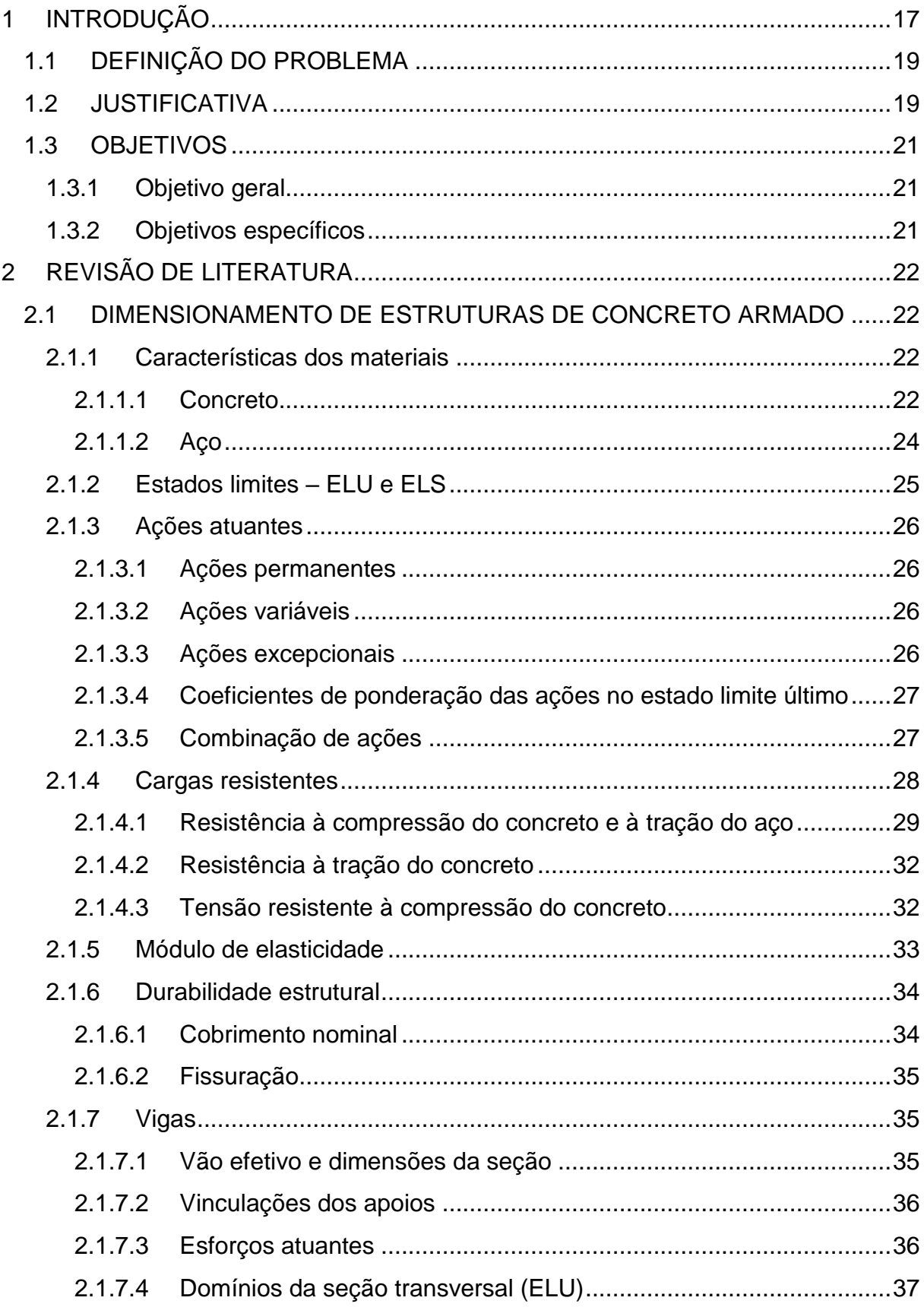

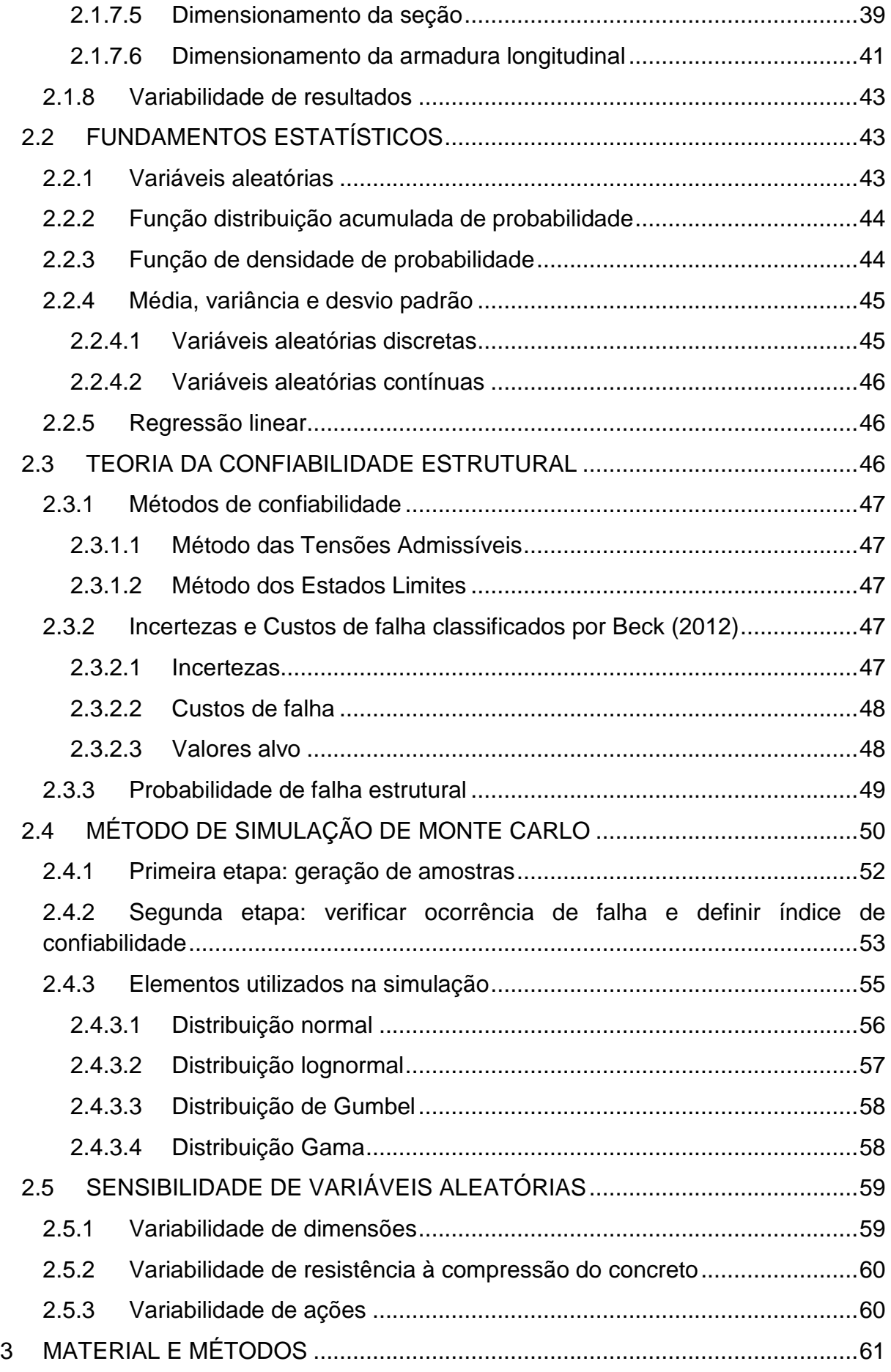

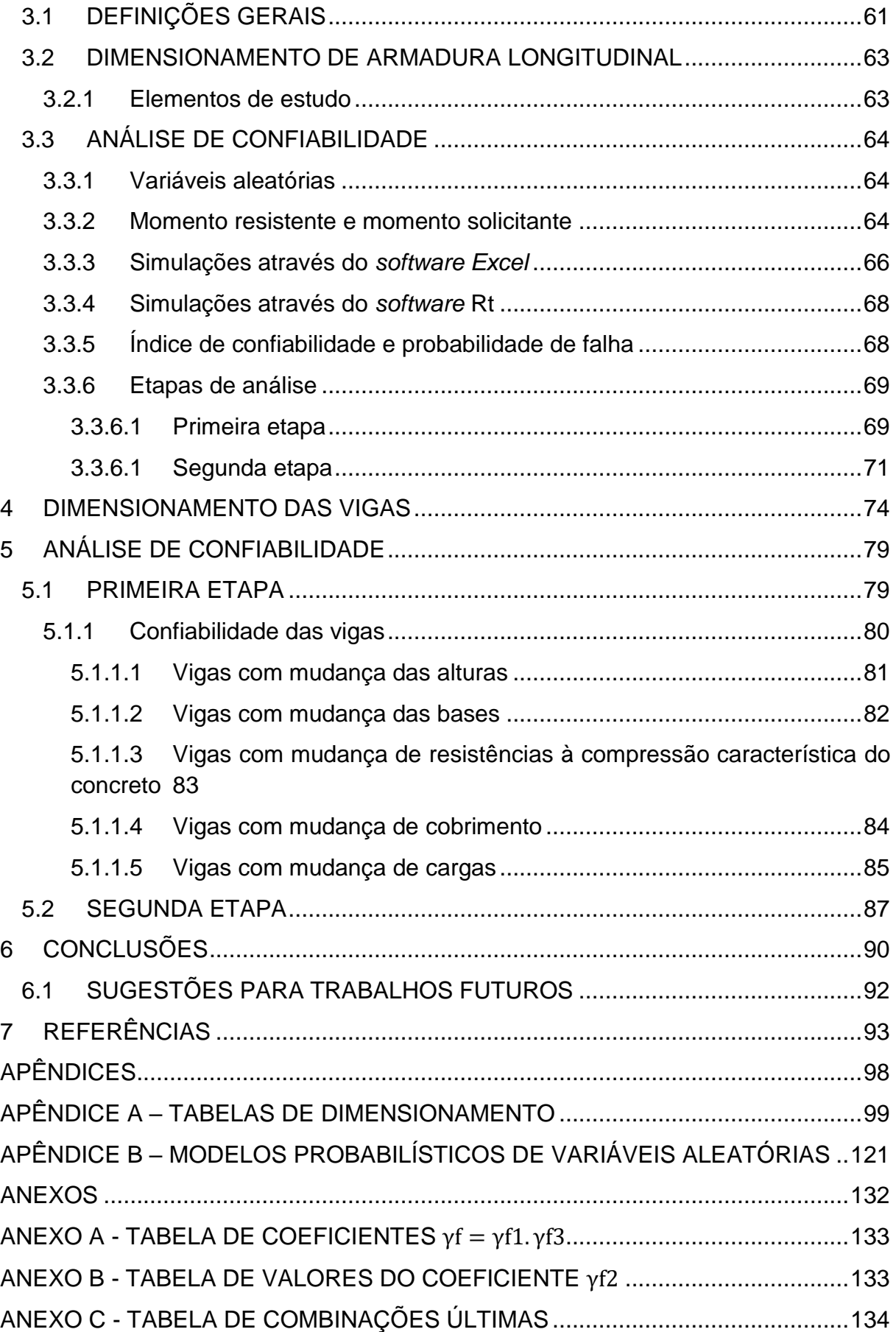

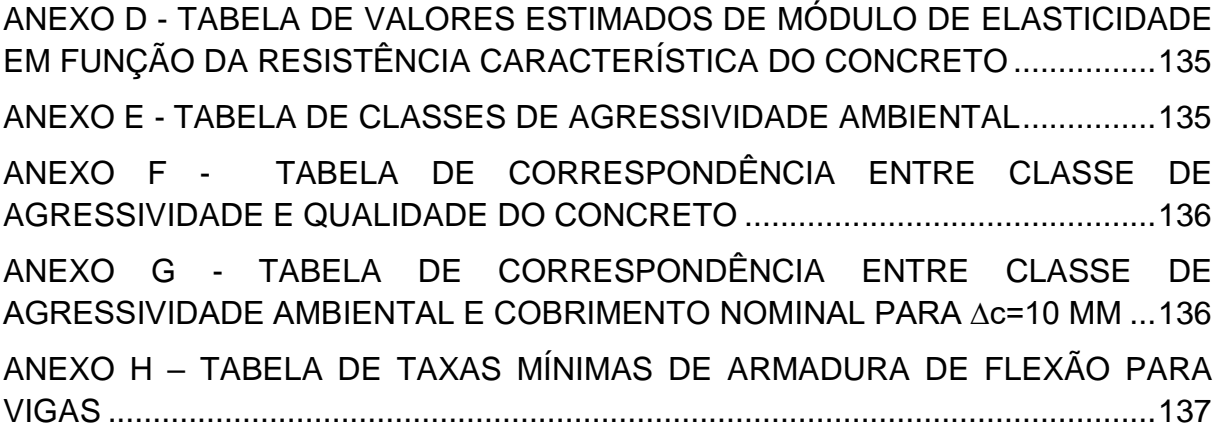

## **1 INTRODUÇÃO**

Um projeto de estruturas de concreto armado deve atender a requisitos de segurança, ou seja, suportar carregamentos que levem ao colapso ou danos permanentes (BECK, 2012).

No entanto, um sistema de engenharia está diretamente relacionado a incertezas em função do conhecimento limitado sobre a natureza dos sistemas projetados, ou mesmo dos materiais utilizados. Essas variáveis são sempre aleatórias, levando a um modelo de projeto sempre aproximado e a um resultado sem exatidão (BECK, 2012).

Segundo Beck (2012), existe uma probabilidade de falha inerente aos sistemas de engenharia, a qual acarretará em custos, e toda probabilidade de falha pode ser verificada se é aceitável ou não.

Assim, há métodos de avaliação de segurança que procuram minimizar o risco de falha e garantir margem de segurança estrutural. Esses têm origem em normas estrangeiras e são largamente utilizados nas normas de dimensionamento através de coeficientes de segurança. No entanto, quando buscamos aprimorar essa avaliação, segundo Santiago (2011), pode ser feita uma análise estatística de confiabilidade que quantifica as incertezas de probabilidades de falha no sistema estrutural e gera gráficos para a mesma.

As técnicas de avaliação probabilística de falha em estruturas de concreto armado vêm sendo estudadas pelo mundo com enfoque na engenharia civil desde a década de 40. São elas empregadas em métodos como de Modelo de Confiabilidade de Primeira Ordem (FORM), Modelo de Confiabilidade de Segunda Ordem (SORM) e Método de Monte Carlo (GOMES, 2001).

Esse cenário muda quando se tratam de estudos realizados no Brasil, sendo que o volume de pesquisas relacionadas a confiabilidade de estruturas começou a se tornar significativo desde a década de 70 (GOMES, 2001).

No mundo inteiro, o avanço tecnológico permite que sejam realizadas avaliações de probabilidade em estruturas visando maior segurança e economia. Essa avaliação estatística pode ser feita em momentos diferentes no processo de concepção de um projeto de construção civil bem como logo após o dimensionamento.

A avaliação pode servir como uma verificação, ou mesmo como uma base desde o início da construção do projeto (GOMES, 2001).

Outra forma de aplicação da confiabilidade está voltada a comparação de segurança entre soluções estruturais, o que servirá para a tomada de decisões de modelo de projeto (SANTOS, 2014).

Para realizar o estudo estatístico de análise de falha estrutural é adotado um modelo de probabilidade para cada variável aleatória envolvida no dimensionamento, conforme Eraso (2011, p.22),

> Nessa análise é considerado um modelo probabilístico para cada variável aleatória, definido por um determinado valor esperado (média), uma medida de dispersão (desvio padrão ou coeficiente de variação), uma distribuição de probabilidade e uma medida de correlação entre elas.

A confiabilidade de estruturas pode também ser relacionada com a sensibilidade do sistema quando é realizada a variação de parâmetros de dimensionamento (MOREIRA; PANTOJA, 2016).

Utilizar a técnica de confiabilidade no cálculo de uma estrutura para avaliar a falha da mesma, permite o uso de uma análise de sensibilidade das variáveis aleatórias envolvidas em um projeto. Essa ferramenta permite a avaliação do quanto a mudança de uma variável influencia no dimensionamento da estrutura (ERASO, 2011).

Assim, uma forma de avaliar a confiabilidade de estruturas seria estudar a probabilidade de falha de cada elemento de forma isolada, no entanto é um estudo inviável no dia a dia. Portanto o método de confiabilidade pode ser implementado dentro de coeficientes parciais de segurança calibrando os mesmos para adaptaremse a realidade brasileira (SANTOS, 2012).

O presente trabalho trata da confiabilidade estrutural de vigas em concreto armado. Através da utilização do Método de Monte Carlo, foram realizadas simulações que resultaram em falha ou sucesso do sistema. Ao final da simulação foi feita uma análise de probabilidade comparando índices de confiabilidade e de probabilidade de falha estrutural, levando em conta a sensibilidade dos parâmetros utilizados para dimensionar as estruturas.

#### **1.1 DEFINIÇÃO DO PROBLEMA**

O avanço da tecnologia e o surgimento de *softwares* que permitem aprimorar o dimensionamento de estruturas, não impediu vários casos de colapso nas construções. Isso se deve em função de existirem muitas variáveis não determinísticas que envolvem o dimensionamento e execução das mesmas.

Diante de todas as falhas estruturais que ocorrem ainda nos dias de hoje, vê-se a necessidade de aplicar processos que minimizem a probabilidade de colapso das estruturas. Uma das formas de modificar esse cenário é introduzir os métodos de confiabilidade estrutural e estudá-los dentro de coeficientes de segurança para identificar os fatores de maior influência e aprimorar o dimensionamento de estruturas.

É necessário, portanto, compreender quais fatores mais influenciam na confiabilidade de uma estrutura e se o dimensionamento atual utiliza parâmetros que estão de acordo com as necessidades da mesma para que seja oferecida segurança à viga.

### **1.2 JUSTIFICATIVA**

O dimensionamento de estruturas de concreto armado é realizado com base em normas técnicas que estabelecem requisitos básicos para projetar essas estruturas. Com o intuito de garantir que seja respeitada a vida útil de uma estrutura, as normas trazem exigências para garantir durabilidade, resistência e estabilidade. Essas exigências devem ser seguidas para que ela desempenhe sua função.

A engenharia de estruturas é cercada por decisões com base em incertezas. O grau de incertezas acerca de considerações de cálculo, características dos materiais e experiência do projetista afeta a qualidade e variabilidade dos resultados (FRÖDERBERG; THELANDERSSON, 2014).

A aplicação da confiabilidade estrutural no concreto armado permite analisar a influência de características possíveis de ocorrerem dos materiais como diferentes resistências ou características geométricas. Dessa forma, torna-se possível questionar os atuais métodos de dimensionamento, assim como processos que estão por vir, o que resulta em projetos mais econômicos e seguros de acordo com uma probabilidade de falha (GOMES, 2001).

Além da mão de obra não qualificada ou mesmo a utilização de materiais e métodos de construção que não são ideais e que tornam a estrutura executada *in loco* diferente da dimensionada em projeto, o projeto, por ser determinístico, será distinto das situações variáveis de obra. Portanto as pesquisas acerca de confiabilidade estrutural possibilitam uma avaliação probabilística de falha antes que a mesma ocorra, aprimorando o dimensionamento.

Santiago (2011) por exemplo estudou a não conformidade de concretos quanto à sua resistência a compressão, com o intuito de avaliar os impactos na segurança de estruturas de concreto armado no Brasil. O foco de sua pesquisa foi determinar o índice de confiabilidade de pilares curtos. Os corpos de prova foram obtidos diretamente em obras no país e de concreteiras distintas. Seus resultados mostraram resistência não-conforme em parte dos ensaios realizados.

Fröderberg e Thelandersson (2014) simularam um exercício de dimensionamento estrutural com 16 engenheiros. Foi fornecida a mesma estrutura para que fosse avaliada dimensões dos elementos, além de sugerir dimensões para pilares do pavimento térreo e calcular o carregamento da estrutura agindo na fundação. O resultado mostrou que existe grande variabilidade de estratégias tomada por cada engenheiro e, por consequência, diferentes resultados, mostrando que as incertezas na modelagem de estruturas afetam resultados de cálculo, especialmente quando existem muitos fatores indeterminados.

Nowak e Racokzy (2013) avaliam o índice de confiabilidade ao considerar diferentes cargas aplicadas (pontuais e distribuídas) sobre vigas de materiais distintos. Concluiu-se que as incertezas são causadas em função de variação natural de cargas do ambiente, além de variações no material e erro humano. Por fim o grau do efeito humano na confiabilidade pode ser estabelecido avaliando a sensibilidade dos parâmetros de cálculo.

Segundo Souza (2013), as exigências existentes nas normas guiam o projetista para que o dimensionamento seja feito adequadamente, no entanto a estrutura não se exime de apresentar falhas. Essas falhas podem ser associadas tanto a considerações na etapa de projeto quanto a incertezas dos componentes dos materiais, erros de execução ou mesmo uso inadequado.

Diante do avanço tecnológico, geração de novos materiais e métodos construtivos, os atuais métodos de dimensionamento precisam passar por revisões e aprimoramentos. Assim as normas que regem os cálculos precisam se adequar às mudanças. Por esse motivo a confiabilidade estrutural permite fazer uma calibração das normas vigentes, o que resulta em projetos mais econômicos e seguros (SANTOS, 2012).

Segundo Souza (2013), a aplicação do método de confiabilidade pode ser feita sobre diversos aspectos do dimensionamento estrutural, no entanto este trabalho irá focar no modo de falha de uma viga de concreto armado sujeita à flexão.

O elemento estrutural viga de concreto armado foi escolhido como objeto de estudo em função da simplicidade de dimensionamento de um elemento que o autor definiu que sofre apenas flexão simples e número menor de variáveis envolvidas. Dessa tornou-se possível dimensionar um grande número de vigas para gerar uma amostra maior.

Através do presente estudo foi possível desenvolver análises tanto a respeito da confiabilidade de vigas de concreto armado, quanto sensibilidade dos parâmetros, ilustrando o quanto a modificação de uma variável pode influenciar no índice de confiabilidade da estrutura em estudo.

### **1.3 OBJETIVOS**

### **1.3.1 Objetivo geral**

Determinar a confiabilidade estrutural e avaliar a sensibilidade de parâmetros que fazem parte do dimensionamento de uma viga em concreto armado.

### **1.3.2 Objetivos específicos**

- a) Determinar a probabilidade de falha e índices de confiabilidade das vigas de concreto armado dimensionadas;
- b) Comparar a confiabilidade das vigas em relação as modificações de cada variável aleatória: altura, base, resistência a compressão do concreto, distância entre fibra inferior da viga até o centro de gravidade das barras longitudinais inferiores, cargas variáveis acidentais e de vento;
- c) Avaliar a sensibilidade de parâmetros da viga de concreto armado: altura, base, resistência a compressão do concreto, distância entre fibra inferior da viga até o centro de gravidade das barras longitudinais inferiores, cargas permanentes e cargas variáveis;
- d) Compreender a influência de cada parâmetro em relação à confiabilidade da estrutura.

## **2 REVISÃO DE LITERATURA**

Serão apresentados nesta seção estudos bibliográficos acerca do dimensionamento da armadura longitudinal de vigas em concreto armado e aspectos que envolvem a análise de tensões que atuam na mesma.

Serão abordados ainda os temas de confiabilidade através da determinação de falha estrutural e sensibilidade de parâmetros de cálculo, além de contextualizar temas de estatística e probabilidade, os quais foram utilizados no decorrer deste trabalho.

## **2.1 DIMENSIONAMENTO DE ESTRUTURAS DE CONCRETO ARMADO**

Botelho e Machetti (2015) descrevem os itens que representam o que é dimensionar e seção e o aço de uma estrutura de concreto armado:

- a) impedir que a estrutura não entra em colapso;
- b) garantir economia;
- c) eventuais fissuras não podem ter contraposição, assim como suas flechas;
- d) assegurar boa proteção da armadura;
- e) caso a estrutura apresente-se deficiente, ela deve dar sinais visíveis antes da ruína;
- f) dimensionar a estrutura para ser durável.

Nesta seção será descrito o passo a passo para o dimensionamento da armadura longitudinal de uma viga de concreto armado de acordo com os requisitos da ABNT NBR 6118:2014, destacando informações necessárias para o entendimento do cálculo e comportamento da estrutura.

## **2.1.1 Características dos materiais**

Resistências e comportamentos de uma estrutura de concreto armado perante as solicitações dependem das características de seus componentes: aço e concreto.

## 2.1.1.1 Concreto

Para avaliar o comportamento diante de tensões de compressão no estado limite último, utiliza-se o diagrama tensão-deformação apresentado pela ABNT (2014). Essa norma define que os valores de deformação específica de encurtamento do concreto no início do patamar plástico (*εc2*) e deformação específica de encurtamento do concreto na ruptura (*εcu*) estão em função da classe de concreto utilizada. Essas condições são apresentadas no item 8.2.10.1 da norma.

A Figura 1 apresenta o gráfico de tensão-deformação do concreto. No eixo y de tensões encontram-se dois valores: *fck* e 0,85.*fcd*. Enquanto o primeiro representa a resistência característica à compressão do concreto, o último faz a multiplicação da resistência de cálculo à compressão do concreto por um índice 0,85.

O índice supracitado é empregado em função do efeito Rüsch, que considera os efeitos prejudiciais a estrutura exercidos pela ação de cargas de longa duração, associado aos efeitos positivos do crescimento da resistência do concreto (SILVA; HELENE, 2011).

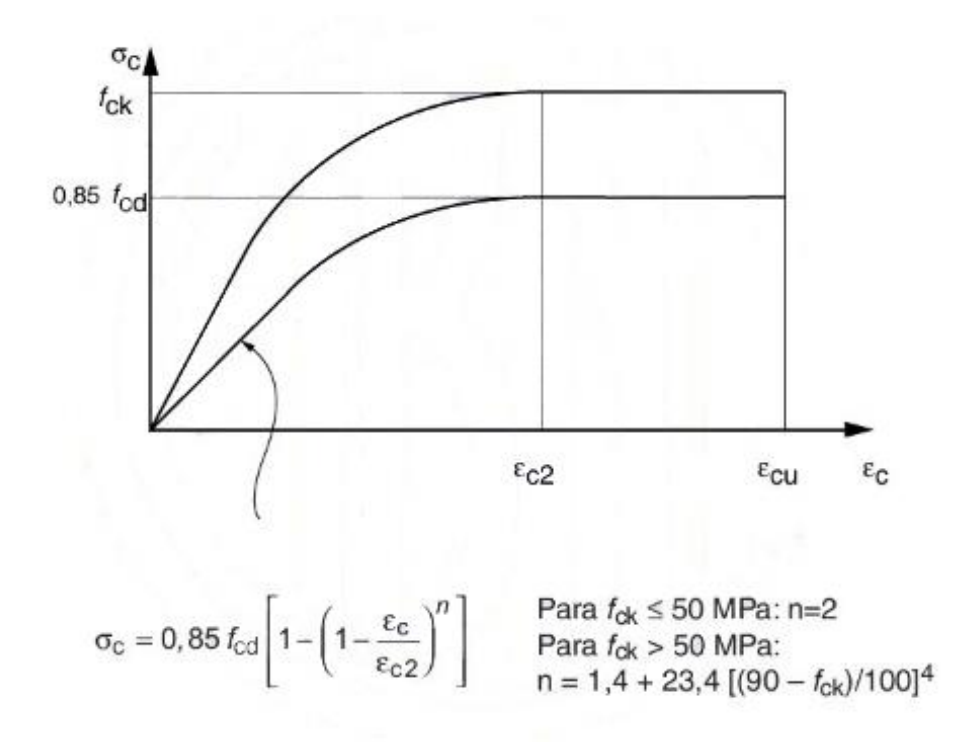

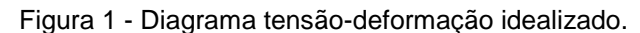

Fonte: ABNT NBR 6118 (p. 26, 2014)

Para classes de concreto até C50,  $\varepsilon_{c2}$  e  $\varepsilon_{cu}$  correspondem à deformação de 2,0 ‰ e 3,5 ‰ respectivamente. No entanto para concretos de classes entre C55 e C90, admitem-se as seguintes fórmulas:

$$
\varepsilon_{c2} = 2.0\% \cdot 0 + 0.085\% \cdot (f_{ck} - 50)^{0.53} \tag{1}
$$

$$
\varepsilon_{cu} = 2.6\% \cdot 35\% \cdot [(90 - f_{ck})/100]^4 \tag{2}
$$

O gráfico apresentado na Figura 1 é de grande importância para compreender o comportamento do concreto perante as tensões.

### 2.1.1.2 Aço

Além do concreto, o aço é um material que compõe o concreto armado. Um fator que diferencia os tipos de aço é quanto a sua quantidade de carbono representada pelos valores 25, 50 ou 60. Estes mesmos valores representam as tensões de escoamento características destes materiais em kN/cm² (BOTELHO; MARCHETTI, 2015).

Para fins de cálculo, a norma NBR 6118:2014 permite utilizar como base o gráfico de tensão-deformação para aços com ou sem patamar de escoamento, onde  $f_{\gamma k}$  representa a resistência à tração característica do aço,  $f_{\gamma d}$  a tensão de tração de cálculo e  $\varepsilon_{s}$  a deformação.

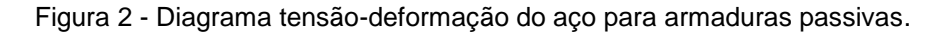

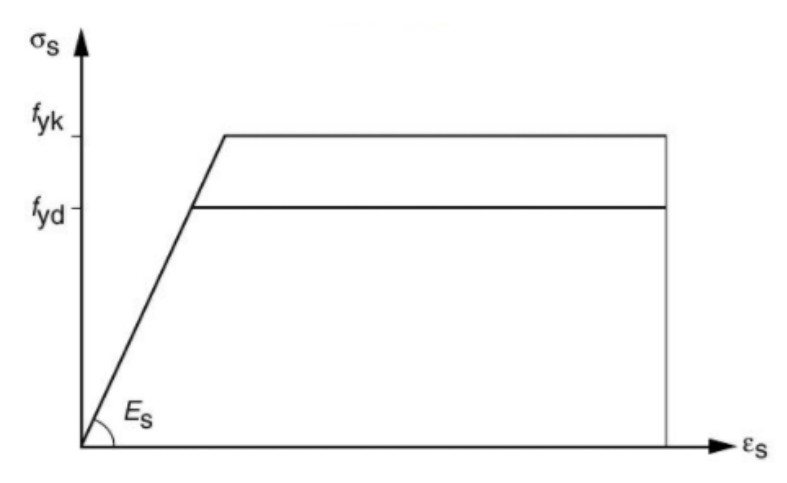

Fonte: ABNT NBR 6118 (p. 29, 2014)

Para melhor explicar o comportamento do aço observa-se o diagrama da Figura 2. Quando o aço está submetido à tração crescente, existe um patamar elástico, no qual o aço tem capacidade de retomar suas características iniciais caso a aplicação da força seja encerrada. Ao atingir uma tensão à tração de cálculo, o aço continua se deformando, no entanto perde suas propriedades elásticas.

A porção abaixo do eixo x que não aparece no diagrama ilustraria o aço submetido à compressão. Assim como quando está submetido à tração, o aço possui uma fase elástica e outra plástica, até atingir a deformação máxima de 10 ‰.

#### **2.1.2 Estados limites – ELU e ELS**

A segurança da estrutura é um dos fatores mais importantes que rege o dimensionamento e desenvolvimento do projeto estrutural, o qual deve levar em conta todas as variáveis que interferem no sistema (ERASO, 2011). Para que seja respeitada, a segurança de uma edificação está diretamente relacionada aos estados limite de serviço (ELS) e último (ELU), sendo esse último correspondente à carga máxima portante da construção (FRANCO, 2010).

Consta na norma NBR 6118:2014 que estado limite de serviço corresponde a durabilidade da estrutura quanto ao conforto visual do usuário, enquanto o estado limite último determina a segurança perante a ruína da edificação. Assim, pode-se descrever que o desempenho da estrutura como um todo ou de parte dela, depende de um estado limite específico que separa o estado desejado da estrutura – para o qual ela foi projetada - do estado indesejado (JCSS, 2001).

O estado limite de serviço pode corresponder a situações adversas de defeitos locais como trincas e deformações aparentemente excessivas. Já o estado limite último corresponde a uma estrutura com perda de equilíbrio, onde existe ruptura de elementos estruturais (JCSS, 2001).

Além de satisfazer as exigências impostas por norma quanto a segurança de estruturas nos estados limites de serviço e último, busca-se reduzir os custos de construção de um empreendimento. Isso pode ser feito com base em normas técnicas e otimizando o lançamento de estruturas, no entanto conceitos de probabilidade de falha da estrutura podem auxiliar as normas com o objetivo de aprimorar ainda mais o processo de dimensionamento (CHAVES, 2008).

Estes mesmos resultados fornecidos pelos *softwares* avaliam a falha e sucesso de uma estrutura, o que permite que seja feita uma calibração de coeficientes de segurança das normas (SANTOS, 2012).

No decorrer deste trabalho será realizado o dimensionamento de uma viga de concreto armado levando em conta apenas o estado limite último. Portanto serão abordados temas e fórmulas voltadas apenas para essa situação.

## **2.1.3 Ações atuantes**

A definição de cargas que atuam sobre uma estrutura de concreto armado consiste em uma combinação de ações que levam em conta efeitos desfavoráveis (SOUZA; MOTA, 2004).

"Para cada tipo de construção, as ações a considerar devem respeitar suas peculiaridades e as normas a ela aplicáveis" (ABNT, 2014).

As ações que atuam sobre uma estrutura podem ser permanentes, variáveis e excepcionais. Portanto a combinação das mesmas é essencial para iniciar o dimensionamento.

### 2.1.3.1 Ações permanentes

As ações permanentes que atuam sobre uma estrutura são praticamente invariáveis ao longo de sua vida útil (ABNT, 1980). Segundo Kemczinski (2015), essas ações são subdivididas entre diretas, constituídas pelo peso próprio da mesma e outros elementos fixos; e indiretas, que são deformações em função de retração e fluência do concreto, deslocamentos de apoio, imperfeições geométricas e protensão. De acordo com a ABNT (2014), ao adotar um valor característico, esse número deve ser o valor igual ou valores médios das distribuições de probabilidade.

## 2.1.3.2 Ações variáveis

Ações variáveis atuam sobre a estrutura dependendo da utilização da edificação. Estão entre elas as ações: variáveis diretas, representadas por cargas acidentais previstas, ação do vento, ação da água, ações variáveis durante a construção; e variáveis indiretas, constituídas por ações de temperatura e ações dinâmicas. De acordo com a ABNT (2014), os valores característicos possuem entre 25% e 35% de probabilidade de ser ultrapassado desfavoravelmente no decorrer de 50 anos.

### 2.1.3.3 Ações excepcionais

Ao levar em conta a vida útil de uma edificação, quando ocorre o efeito de uma ação com pequena probabilidade de ocorrência, curta duração e alta intensidade, dá-se o nome de ação excepcional. (SANTOS; STUCCHI; BECK, 2014)

2.1.3.4 Coeficientes de ponderação das ações no estado limite último

Existem coeficiente responsáveis por majorar as solicitações e, por consequência, aumentar a segurança das estruturas. O coeficiente de majoração utilizado no cálculo das ações compõe-se de três parcelas que consideram o tipo de combinação e de ações, além de levar em conta uma carga de vento, relacionada com temperatura ou apenas carga acidental de edifícios. O coeficiente é calculado através da equação 3.

$$
\gamma_f = \gamma_{f1} \cdot \gamma_{f2} \cdot \gamma_{f3} \tag{3}
$$

A parcela  $\gamma_{f1} \gamma_{f3}$  pode ser determinada na tabela do ANEXO A e a parcela  $\gamma_{f2}$  encontra-se no ANEXO B referentes às tabelas 11.1 e 11.2 da NBR 6118:2014 respectivamente.

### 2.1.3.5 Combinação de ações

Classificando todas as ações atuantes na edificação em estudo e definindo os coeficientes de ponderação, é possível montar uma equação combinando-as, a qual é formulada e apresentada pela Associação Brasileira de Normas Técnicas. A ABNT define as combinações no item 11.8 da norma NBR 6118:2014:

> A combinação das ações deve ser feita de forma que possam ser determinados os efeitos mais desfavoráveis para a estrutura; a verificação da segurança em relação aos estados limites últimos e aos estados limites de serviço deve ser realizada em função de combinações ultimas e combinações de serviço, respectivamente. (ABNT, 2014, p.60)

Dentre as combinações últimas no estado limite que será analisado, podemos dividir em normais, especiais ou de construção, excepcionais e usuais. As fórmulas com descrições podem ser observadas no ANEXO C, referente à Tabela 11.3 da NBR 6118:2014.

É possível observar que a norma supracitada, apesar de buscar majorar ações e minorar resistências, utiliza um coeficiente que leva em conta a simultaneidade de ações e tem função de minorá-las. Ações variáveis nas combinações últimas normais são compostas por uma ação principal e as demais variáveis. Essas ações variáveis são minoradas por sua atuação simultânea ser improvável de ocorrer (ABNT, 2003).

#### **2.1.4 Cargas resistentes**

A capacidade de resistência a cargas está diretamente relacionada à durabilidade dos elementos que compõem a estrutura, os quais neste trabalho são representados por concreto e aço.

Ao mencionar cargas resistentes, é preciso ter em mente o que significam valores característicos, os quais são muito utilizados no dimensionamento de estruturas. Um valor característico retrata um número que tem a probabilidade de exceder no máximo 5% do rol de resultados são desfavoráveis a ele (BOTELHO; MARCHETTI, 2015). Essa situação pode ser observada na Figura 3 abaixo.

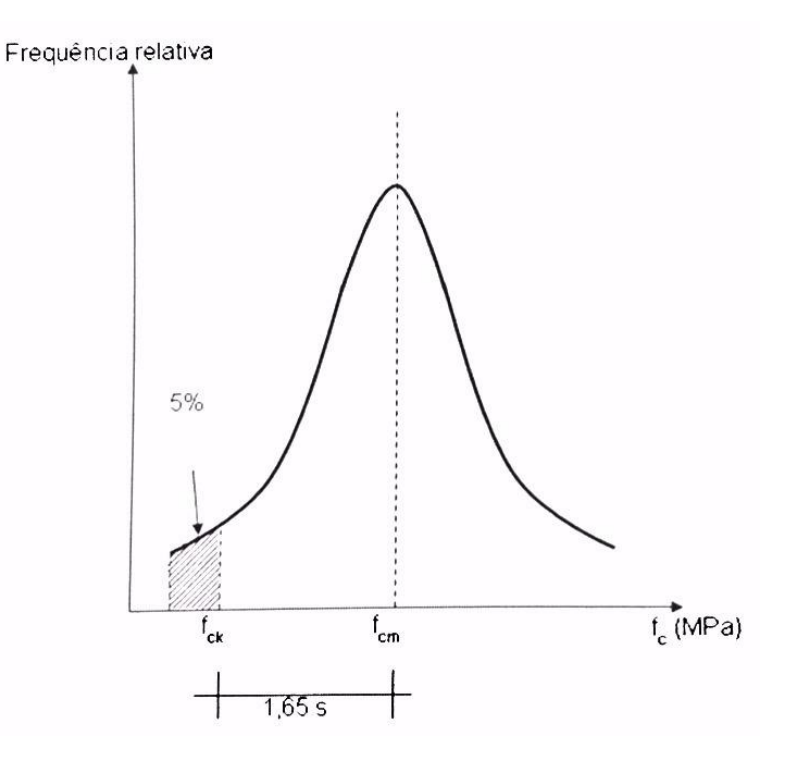

Figura 3 – Curva de Gauss para resistência do concreto à compressão

Fonte: Isaia (2011)

De acordo com Isaia (2011), a curva de Gauss da figura acima representa o ensaio de compressão de corpos de prova cilíndricos onde encontram-se a resistência média do concreto à compressão  $(f_{cm})$  e a resistência característica do concreto à compressão  $(f_{ck})$ .

O resultado de  $f_{cm}$  é obtido através de uma média aritmética dos valores de resistência, no entanto a resistência utilizada para iniciar os cálculos estruturais é a resistência característica. O objetivo de utilizar essa variável consiste em garantir

que exista apenas 5% de probabilidade de existirem valores abaixo do  $f_{ck}$  (ISAIA, 2011)

## 2.1.4.1 Resistência à compressão do concreto e à tração do aço

A resistência de cálculo à compressão do concreto é obtida minorando a resistência característica do concreto para cobrir incertezas quanto a execução e qualidade dos materiais, indo a favor da segurança (ABNT, 2014).

A Associação Brasileira de Normas Técnicas (2014) traz duas formas de determinar esses valores, caso o período de verificação de resistência seja igual ou superior a 28 dias após concretagem, adota-se a equação 4; em contrapartida quando a verificação ocorrer em período inferior a 28 dias deve ser utilizada equação 5.

$$
f_{cd} = \frac{f_{ck}}{\gamma_c} \tag{4}
$$

$$
f_{cd} = \frac{f_{ckj}}{v_c} \cong \beta_f \cdot \frac{f_{ck}}{v_c} \tag{5}
$$

$$
\beta_f = exp\{s[1 - (28/t)^{1/2}]\}\tag{6}
$$

Onde:

- $\bullet$   $f_{ckj}$  resistência à compressão característica do concreto em j dias;
- $\bullet$   $\gamma_c$  coeficiente de ponderação de resistência do concreto;
- $\bullet$   $t$  idade efetiva do concreto em dias.

Sendo que *s* depende do cimento utilizado no concreto e pode ser estipulado segundo a Tabela 1 e o coeficiente de ponderação das resistências no estado limite último $\gamma_c$  leva em conta o tipo de combinação considerada (normal, especial ou excepcional).

Tabela 1 - Coeficiente S em relação ao cimento utilizado no concreto

| Tipos de cimento    |      |  |
|---------------------|------|--|
| <b>CPIII e CPIV</b> | 0.38 |  |
| CPI e CPII          | 0.25 |  |
| CPV-ARI             |      |  |

Fonte: adaptado de ABNT (2014)

O concreto é um material de boa resistência à compressão, não à tração. Quando sob ações de cargas pontuais ou distribuídas, uma viga tende a aparentar fissuras perpendiculares às tensões de tração. Nesse cenário surge o aço como uma forma de costurar as fissuras e absorver as tensões de tração (PÁDUA; ASSIS, 2013).

Semelhante ao concreto, a resistência de cálculo à tração do aço também é obtida minorando a resistência característica, e seu coeficiente de ponderação, apesar de também depender das combinações, possui valores diferentes.

$$
f_{yd} = \frac{f_{yk}}{v_s} \tag{7}
$$

Onde:

- $\bullet$   $f_{\gamma k}$  resistência à tração característica do aço;
- $\bullet$  y<sub>s</sub> coeficiente de ponderação de resistência do aço.

Os coeficientes de ponderação de ambos os materiais mencionados anteriormente e expressos na Figura 4 referente à Tabela 12.1 da norma NBR 6118:2014 são utilizados no estado limite de último para concreto armado.

| Combinações                | Concreto | Aço  |
|----------------------------|----------|------|
|                            | Υс       | Ys   |
| <b>Normais</b>             |          | 1,15 |
| Especiais ou de construção | 1.2      | 1,15 |
| Excepcionais               |          | 1,0  |

Figura 4 - Tabela de valores dos coeficientes  $\gamma_c$  e  $\gamma_s$ 

Fonte: ABNT NBR 6118 (p. 71, 2014)

A seção de concreto precisa apresentar um bom desempenho quando existe a aplicação e aumento gradativo de intensidade de um carregamento. Assim os diagramas de deformações (B), tensões (C) e de forças (D e E) são apresentados na Figura 5.

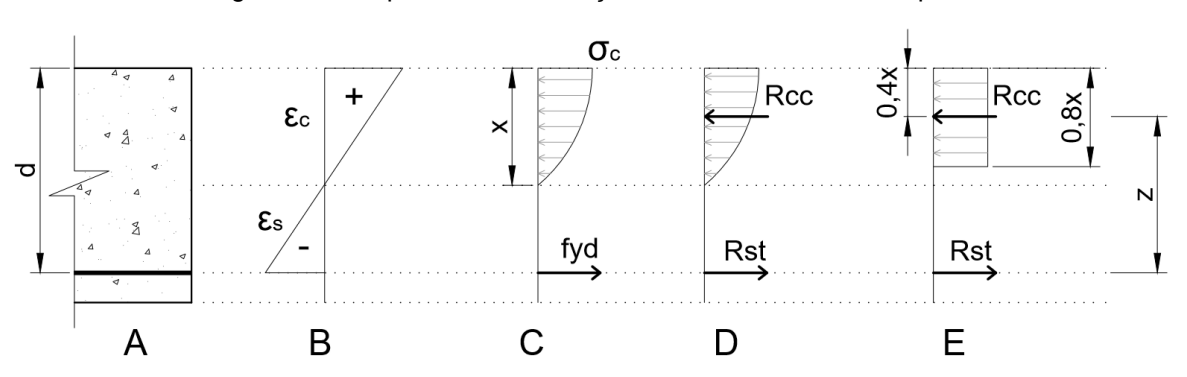

Figura 5 - Comportamento da seção submetida à flexão simples

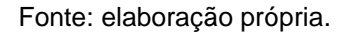

Esse carregamento aplicado inicia com baixa magnitude, onde a seção suporta tensões de tração tranquilamente, até a aplicação total da carga e iminência de ruptura que resulta em um diagrama parabólico-retangular. No entanto, para facilitar o dimensionamento, a ABNT (2014) permite uma simplificação do gráfico de tensões para um diagrama retangular (E).

A Figura 6 apresenta comportamento semelhante à Figura 5. No entanto existe armadura dupla, sendo representadas pelo aço na posição inferior tracionado e na posição superior comprimido.

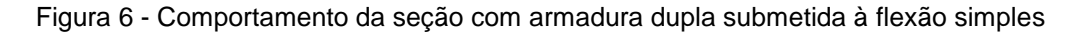

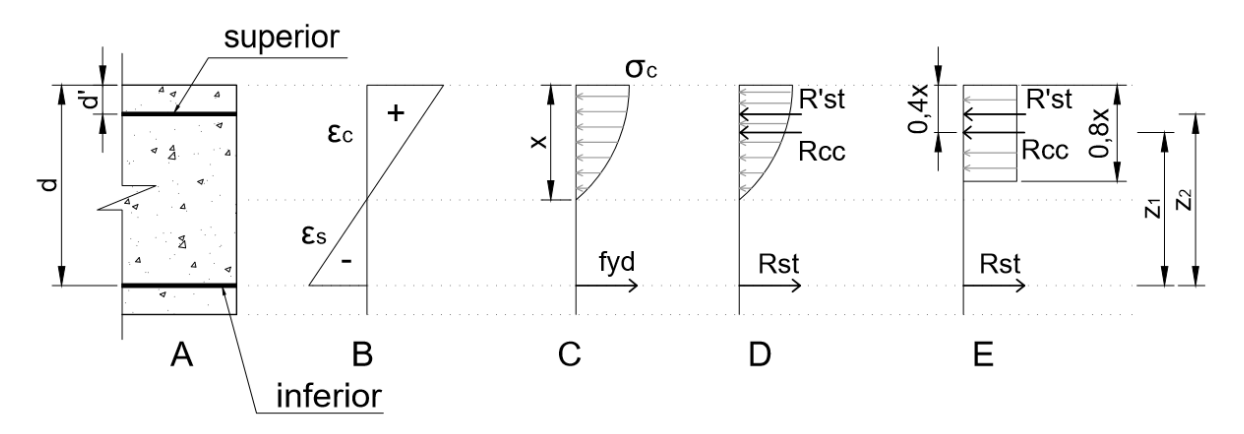

Fonte: elaboração própria.

São então realizadas equações de equilíbrio de forças – equação 9 - e momentos fletores – equação 8 - com base nos gráficos representados pela letra "E" nas figuras Figura 5 e Figura 6.

$$
\sum M = 0 \tag{8}
$$

$$
\sum F = 0 \tag{9}
$$

A equação de equilíbrio de forças representada pela equação 9 leva em conta Rst, Rcc e R'st quando existir armadura dupla. Já o equilíbrio de momento pode ser realizado em relação ao ponto onde Rst está representado no gráfico tanto para armaduras simples quanto para duplas.

#### 2.1.4.2 Resistência à tração do concreto

Quando não houver ensaios para avaliar a resistência à tração do concreto, a mesma pode ser estimada de acordo com as equações 10 e 11 a seguir (valores expressos em MPa):

$$
f_{\text{ctk,inf}} = 0.7 f_{\text{ct,m}} \tag{10}
$$

$$
f_{\text{ctk,sup}} = 1.3 f_{\text{ct,m}} \tag{11}
$$

Pode-se determinar a resistência média à tração do concreto de acordo com a classe do mesmo através das equações 12 e 13:

$$
f_{ct,m} = 0.3 f_{ck}^{2/3} \tag{12}
$$

$$
f_{ct,m} = 2.12 \ln(1 + 0.11 f_{ck}) \tag{13}
$$

A equação 12 pode ser utilizada para concretos de classe até C50, enquanto a equação 13 enquadra-se a concretos de classes C55 até C90.

#### 2.1.4.3 Tensão resistente à compressão do concreto

Outro esforço a ser dimensionado é a tensão de cálculo, que é calculada conforme efeito Rüsch. Tal efeito é o produto entre dois coeficientes  $\beta_1$  e  $\beta_2$  (SILVA; HELENE, 2011).

De acordo com Silva e Helene (2011), o coeficiente  $\beta_1$  leva em conta o aumento da resistência à compressão do concreto a partir de 28 dias até 50 anos, enquanto  $\beta_2$  representa o decréscimo da resistência à compressão do concreto em função da carga aplicada no mesmo período dos 28 dias aos 50 anos. Através da NBR 6118:2014 pode-se adotar os coeficientes são os seguintes:  $\beta_1 = 1.16$  e  $\beta_2 =$ 0,73.

$$
\sigma_{cd} = \beta_1 \cdot \beta_2 \cdot f_{cd} \tag{14}
$$

$$
\sigma_{cd} = 0.85. f_{cd} \tag{15}
$$

De acordo com Rüsch (1960, apud SILVA;HELENE, 2011), os coeficientes são considerados conservadores, pois a resistência do concreto sempre supera 16%, além da minoração realizada pelo efeito Rüsch ser no máximo 0,75.

## **2.1.5 Módulo de elasticidade**

Alguns materiais possuem uma relação linear entre tensão e deformação, outros possuem relação não linearmente elástica como o concreto. Essa relação, quando exposta em um gráfico, apresenta um coeficiente angular entre o eixo das abcissas e o diagrama de acordo com a Lei de Hooke (DJANIKIAN FILHO, 2010). O comportamento linear mencionado pode ser observado na Figura 7.

Figura 7 - Gráfico tensão x deformação de um material com comportamento linearmente elástico.

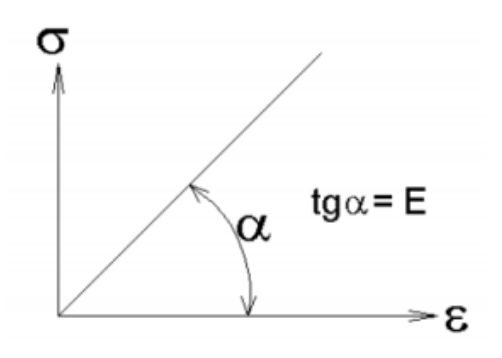

Fonte: Djanikian Filho (2010).

A ABNT (2014), determina que o módulo de elasticidade pode ser calculado através das equações a seguir, com valores de  $E_{ci}$  e  $f_{ck}$  expressos em Mpa. Estas equações (16 e 17) devem ser utilizadas quando não houver ensaios para determinar tal medida.

$$
Eci = \alpha_E. 5600. \sqrt{f_{ck}}
$$
 (16)

$$
Eci = 21,5.10^3. \alpha_E. \left(\frac{f_{ck}}{10} + 1,25\right)^{1/3} \tag{17}
$$

Sendo:

- $\alpha_F = 1,2$  para basalto diabásio;
- $\alpha_E = 1,0$  para granito e gnaisse;
- $\alpha_E = 0.9$  para calcário;
- $\alpha_F = 0.7$  para arenito.

A equação 16 pode ser utilizada para concretos de classe de C20 até C50, enquanto a equação 17 enquadra-se a concretos de classes C55 até C90.

O módulo de elasticidade secante pode ainda ser determinado através da equação 18 e com o auxílio do ANEXO D.

$$
E_{cs} = \alpha_i.E_{ci} \tag{18}
$$

Sendo:

$$
\alpha_i = 0.8 + 0.2 \cdot \frac{f_{ck}}{80} \le 1.0 \tag{19}
$$

Caso se queira calcular o módulo de elasticidade em idade inferior a 28 dias, a norma especifica equações no item 8.2.8 para concretos com classe de C20 até C45 e concretos de classes C50 até C90. No entanto as equações mencionadas não serão abordadas por não fazerem parte do escopo deste trabalho.

## **2.1.6 Durabilidade estrutural**

Ao projetar uma edificação, deve ser determinada a vida útil da mesma, ou seja, o período em que a construção deve cumprir sua função mesmo sob ações físicas e químicas. O cobrimento dos elementos estruturais é fator determinante para o alcance desse tempo de vida útil (KEMCZINSKI, 2015).

A norma NBR 6118:2014 vincula o cobrimento do concreto à classe de agressividade ambiental, a qual pode ser determinada no ANEXO E referente à Tabela 6.1 da norma. Após determinada a classe de agressividade ambiental, definese a relação água/cimento em massa e classe do concreto ideal a ser utilizada na estrutura para que seja atendido o desempenho da durabilidade. Esses fatores são definidos no ANEXO F deste trabalho.

É especificado também uma dimensão máxima para os agregados graúdos de 20% da espessura nominal do cobrimento.

## 2.1.6.1 Cobrimento nominal

O cobrimento nominal é a soma entre cobrimento mínimo e tolerância de execução determinado pela norma como  $\Delta c = 10$  mm. Quando existir controle de qualidade explicito nos projetos e tolerância de medidas pouco flexíveis, pode-se adotar  $\Delta c = 5$  mm (ABNT, 2014). A tabela do ANEXO G da norma permite realizar a correspondência entre classe de agressividade ambiental e cobrimento nominal.

#### 2.1.6.2 Fissuração

O surgimento de fissuras no concreto pode resultar em corrosão na armadura da estrutura e comprometer sua durabilidade. Portanto, para evitar que isso aconteça, a norma limita a abertura de fissuras  $(w_k)$ , no entanto alerta quanto ao projetista restringir-se apenas à tabela referida:

> Entretanto, devido ao estágio atual dos conhecimentos e da alta variabilidade das grandezas envolvidas, esses limites devem ser previstos apenas como critérios para um projeto adequado de estruturas. (ABNT, 2014, p.79)

### **2.1.7 Vigas**

Vigas são "elementos estruturais em que a flexão é preponderante" (ABNT, 2014). Esses elementos possuem a denominação de lineares por possuírem comprimento longitudinal superior a três vezes a maior dimensão da seção transversal.

2.1.7.1 Vão efetivo e dimensões da seção

O vão efetivo da viga é dimensionado de acordo com o tipo de apoio existente, o qual pode ser de vão extremo ou de vão intermediário. Esse é calculado através da equação 20.

 $L_{\text{ef}} = L_0 + a_1 + a_2$  (20)

Sendo:

- L0: comprimento da viga de pilar a pilar;
- $a_1$ : menor valor entre  $t_1/2$  e 0,3h;
- $a_2$ : menor valor entre  $t_2/2$  e 0,3h;
- $\bullet$   $t_1$ : apoio de vão extremo;
- t2: apoio de vão intermediário.

A NBR 6118:2014 descreve que a largura de uma viga costuma estar associada a largura que se deseja ter a espessura da alvenaria acabada com reboco, além de não poder ser inferior a 12 cm. Porém há a possibilidade de alterar esse limite para casos excepcionais citados no item 13.2.2 da norma supracitada. Já a altura da viga depende de fatores como vão efetivo, carga aplicada, resistência do material. Assim a altura da viga precisa refletir em baixa deformabilidade e boa resistência (ABNT, 2014).
2.1.7.2 Vinculações dos apoios

Süssekind (1981) menciona que a função dos apoios é restringir os movimentos das estruturas. Esses movimentos podem ser de primeiro, segundo ou terceiro gênero para estruturas planas. Assim existem três tipos diferentes de apoios:

1º) Apoio de primeiro gênero: o único movimento que será capaz de impedir é na direção vertical;

2º) Apoio de segundo gênero: são impedidos os movimentos nas direções vertical e horizontal;

3º) Apoio de terceiro gênero: são impedidos todos os movimentos da estrutura (vertical, horizontal e rotação).

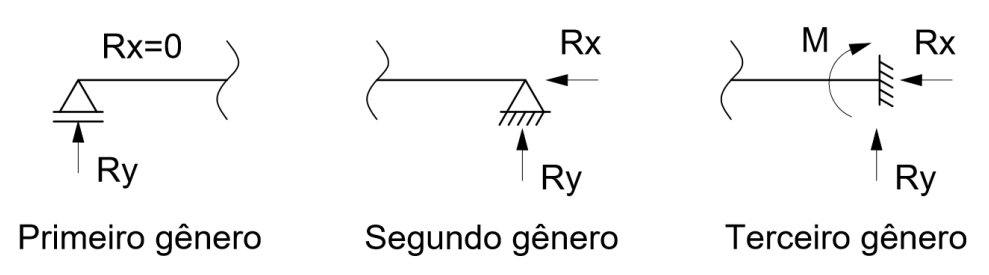

Figura 8 - Vinculações dos apoios.

Fonte: elaboração própria.

A figura acima representa de forma esquemática os apoios mencionados.

#### 2.1.7.3 Esforços atuantes

O momento fletor de cálculo, utilizado para iniciar o dimensionamento da viga é calculado multiplicando-se o coeficiente de majoração pelo momento característico. Esses momentos são frutos de cargas transmitidas das lajes até a viga, do peso da alvenaria e acabamentos e do peso próprio da viga em si.

Para o cálculo de peso da viga utiliza-se a massa específica do concreto armado igual a 25 kN/m<sup>3</sup>, levando em conta que a massa específica real é desconhecida (ABNT, 2014).

O gráfico de momento gerado pelos esforços atuantes na viga depende dos tipos de apoio, além de tipo e quantidade de carga aplicada e comprimento de vãos efetivos. A partir desse gráfico são encontrados os momentos máximos e mínimos, os quais servirão para iniciar o dimensionamento da viga, tendo em mente que as resistências finais devem ser maiores que as solicitações.

Outro fator de grande importância é o esforço cortante que atua na viga. Através dele a armadura transversal pode ser dimensionada para resistir a força normal de tração que ocorre no banzo vertical (BOTELHO; MARCHETTI, 2015).

Através do sistema de divisão da viga em seções descrito por Popov (1978), é possível gerar gráficos de força cortante e momento fletor que permitem o projetista avaliar o comportamento e desempenho em cada seção.

A Figura 9 ilustra um exemplo genérico de viga com um carregamento distribuído e seus diagramas de momento fletor (DMF) e esforço cortante (DEC).

Figura 9 - Viga com carga distribuída e diagramas de momento fletor e esforço cortante

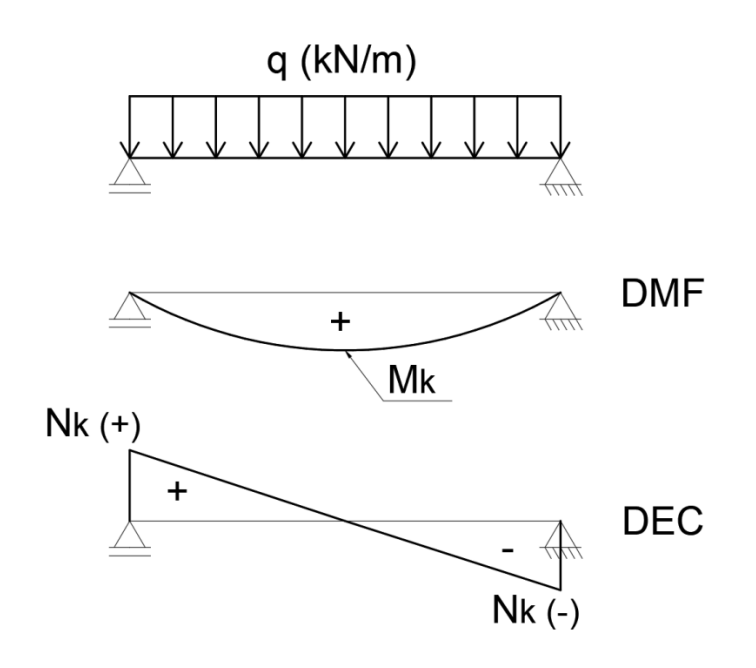

Fonte: elaboração própria.

O esforço cortante e o momento fletor característicos utilizados nos cálculos são representados por Nk e Mk, respectivamente, na Figura 9.

2.1.7.4 Domínios da seção transversal (ELU)

Para compreender o comportamento da seção transversal das vigas perante os esforços de tração e compressão atuantes, é necessário definir em qual domínio encontra-se a seção. Assim "o estado limite último é caracterizado quando a distribuição das deformações na seção transversal pertencer a um dos domínios definidos na Figura 17.1" (ABNT NBR 6118:2014, p.121).

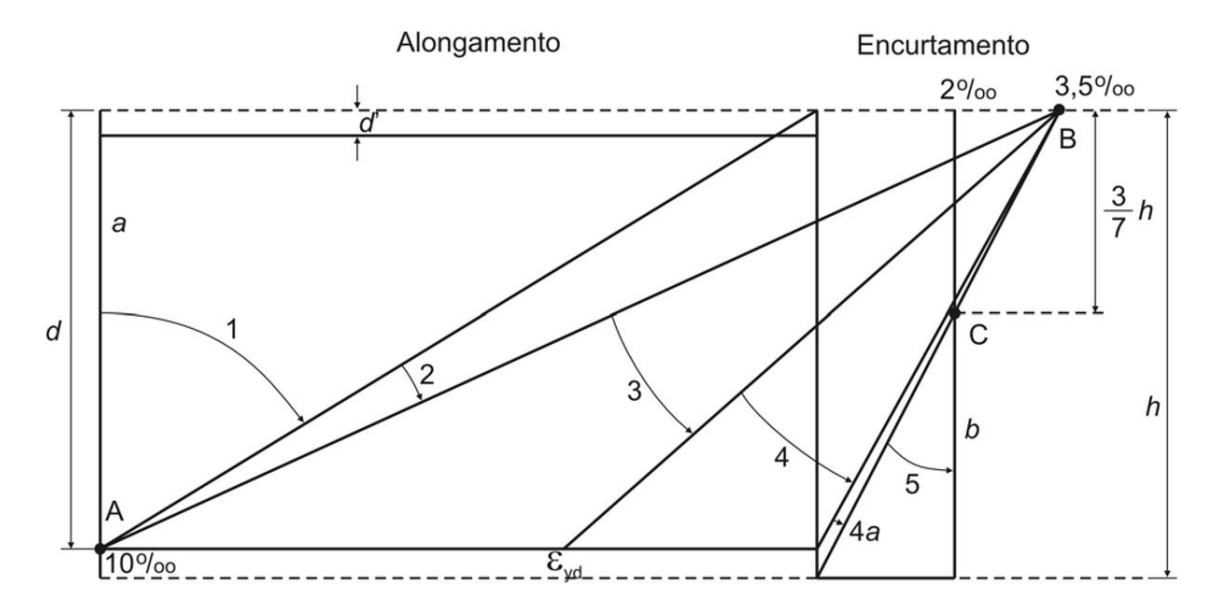

Figura 10 - Domínios de estado-limite último de uma seção transversal

Fonte: Figura 17.1 da NBR 6118:2014 (ABNT, 2014).

Na Figura 10 pode-se identificar os diferentes domínios numerados de 1 a 5, além do domínio 4a. Nos domínios 1 e 2 existe ruptura convencional por deformação excessiva; já nos domínios 3, 4, 4a e 5, ocorre ruptura convencional por encurtamento-limite do concreto. Na figura a reta *a* representa tração uniforme, enquanto a reta *b* compressão uniforme. São descritas as características de cada domínio de acordo com Santiago (2011):

- a) domínio 1: tração não uniforme, ou seja, o esforço ocorre de forma diferente em cada fibra. A linha neutra é externa a seção e o aço trabalha no limite da ruptura, não havendo compressão do concreto;
- b) domínio 2: flexão simples ou composta sem ruptura à compressão do concreto. O domínio 2 inicia com deformação do aço, nenhuma deformação do concreto e com a linha neutra fora da seção, no entanto finaliza com deformações do aço e do concreto com a linha neutra cortando a seção transversal. Nesse domínio o concreto ainda é mal aproveitado e o aço encontra-se no limite da ruptura;
- c) domínio 3: flexão simples ou composta com ruptura à compressão do concreto e com escoamento do aço. A linha neutra corta a seção do início ao fim do domínio, sendo que existe deformação do aço e do concreto do início e ao fim. Os dois materiais (aço e concreto) são bem aproveitados e o elemento vai apresentar ruptura dúctil;
- d) domínio 4: flexão simples ou composta com ruptura à compressão do concreto e aço tracionado sem escoamento. A linha neutra cruza a seção e existe deformação de aço e concreto no início, finalizando sem deformação do aço. Isso caracteriza uma armadura mal aproveitada que está atuando no regime elástico, resultando em uma ruptura será frágil, sem escoamento;
- e) domínio 4a: flexão composta com armaduras comprimidas. No domínio 4a, a linha neutra corta a seção abaixo da armadura, havendo apenas solicitação de compressão e deformação no concreto. Se houver ruptura essa ocorrerá no concreto.;
- f) domínio 5: compressão não uniforme, onde tanto o aço quanto o concreto estão sendo comprimidos, sem a existência de tração. Nesse domínio a linha neutra não cruza a seção.

### 2.1.7.5 Dimensionamento da seção

De acordo com Kemczinski (2015), o primeiro passo para o dimensionamento da viga é estimar a distância entre a fibra mais comprimida até o centro de gravidade da área de aço – equação 21.

Essa situação pode ser exemplificada de duas formas, quando existe apenas uma camada de barras de aço longitudinais, a qual o centro de gravidade em relação ao eixo y é o próprio centro das barras, ou quando existe mais de uma camada. Nesse último caso é preciso determinar o centro de gravidade entre todas as barras de aço (KEMCZINSKI, 2015).

A figura Figura **11** ilustra a seção de uma viga com suas dimensões de base (bw) e altura (h), além da distância entre a fibra mais tracionada até o centro de gravidade da área de aço (d).

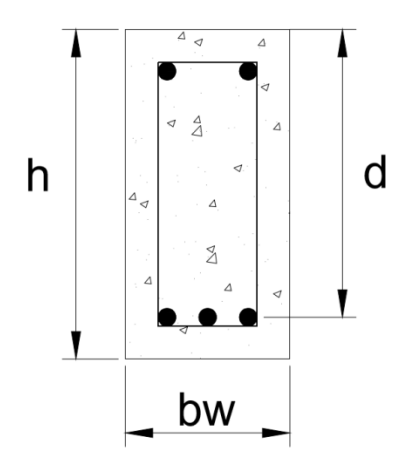

Figura 11 - Exemplo meramente ilustrativo de seção de uma viga genérica

Fonte: elaboração própria.

Portanto atribui-se diâmetros de armadura longitudinal e transversal, além da altura da viga.

$$
d = h - \left( \cosh + \phi t + \frac{\phi l}{2} \right) \tag{21}
$$

Sendo:

- $\bullet$  cob = cobrimento da viga;
- $\bullet$  Øt = diâmetro da barra transversal adotada;
- $\bullet$  Øl = diâmetro da barra longitudinal adotada.

Neste trabalho serão dimensionadas vigas com armadura simples, no domínio 3, onde existe tração na porção inferior à linha neutra e compressão na porção superior na linha neutra. Sendo assim as barras de aço longitudinais inferiores serão submetidas à tração, enquanto as barras de aço longitudinais superiores estarão presentes na seção por questões construtivas, além de ser capaz de auxiliar o concreto na resistência à compressão.

Além das barras longitudinais, existe o estribo na seção da viga, responsável por fazer a amarração das barras de aço, dando maior estabilidade e impedindo a flambagem. Os estribos conseguem ainda vencer esforços cisalhantes (BOTELHO; MARCHETTI, 2015).

Ao analisar os esforços na seção transversal de uma viga, identifica-se que a mesma pode ser submetida a compressão e tração. As regiões que sofrem tração e compressão são divididas por uma linha neutra, na qual não atuam nenhum dos dois

esforços. A posição da linha neutra é de grande importância do dimensionamento de uma viga, e pode ser calculada através das equações abaixo, respeitando uma distância mínima descrita na equação 25.

$$
\Delta = (0.68 \text{.} f_{\text{cd}} \text{.} \text{bw.} \text{d})^2 - 1.088 \text{.} f_{\text{cd}} \text{.} \text{bw.} \text{M}_{\text{d}} \tag{22}
$$

$$
x' = \frac{0.68 f_{cd}.bw.d + \sqrt{\Delta}}{0.544 f_{cd}.bw} \tag{23}
$$

$$
x'' = \frac{0.68 f_{cd}.bw.d - \sqrt{\Delta}}{0.544 f_{cd}.bw} \tag{24}
$$

$$
x_{\text{lim}} = 0.45 \text{ d} \tag{25}
$$

 $x_{\text{lim}} = 0.628$ . d (26)

O  $x_{lim}$  da equação 25 é utilizado quando a viga está nos domínios 2 e 3. Nesse caso a posição da linha neutra calculada deve ser igual ou inferior a posição limite. Apesar da recomendação de utilizar a equação 25, a norma ainda permite o dimensionamento utilizando a equação 26.

### 2.1.7.6 Dimensionamento da armadura longitudinal

A área de aço longitudinal calculada pode ser dimensionada através da equação 27, sendo *x* o local onde passa a linha neutra na seção. No entanto, após dimensionada a área de aço, é preciso escolher as barras de acordo com as bitolas comerciais existentes, gerando uma nova área de aço efetiva (equação 18).

$$
A_s = \frac{0.85 f_{cd}.bw.0.8x}{f_{yd}}
$$
\n
$$
\tag{27}
$$

$$
A_s, ef = n. (Área da barra)
$$
\n(28)

$$
n = \frac{A_S}{(\text{Area da barra})} \tag{29}
$$

De acordo com a norma, a área de aço precisa respeitar o valor mínimo de armadura longitudinal (As,mín), o qual existe para que se tenha ruptura dúctil. A armadura segue outra verificação além da armadura mínima, o momento mínimo  $(M_{d,mfn})$ :

$$
M_{d,min} = 0.8. W_0.f_{ck,sup}
$$
 (30)

$$
A_{s,min} = \rho_{min}.bw.h \tag{31}
$$

Sendo:

- $W_o = \frac{b w.h^2}{6}$ 6
- ρmín é estabelecido no ANEXO H.

Por fim  $a_h$  - espaço horizontal entre barras - e  $a_v$  - espaço vertical entre barras - são calculados para atender um valor mínimo permitido pela Norma. A Figura 12 ilustra uma seção genérica com os espaçamentos mencionados.

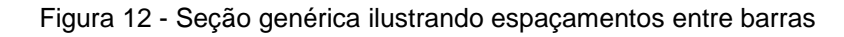

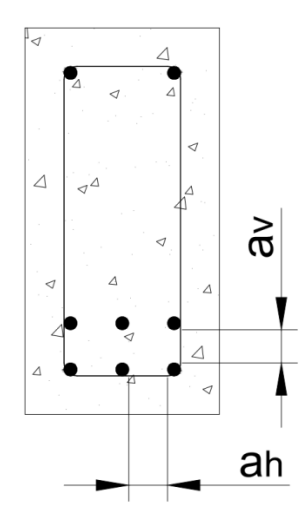

Fonte: elaboração própria.

O espaçamento horizontal entre as barras de aço pode ser calculado subtraindo da base da viga: cobrimentos, diâmetros de estribos e barras de aço longitudinais. No entanto deve ser sempre igual ou superior às condições descritas na equação 32.

$$
a_h = bw - \left(\frac{2 \cdot cob + 2 \cdot \emptyset t + n \emptyset l}{n - 1}\right) \ge \begin{cases} 20 \text{ mm} \\ \emptyset \text{ da barra, do feixe ou da luva} \\ 1,2. \emptyset \text{agregado graúdo} \end{cases} \tag{32}
$$

Onde:

- $\bullet$  Øt diâmetro da barra transversal;
- $\bullet$  Øl diâmetro da barra longitudinal.

O espaçamento vertical mínimo livre entre as faces das barras, deve seguir as seguintes condições:

 $a_v \geq \{$ 20 mm  $\emptyset$  da barra, do feixe ou da luva 0,5. Ø agregado graúdo

### **2.1.8 Variabilidade de resultados**

Os resultados obtidos no dimensionamento de armaduras longitudinais dependem de diversos fatores aleatórios como a tomada de decisão do calculista desde o carregamento que será levando em conta até a bitola de aço que será utilizada. Esses parâmetros, mesmo que cercados com algumas limitações pela norma brasileira, podem resultar em valores distintos dependendo do material, do profissional e da experiência do mesmo no momento da execução.

Alguns parâmetros que envolvem o cálculo de dimensionamento são variáveis que dependem de muitos fatores e que, por consequência, apresentam variabilidade. Por essa razão, muitas são as incertezas que cercam o dimensionamento de uma estrutura em concreto armado (TICHÝ, 1993).

Assim, uma forma de medir se essas incertezas são aceitáveis é estatisticamente através da análise de confiabilidade estrutural.

# **2.2 FUNDAMENTOS ESTATÍSTICOS**

Os estudos estatísticos passaram a ganhar grande importância no período pós Revolução Industrial. Nesse momento, viu-se a necessidade de controlar amostras para garantir a qualidade do produto oferecido e a estatística passou a ser utilizada no decorrer de todo o processo produtivo para identificar e corrigir falhas no sistema, através da coleta, organização e análise dos dados. Dessa forma é possível tirar conclusões sobre uma amostra (BARBETTA; REIS; BORNIA, 2010).

Os conceitos de estatística e probabilidade são amplamente utilizados no âmbito da engenharia civil e surgem como uma forma de aprimorar cálculos estruturais, propiciando maior segurança e menor custo das construções.

No entanto as variáveis estatísticas que cercam o dimensionamento de estruturas são consideradas aleatórias e devem ser tratadas como uma probabilidade de ocorrência.

# **2.2.1 Variáveis aleatórias**

Uma variável aleatória pode ser definida como uma função que atribui um número real para cada resultado dentro de um espaço amostral de um experimento aleatório. Essa variável é exibida em letra maiúscula, no entanto, após ser atribuído um valor à variável, a mesma passa a ser representada por letra minúscula (MONTGOMERY; RUNGER, 2005).

Em alguns momentos, uma medida pode assumir qualquer valor real em um determinado intervalo infinito de números, nesse caso a variável aleatória é chamada de contínua. Em outro cenário, podem existir medidas aleatórias variáveis que assumem um valor finito de números, a essas medidas dá-se o nome de discretas (MONTGOMERY; RUNGER, 2005).

O dimensionamento de estruturas utiliza variáveis aleatórias que serão avaliadas dentro de uma função de distribuição de probabilidade. Dentre elas, podemos citar função de distribuição acumulada de probabilidade e função de densidade de probabilidade.

# **2.2.2 Função distribuição acumulada de probabilidade**

De acordo com Santiago (2011) é possível restringir uma variável aleatória X através de uma função de probabilidade onde x representa um número real dentro de um espaço amostral w<sub>i.</sub> Essa função pode ter formato  $X(w_i) \leq x$ .

Pode-se perceber que uma função Fx(x), que depende do valor x, representa a probabilidade da variável aleatória X assumir um valor menor ou igual a x, conforme ilustra a equação 33.

$$
F(x) = P[\{X(wi) \le x\}]
$$
\n<sup>(33)</sup>

### **2.2.3 Função de densidade de probabilidade**

Uma função densidade de probabilidade f(x) pode ter utilizada para descrever a probabilidade de distribuição de uma variável aleatória contínua X. Se um intervalo é suscetível a conter um valor para X, existe uma grande probabilidade de corresponder a um valor dentro da função f(x). Dentro de um intervalo qualquer entre *a* e *b*, a probabilidade de que X esteja dentro do mesmo é determinada pela integral de f(x) de *a* a *b*. Essa função deverá atender as prescrições seguintes (MONTGOMERY; RUNGUER, 2005):

$$
f(x) \ge 0 \tag{34}
$$

$$
\int_{-\infty}^{\infty} f(x)dx = 1
$$
\n(35)

$$
P(a \le X \le b) = \int_{a}^{b} f(x)dx
$$
\n(36)

O resultado da equação 36 representa a área sob a curva f(x) no intervalo entre os pontos a e b, a qual pode também ser encontrada calculando-se a derivada da função de distribuição acumulada de probabilidades.

### **2.2.4 Média, variância e desvio padrão**

Variáveis aleatórias dependem de sua média e variância, ou desvio padrão, e podem ainda ser discretas ou contínuas.

### 2.2.4.1 Variáveis aleatórias discretas

Para variáveis aleatórias discretas é possível determinar a média aritmética de uma amostra pode ser definida através fração entre a soma se todos os elementos e o número de elementos *n* que estão sendo somados (BARBETTA; REIS; BORNIA, 2010), conforme indica a equação 37.

$$
\bar{x} = \frac{x_1 + x_2 + \dots + x_n}{n} = \frac{1}{n} \sum_{i=1}^n x_i
$$
\n(37)

Sendo:

•  $x_i$  – elementos existentes na amostra.

Como as variáveis aleatórias estão cercadas de dependências entre diversos fatores que podem alterar seus resultados, utilizar apenas a média dos elementos não leva em conta que existe uma variância entre eles. Essa variância representa os desvios de cada valor quanto à média aritmética calculada (BARBETTA; REIS; BORNIA, 2010).

$$
\sigma^2 = \frac{1}{N} \sum_{i=1}^n (x_i - \mu)^2
$$
\nSendo:

\n(38)

- $\bullet$   $\mu$  média dos elementos;
- $\bullet$   $N$  quantidade de elementos.

A raiz da equação 38 representa o desvio padrão referente à média da amostra (DAMAS, 2015).

$$
\sigma = \sqrt{\sigma^2} = \sqrt{\frac{1}{N} \sum_{i=1}^n (x_i - \mu)^2}
$$
\n(39)

#### 2.2.4.2 Variáveis aleatórias contínuas

Para variáveis aleatórias contínuas, calcula-se a média e a variância através das integrais dispostas nas equações a seguir:

$$
E[x] = \int_{-\infty}^{+\infty} x f_x(x) dx \tag{40}
$$

$$
Var [x] = \int_{-\infty}^{+\infty} (x - \mu)^2 f_x(x) dx = \sigma^2
$$
 (41)

Por fim é possível determinar também o desvio padrão.

$$
\sigma = \sqrt{Var[x]} \tag{42}
$$

As variáveis tratadas no dimensionamento são consideradas como continuas para efetuar as simulações.

#### **2.2.5 Regressão linear**

A regressão linear é um método que determina uma correlação entre duas variáveis em um conjunto de números, por exemplo, supondo-se que é possível correlacionar dois valores em uma equação, seria possível encontrar a reta que passe o mais próximo possível de pontos observados (BARBETTA; REIS; BORNIA, 2010).

Esta reta está ainda associada a um erro ou desvio, o qual pode ser avaliado através do coeficiente de determinação R². Esse coeficiente está dentro de um intervalo de zero a um. Quanto mais próximo de zero for o resultado, maior é a dispersão e maior é o desvio, no entanto quanto mais próximo de 1, mais as amostras estão próximas da linha de tendência e maior é a dependência entre as variáveis (BARBETTA; REIS; BORNIA, 2010).

#### **2.3 TEORIA DA CONFIABILIDADE ESTRUTURAL**

O objetivo de construir uma estrutura em concreto armado antecede etapas de dimensionamento que levam em conta a vida útil em que a mesma é projetada para exercer sua função. Os cálculos realizados utilizam variáveis aleatórias que dependem de diversos fatores, o que leva o sistema estrutural, por muitas vezes, a possuir comportamentos que vão de encontro ao planejado. Assim é possível definir a confiabilidade como uma forma de estimar as chances de um sistema falhar ou seguir a segurança (GOMES, 2001), caracterizando-a, segundo Chaves (2008) como uma medida de probabilidade de desempenho.

A confiabilidade estrutural pode ser definida como a probabilidade dos esforços resistentes serem inferiores aos solicitantes. No entanto, como esses esforços dependem de variáveis que possuem variabilidade de ocorrência, o dimensionamento estrutural está cercado de incertezas.

# **2.3.1 Métodos de confiabilidade**

Existem diferentes métodos de avaliar a confiabilidade uma estrutura, entre eles é possível citar o Método das Tensões Admissíveis e o Método dos Estados Limites.

2.3.1.1 Método das Tensões Admissíveis

O Método das Tensões Admissíveis era utilizado antigamente, pois as normas já consideravam que existiam incertezas no dimensionamento estrutural. Através de um fator de segurança central criava-se uma margem de segurança onde a máxima tensão atuante seja inferior ou igual à tensão admissível (BECK, 2012).

Segundo Beck (2012), este método não determinava a probabilidade de falha de forma quantitativa, admitia-se apenas que dessa forma a falha seria rara.

### 2.3.1.2 Método dos Estados Limites

O Método dos Estados Limites surgiu como uma forma de tornar possível a quantificação de uma falha estrutural. Segundo Santos (2012), determina-se uma equação que representa o limite onde valores positivos refletem situação de segurança e negativos pertencem ao domínio de falha.

São ajustados coeficientes se segurança que majoram cargas e minoram resistências para alcançar um índice de confiabilidade ou probabilidade de falha alvo (BECK, 2012).

### **2.3.2 Incertezas e Custos de falha classificados por Beck (2012)**

Beck (2012) classifica os tipos de incertezas e expõe o significado de custos de falha que circundam as estruturas.

### 2.3.2.1 Incertezas

As incertezas que envolvem o dimensionamento de estruturas podem ser divididas entre incertezas intrínsecas ou epistêmicas. Incertezas intrínsecas fazem parte de acontecimentos naturais que existem e não podem ser eliminados, dentre elas existem as incertezas físicas e de previsão:

- a) Incertezas físicas: carregamentos de ventos, ondas, tempestades;
- b) Incertezas de previsão: resistência dos materiais e carregamentos.

As incertezas epistêmicas envolvem fatores que dependem da experiência e considerações feitas pelo calculista e são divididas entre incertezas estatísticas, de decisão, de modelo e fenomenológica:

- a) Incerteza estatística: está relacionada a média de parâmetros ser uma variável aleatória por existir uma variância estatística;
- b) Incerteza de decisão: depende das definições de ocorrência de um evento;
- c) Incertezas de modelo: existe um erro de modelo ao utilizar parâmetros de resistências e dimensões de elementos estruturais. Ao confrontar resultados de ensaios e resistências resultantes dos modelos, é possível determinar sua distribuição de probabilidade;
- d) Incertezas fenomenológicas: relacionadas a ocorrência de fenômenos que não podem ser previstos.

Beck (2012) considera também o erro humano como uma incerteza de projeto que pode ser reduzido ou eliminado através de treinamento e motivação.

#### 2.3.2.2 Custos de falha

"O custo de falha pode incluir o custo de reparo ou de substituição dos equipamentos danificados, custo de reconstrução do sistema, custo de indenizações pagas a funcionários e terceiros em decorrência de falha[...]" (BECK, 2012). Portanto a falha de uma estrutura está diretamente relacionada aos riscos a que ela está submetida e influenciará o custo final de um empreendimento.

Ao avaliar a probabilidade de falha de um elemento estrutural, busca-se reduzir a mesma e, por consequência, apresenta vantagens econômicas.

### 2.3.2.3 Valores alvo

Definidos os parâmetros das variáveis, é possível inseri-las na função de probabilidade e obter resultados por análise de amostragem. Através do índice de confiabilidade e probabilidade de falha encontrados com as simulações, é possível compará-las com os limites aceitáveis em relação às consequências e custos gerados na estrutura (JCSS, 2001).

|                                  | 2                                   |                                       |                                      |  |
|----------------------------------|-------------------------------------|---------------------------------------|--------------------------------------|--|
| Custo relacionado<br>a segurança | Consequências<br>mínimas            | Consequências de<br>falha moderadas   | Consequências de<br>falha graves     |  |
| Grande (A)                       | $\beta = 3.1 (P_f \approx 10^{-3})$ | $\beta = 3.3 (P_f \approx 5.10^{-4})$ | $\beta = 3.7 (P_f \approx 10^{-4}$   |  |
| Normal (B)                       | $\beta = 3.7 (P_f \approx 10^{-4})$ | $\beta = 4.2 (P_f \approx 10^{-5})$   | $\beta = 4.4 (P_f \approx 5.10^{-6}$ |  |
| Pequeno (C)                      | $\beta = 4.2 (P_f \approx 10^{-5})$ | $\beta = 4.4 (P_f \approx 5.10^{-6})$ | $\beta = 4.7 (P_f \approx 10^{-6}$   |  |
|                                  |                                     |                                       |                                      |  |

Tabela 2 - Valores alvo para o índice de confiabilidade (e probabilidade de falha associadas) relacionado ao estado limite último

Fonte: JCSS (2001).

A comparação dos valores obtidos com os valores alvo serão fundamentais para determinar se a probabilidade de falha possui custo pequeno, grande ou normal.

# **2.3.3 Probabilidade de falha estrutural**

Pode-se definir falha estrutural como um desvio das propriedades esperadas do sistema, a qual pode ser aleatória ou não. Essa falha pode ser tanto em relação à estrutura e ao dimensionamento de carregamentos, quanto relacionada ao ambiente (TICHÝ, 1993). Assim, a falha estrutural não remete a ruína da estrutura, mas que os limites impostos foram alcançados ou excedidos.

Para garantir a vida útil de uma estrutura deve-se seguir as condições impostas por norma em relação ao estado limite último, portanto, segundo Pantoja (2012), as resistências (R) devem ser sempre superiores ou iguais às solicitações (S). Com esse conceito em mente, a probabilidade de falha de uma estrutura, representa o momento em que R seja menor do que S, conforme a equação 43:

$$
P_f = P(R \le S) = P(R - S \le 0) = P[G(R, S) \le 0]
$$
\n(43)

Segundo Souza (2013), é possível então calcular a probabilidade de falha correlacionando o número de ocorrências de falha, com o número total da amostra (equação 44).

$$
P_f = \frac{n_f}{N} \tag{44}
$$

Onde:

 $n_f$  – número de ocorrências de falha;

– número total da amostra.

O domínio de falha, mencionado por Pantoja (2012), representa a soma de probabilidade dos pontos contidos no domínio de falha, no entanto a correlação de variáveis aleatórias torna impossível o cálculo do domínio através de uma simples integral. Para que seja possível encontrar uma probabilidade de falha, são utilizados métodos de simulação como o de Monte Carlo.

### **2.4 MÉTODO DE SIMULAÇÃO DE MONTE CARLO**

Com o objetivo de encontrar resultados próximos à realidade, a simulação inicia com a geração de números com distribuições de probabilidade que geram um conjunto de hipóteses que expõem o desempenho de uma estrutura através de processos de simulação que ocorrem repetidamente. A partir dos resultados é possível analisar de forma estatística os dados e gráficos gerados (ANG; TANG, 2007).

Um exemplo de uma simulação de hipóteses é descrito por Eraso (2011) ao citar o teste de todas as combinações entre resistências e ações. Portanto é definida uma equação que correlaciona resistência e carga aplicada, levando em conta que caso o resultado seja superior a zero, o critério de segurança está satisfeito.

A precisão dos resultados obtidos na Simulação de Monte Carlo é sensível ao tamanho da amostra. Por ser um processo não exato que trabalha com probabilidades, quanto maior for a amostra, mais precisa será a solução encontrada. "Por se tratar de uma técnica de amostragem, ela está sujeita a erros de amostragem, portanto, para que seus resultados sejam mais precisos e confiáveis é necessário a utilização de amostras com grande número de elementos" (RIBEIRO, 2009, p.61)

No método supracitado existem variáveis aleatórias onde cada uma possui sua distribuição de probabilidade, com uma média e desvio padrão, e são realizadas diversas simulações que resultam em uma amostra de diversos valores (PANTOJA, 2012). Dessa forma é possível definir a probabilidade de falha da equação que envolve as variáveis aleatórias.

A Figura 13 representa uma simulação feita através do método de Monte Carlo, onde  $\Omega_F$  é o domínio de falha representado por  $G(U) < 0$  e  $G(U) = 0$  representa a função de estado limite, fronteira que separa o domínio de falha do domínio de segurança (PANTOJA, 2012).

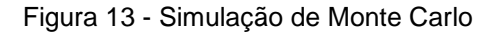

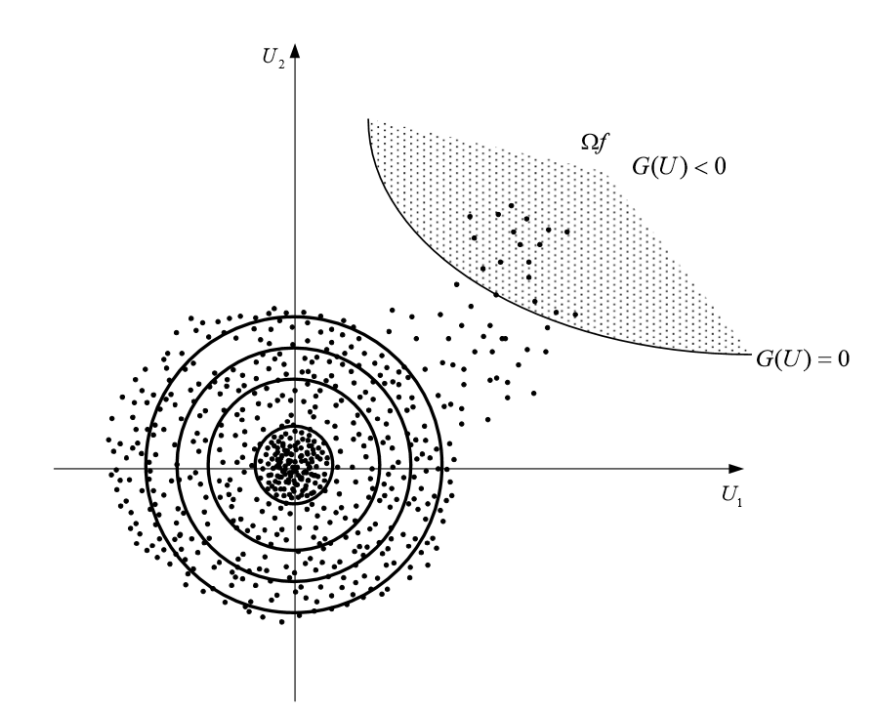

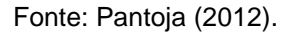

Segundo Ferreira (1997, apud SOUZA, 2013), o Método de Monte Carlo estima a probabilidade de um evento ocorrer com base em uma amostragem, ou seja, determina a frequência deste evento ocorrer.

A Figura 14 representa o funcionamento do método supracitado. O processo final do método correlaciona o número de ocorrências de um evento -  $n_a$  com o número total da amostra -  $N_0$ .

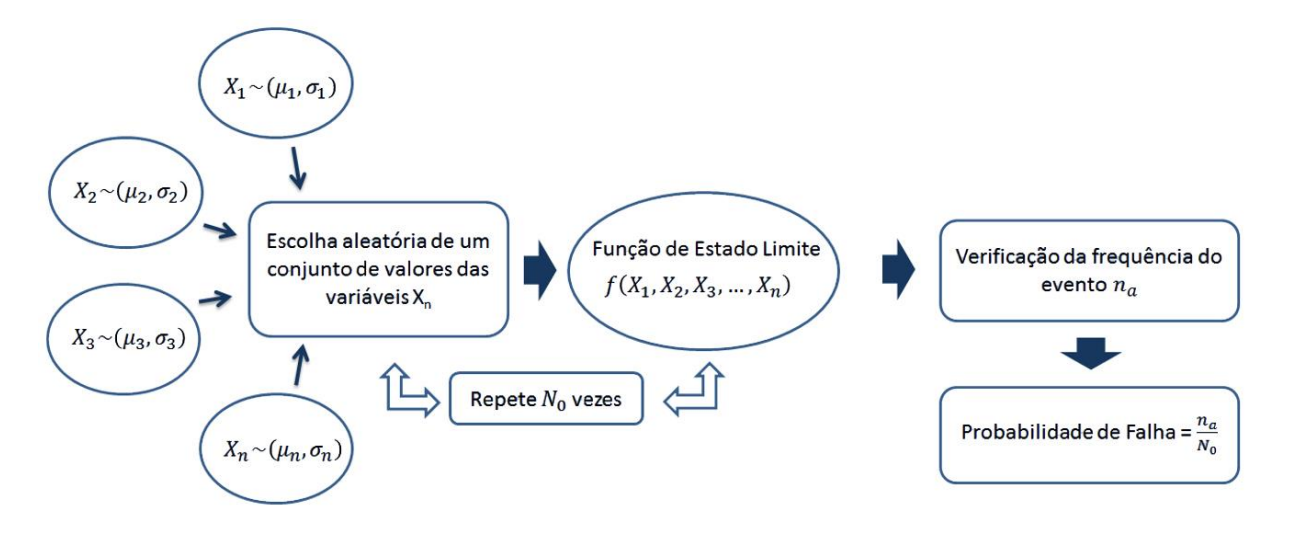

Figura 14 - Representação do método de Monte Carlo.

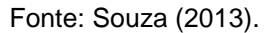

O Método mencionado se resume às etapas de gerar amostras a partir de uma função de densidades através de simulações e verificar a ocorrência de um evento, o que neste caso significa verificar a ocorrência de falha dessas amostras, utilizando uma média e uma variância (ou desvio padrão).

#### **2.4.1 Primeira etapa: geração de amostras**

A partir de média são realizadas diversas simulações que geram muitos números aleatórios dentro de um desvio padrão estabelecido. A amostra final é semelhante a ensaios laboratoriais e para que apresente bons resultados, deve ser executado um grande número de simulações (PANTOJA, 2012).

Ang e Tang (2007) mencionam que a solução obtida através do Método de Monte Carlo melhora a medida que o tamanho da amostra aumenta. Portanto são largamente utilizados programas que geram variáveis aleatórias com o intuito de tornar o erro percentual associado à probabilidade de falha o menor possível.

*erro* (%) = 200
$$
\sqrt{\frac{1-P_f}{n.P_f}}
$$
 (45)

Onde:

- n número de simulações;
- $P_f$  probabilidade de falha.

É possível realizar a equação 45, pois as amostras geradas através do método podem ser tratadas estatisticamente e estão sujeitas a erros de amostragem (NOGUEIRA, 2006).

O grande número de simulações requer o auxílio de *softwares* numéricos que criam de forma aleatória as variáveis associadas a uma função específica da qual fazem parte (SOUZA, 2013).

# **2.4.2 Segunda etapa: verificar ocorrência de falha e definir índice de confiabilidade**

São definidas as distribuições estatísticas de resistência e solicitação dependentes de suas variáveis aleatórias e, ao buscar que as resistências (R) sejam iguais ou superiores às solicitações (S), é possível definir a equação 46 de estado limite último abaixo (SANTIAGO, 2011).

$$
g(x) = R - S = 0 \tag{46}
$$

As simulações da equação 46 geram um índice de confiabilidade – define o grau de segurança perante a ruína estrutural - e uma probabilidade de falha – propensão à violação do estado limite (SANTIAGO, 2011). Tanto o índice de confiabilidade quanto a probabilidade de falha são expressos em algarismos arábicos.

A probabilidade de falha é formulada através da função de distribuição acumulada da parcela resistente  $(F_c(s))$  e da função de densidade de probabilidade da parcela solicitante  $(f_s(s))$ , conforme a equação 47.

$$
P_f = P[R < S] = \int_{-\infty}^{0} F_R(s) f_s(s) \, ds \tag{47}
$$

É possível representar a equação acima graficamente conforme a Figura 15.

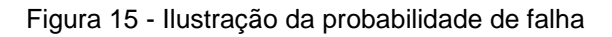

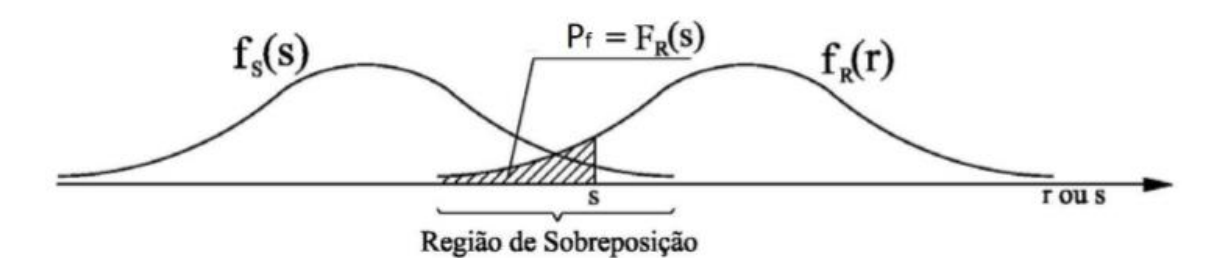

Fonte: ANG; TANG (1984, apud Santiago, 2011).

Enquanto a equação 47 considera R e S como variáveis independentes, a equação 48 leva em conta que as mesmas sejam dependentes e contínuas.

$$
P_f = \int_{-\infty}^{+\infty} \int_{-\infty}^{S} f_{RS}(r, s) dr ds \tag{48}
$$

Sendo:

 $\bullet$   $f_{RS}(r, s)$  – função conjunta de densidade de probabilidade.

Outra forma de determinar probabilidade de falha e índice de confiabilidade é através da margem de segurança  $(M)$ .

$$
M = R - S \tag{49}
$$

$$
P_f = P[R - S < 0] = P[M < 0] = \int_{-\infty}^{0} f_M(m) \, dm = F_m(0) \tag{50}
$$

Sendo:

 $\bullet$   $f_M(m)$  – função densidade de probabilidade da margem de segurança. Figura 16 - Função densidade de probabilidades da margem de segurança

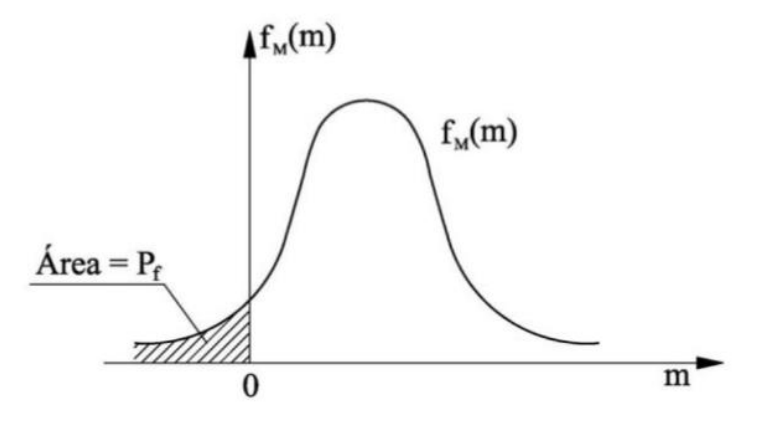

Fonte: ANG; TANG (1984, apud Santiago, 2011).

Através das médias e desvios padrões definidos para as parcelas resistente e solicitante, o índice de confiabilidade é calculado através da equação 51.

$$
\beta = \frac{\mu_R - \mu_S}{\sqrt{\sigma_R^2 + \sigma_S^2}}\tag{51}
$$

Onde:

- $\bullet$   $\mu_R$  média da variável resistência;
- $\mu_s$  média da variável solicitação;
- $\bullet$   $\sigma_R^2$  variância da variável resistência;
- $\bullet$   $\sigma_S^2$  variância da variável solicitação.

É possível então estabelecer uma equação de estado limite geral de probabilidade de falha para todas as possibilidades mencionadas.

$$
P_f = \int_{Df} f_x(x) dx \tag{52}
$$

Sendo:

- $\bullet$   $f_r(x)$  função conjunta de distribuição de probabilidade;
- $\bullet$  *Df* domínio de falha (valores de X onde há falha na estrutura).

### **2.4.3 Elementos utilizados na simulação**

Através de uma amostra é possível definir média, desvio padrão e tipo de distribuição de cada variável aleatória utilizada na função (RIBEIRO, 2009). Para uma mesma variável aleatória existem diversos tipos de funções para modelar a distribuição de probabilidade como: distribuição normal, lognormal, gumbel ou gama. Portanto é necessário utilizar o tipo de distribuição que melhor represente a variável aleatória em questão.

Responsável por realizar pesquisas acerca dos tipos de distribuição mais adequados, além da "coordenação, desenvolvimento dos fundamentos básicos e da pesquisa na área de confiabilidade estrutural e análise de risco" (PANTOJA, 2012), JCSS (*Joint Committe on Structural Safety*) pôde concluir quais são as distribuições ideais para cada tipo de variável aleatória.

No entanto, de acordo com diferentes autores, existem outros tipos de distribuição que podem adequar-se melhor a variável de uma estrutura.

A Tabela 3 retrata os tipos de distribuição em relação às variáveis.

| Categoria<br>das variáveis | <b>Variáveis</b>                                       | Símbolo                | <b>Dimensão</b> | Distribuição | μ          | $\sigma$    |
|----------------------------|--------------------------------------------------------|------------------------|-----------------|--------------|------------|-------------|
| Ações                      | Permanente                                             | <u>g</u>               | kN.m            | Normal       | gk         | $0, 1. \mu$ |
|                            | Variável                                               | q                      | kN.m            | Gumbel       | 0,93qk     | $0, 2. \mu$ |
| Resistências               | Concreto                                               | fck                    | Mpa             | Normal       | 1,17fck    | $0,15.\mu$  |
| dos materiais              | Aço                                                    | fyk                    | <b>MPa</b>      | Normal       | $1,08$ fyk | $0,05.\mu$  |
| Dados<br>geométricos       | Altura da viga<br>de concreto<br>Largura da<br>viga de | h                      | cm              | Normal       | μ          | $0,045.\mu$ |
|                            | concreto                                               | b                      | cm              | Normal       | μ          | $0,06.$ µ   |
|                            | Distância CG<br>das barras<br>(fibra inferior-         |                        |                 |              |            |             |
|                            | viga)                                                  | ď                      | cm              | Gama         | $d'+0,2$   | $0,045.$ µ  |
| Incerteza de<br>modelo     | ações                                                  | $\theta_{\mathcal{S}}$ | -               | Lognormal    |            | 0,2         |
|                            | resistência                                            | $\theta_R$             |                 | Lognormal    | 1,1        | 0,077       |
| Armadura                   | Área de aço                                            | As                     | cm <sup>2</sup> | Normal       | 0,99.As    | $0,024.\mu$ |

Tabela 3 - Modelos probabilísticos de variáveis aleatórias

Fonte: adaptado de Santos, Stucchi e Beck (2014), JCSS (2001) e Coelho (2011).

É possível então caracterizar os tipos de distribuição existentes na Tabela 3, os quais serão utilizados neste trabalho.

# 2.4.3.1 Distribuição normal

De acordo com o Departamento de Estatística da Universidade Federal do Paraná (2009), a distribuição normal é uma importante distribuição de probabilidade que possui características como: possui curva em forma de sino simétrica em relação à média; possui média, moda e mediana coincidentes; sua função densidade de probabilidade possui valor máximo quando o valor no eixo x corresponde à média; a variável aleatória associada à distribuição está entre −∞ < < ∞.

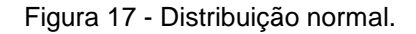

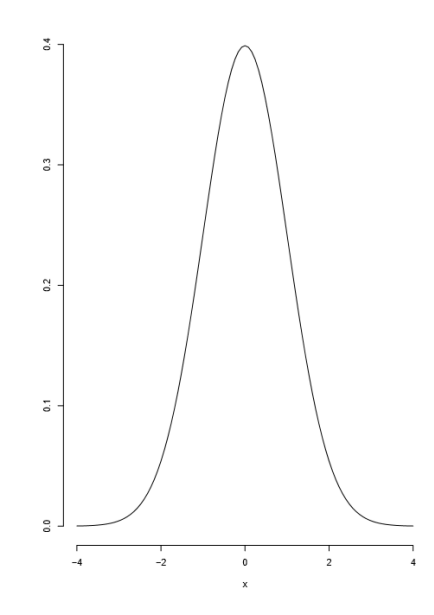

Fonte: Departamento de Estatística UFPR (2009, p.45).

O gráfico apresentado na figura acima possui resultados dependentes de sua média e desvio padrão. Para calcular probabilidades, é necessário a integração da função.

# 2.4.3.2 Distribuição lognormal

Diferente da distribuição normal, a distribuição lognormal é assimétrica com deslocamento para o lado esquerdo e o eixo x de um gráfico da função varia entre zero e o infinito positivo (MATOS; ZOTTI, 2010).

É possível observar o comportamento gráfico da distribuição através da Figura 18.

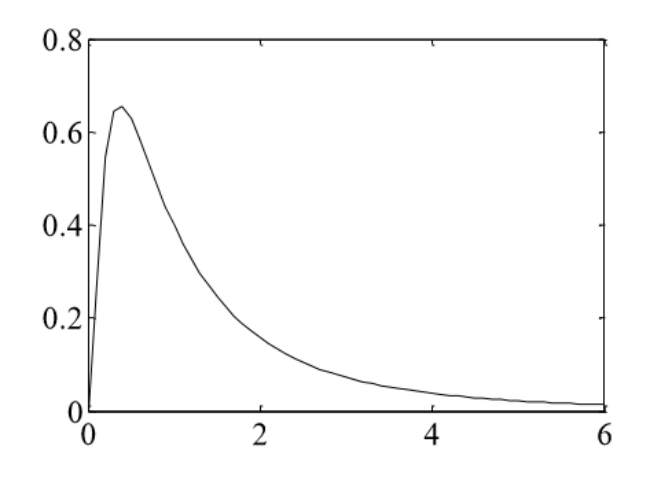

Figura 18 - Função densidade de probabilidade de uma função lognormal.

Fonte: Santos (2014).

Essa distribuição pode ser utilizada na análise de confiabilidade de cargas variáveis (MATOS; ZOTTI, 2010).

### 2.4.3.3 Distribuição de Gumbel

A distribuição de Gumbel ou de valores extremos é largamente utilizada com o objetivo de estudas valores máximos e mínimos de um fenômeno, como por exemplo para estimar eventos climáticos (PIRES, 2008).

Um exemplo de sua representação gráfica para máximos pode ser observada na Figura 19.

Figura 19 - Função de densidade de probabilidade da distribuição de Gumbel para máximos

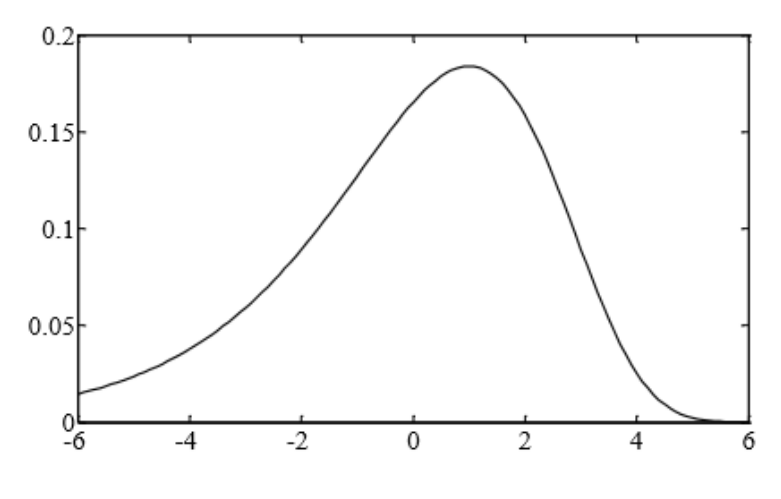

Fonte: Santos (2014).

A distribuição conta com funções de mínimos e máximos, média e desvio padrão (SANTOS, 2014).

### 2.4.3.4 Distribuição Gama

A distribuição gama é muito utilizada para análise de tempo de vida de produtos. Seu gráfico é formado através dos parâmetros de forma  $(\alpha)$  e taxa  $(\beta)$  e através do gráfico na Figura 20.

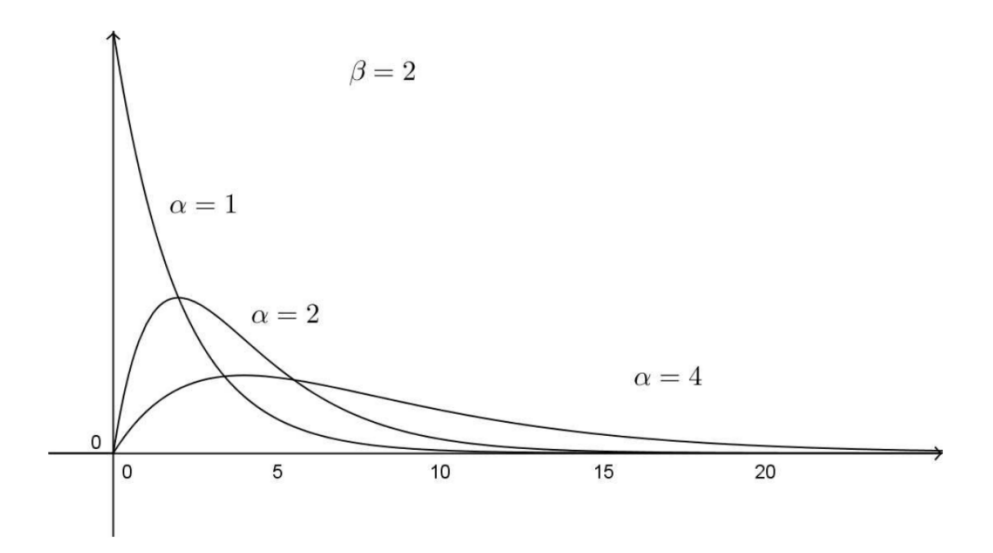

Figura 20 - Função densidade de probabilidade da distribuição Gama

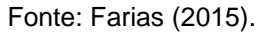

No gráfico o valor de  $\alpha$  tem capacidade de influenciar o formato da distribuição, enquanto  $\beta$  interfere na dispersão.

# **2.5 SENSIBILIDADE DE VARIÁVEIS ALEATÓRIAS**

A análise de sensibilidade de variáveis aleatórias pode ser realizada comparando o índice de confiabilidade em relação a um parâmetro especifico do dimensionamento de uma estrutura. Essa análise é de grande importância em função de existir variabilidade dos parâmetros presentes no cálculo. Entre eles existem: dimensões dos elementos estruturais, resistência a compressão do concreto e ações.

### **2.5.1 Variabilidade de dimensões**

No decorrer da execução de elementos em concreto armado, existem muitas variáveis que podem alterar a dimensão final dos mesmos, o que resulta em imperfeições geométricas e peças diferentes das projetadas inicialmente (Mirza e MacGregor,1979 apud NOGUEIRA, 2006).

Das variáveis podemos citar fatores como o formato e a qualidade de formas utilizadas, métodos de concretagem e vibração do concreto. Assim a variabilidade de dimensões de uma estrutura de concreto armado se dá em função de tipos de técnicas construtivas, equipamentos utilizados e mão de obra especializada (Mirza e MacGregor,1979 apud NOGUEIRA, 2006).

# **2.5.2 Variabilidade de resistência à compressão do concreto**

Corpos de prova submetidos a testes de resistência à compressão do concreto, realizados na mesma betonada, apresentam variabilidade devido a propriedades dos materiais ser variável ou mesmo a variações no processo produtivo. No entanto, ao pensar em uma escala global, onde uma estrutura completa passa por diversas etapas de concretagem, os elementos em concreto na estrutura como um todo apresentam uma variabilidade ainda maior quando comparados a apenas uma betonada (SANTIAGO, 2011)

### **2.5.3 Variabilidade de ações**

De acordo com Santiago (2011) a variabilidade de ações pode ser diretamente relacionada a incertezas fenomenológicas, físicas e de previsão. Portanto existe uma grande dificuldade de determinar o resultado exato das ações que atuam sobre um elemento.

# **3 MATERIAL E MÉTODOS**

Na metodologia em questão foram calculadas áreas de aço transversais de vigas biapoiadas com vinculações de apoio de primeiro e segundo gênero. Inicialmente serão apresentadas as definições gerais consideradas ao longo do dimensionamento e análise das vigas.

Serão então apresentados os elementos de estudo como as características da viga de modelo, tanto de suas dimensões quanto às características dos materiais utilizados.

As variáveis aleatórias consideradas na função de estado limite serão destacadas ao longo do texto, assim como o tipo de distribuição definido para cada uma delas conforme indica a literatura. Essas variáveis aleatórias irão compor a função de estado limite último.

Os métodos utilizados para determinar índice de confiabilidade e a probabilidade de falha serão expostos na metodologia, assim como a programação de simulações que gerou os resultados da análise.

Por fim os métodos dividem-se em duas etapas de dimensionamento e análise: primeira etapa – definição de índice de confiabilidade e probabilidade de falha – e segunda etapa – análise de sensibilidade.

### **3.1 DEFINIÇÕES GERAIS**

O estudo foi realizado inicialmente com uma viga biapoiada de concreto armado utilizada como modelo para o dimensionamento e avaliação de confiabilidade. A viga estava sujeita à flexão simples com momentos nulos nos apoios e momento positivo no meio do vão efetivo, dessa forma foi dimensionada a área de aço longitudinal positiva para resistir aos esforços de tração. A viga mencionada é apresentada na Figura 21.

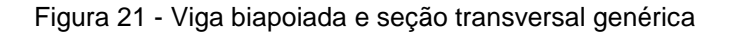

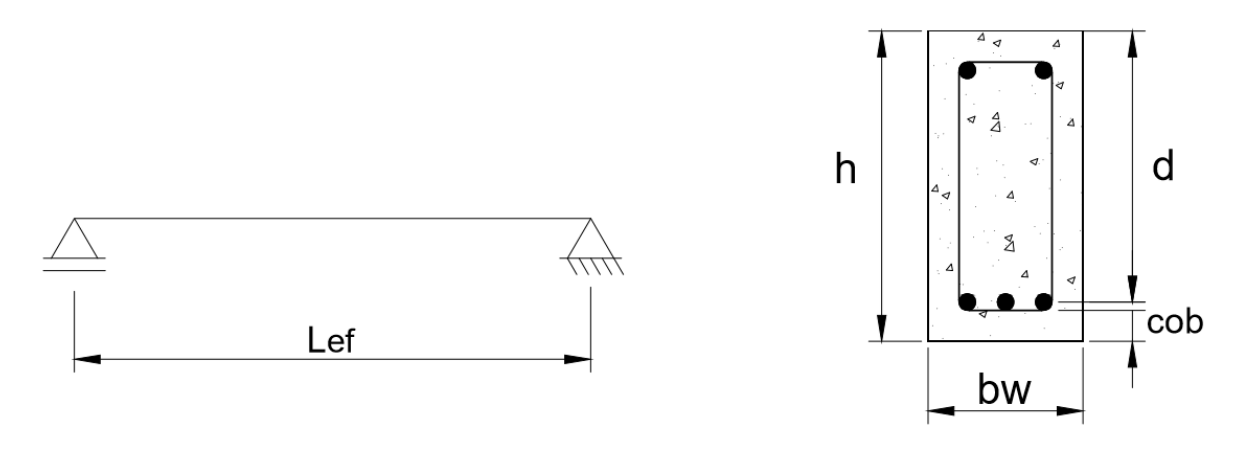

Fonte: elaboração própria.

Onde:

- Lef comprimento efetivo da viga;
- h altura da seção;
- bw largura da seção;
- cob cobrimento adotado;
- d distância da face superior da viga até o centro das armaduras longitudinais.

Considera-se ainda que a mesma possui apoio de primeiro gênero à esquerda e de segundo gênero à direita.

A viga genérica apresentada na Figura 21 representa a viga modelo utilizada do início do dimensionamento até a análise de confiabilidade. Foi executado apenas o dimensionamento da armadura longitudinal da viga em questão.

O meio em que a viga está inserida é considerado classe de agressividade ambiental III, assim o cobrimento nominal utilizado inicialmente é de 40 mm de acordo com o ANEXO G, sem considerar a redução de tolerância de execução ( $\Delta c$ ).

O processo de avaliação foi realizado com base nos métodos utilizados por Santos, Stucchi e Beck (2014). O primeiro passo se deu pela escolha da seção transversal da viga de concreto armado, seguido pela determinação de resistência e esforço solicitante de cálculo. Com vista em um dimensionamento mais econômico, resistência e solicitação foram igualadas.

Para definir as distribuições das variáveis aleatórias foram utilizadas as recomendações de JCSS (2001). Tais recomendações deram início à análise de confiabilidade através de duas diretrizes: a determinação da probabilidade de falha e índice de confiabilidade das estruturas.

A análise de confiabilidade se deu através de uma expressão matemática que simula a falha da estrutura ao correlacionar momentos resistentes e solicitantes.

### **3.2 DIMENSIONAMENTO DE ARMADURA LONGITUDINAL**

O dimensionamento foi realizado sobre uma viga de flexão simples, onde a deformação de materiais influencia no cálculo de armadura final. Os processos de cálculo foram semelhantes aos utilizados por Kemczinski (2015).

Com o intuito de dimensionar de acordo com o estado limite último, as recomendações da ABNT NBR 6118:2014 foram seguidas conforme os passos mencionados na revisão da literatura, que visa a segurança da estrutura de acordo com o estado limite último.

Foram encontradas as áreas de aço longitudinais a partir de parâmetros pré-definidos como: largura e altura da viga, resistência à compressão característica do concreto, cobrimento e carregamentos.

### **3.2.1 Elementos de estudo**

Para o estudo foi utilizarda uma viga de concreto armado como modelo , a qual possui seção transversal com 20 cm de largura e 50 cm de altura. Essa, de acordo com Santos, Stucchi e Beck (2014), é comum em edificações com distância entre pilares de cinco a seis metros. O concreto adotado será C25 ( $f_{ck} = 25MPa$ ) e aço longitudinal CA-50  $(f_{yk} = 500 MPa)$ .

A Figura 22 apresenta a seção da viga modelo e o vão efetivo.

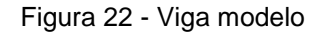

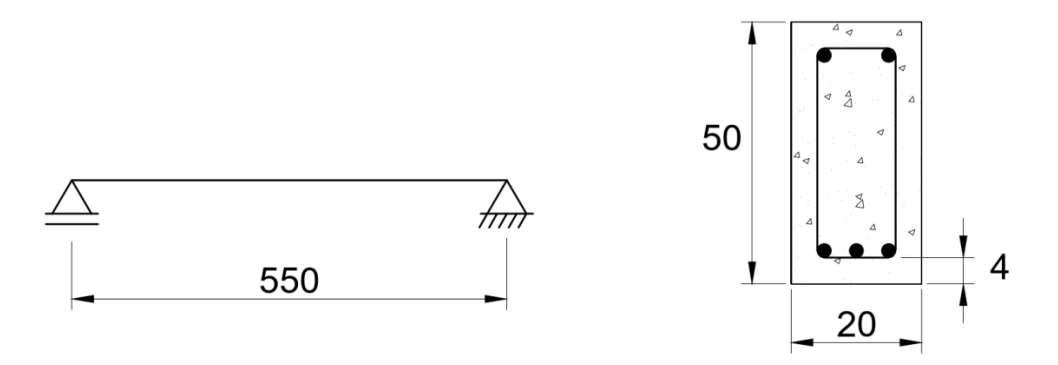

#### Fonte: elaboração própria.

As análises foram realizadas em vinte e uma vigas de concreto armado além da viga modelo na primeira etapa. Na segunda etapa foram escolhidas duas das vigas dimensionadas anteriormente para avaliar a sensibilidade de parâmetros de dimensionamento.

# **3.3 ANÁLISE DE CONFIABILIDADE**

### **3.3.1 Variáveis aleatórias**

No decorrer do dimensionamento existem variáveis aleatórias que influenciam a resistência do elemento estrutural. São elas: dimensões de altura e base da viga, resistência à compressão característica do concreto, distância da face inferior do concreto em relação ao eixo das barras de aço posicionadas na região que sofre tração, carregamentos.

Cada variável aleatória utilizada representou uma média da mesma e um desvio padrão estabelecido através dos coeficientes de variação definidos por Stucchi e Beck (2014), JCSS (2001) e Coelho (2011) apresentados na Tabela 3 no item 2.4.3.

Utilizando as médias, desvios padrão e tipos de distribuição foi possível definir os momentos resistentes para cada viga dimensionada.

#### **3.3.2 Momento resistente e momento solicitante**

Partindo do pressuposto de que as resistências devem ser sempre iguais ou superiores às solicitações em uma estrutura, caso contrário não será respeitado condição de segurança de estado limite último, é possível fazer uma correlação entre momento solicitante e momento resistente.

O momento solicitante utilizado na função de estado limite possui uma parcela permanente e outra variável. Ambas se tornaram parte da função com seus valores médios e desvios padrão.

O momento resistente de uma viga retangular de concreto armado é proposto por Santos, Stucchi e Beck (2014) para os domínios 2 e 3 e dado através da equação 53.

$$
M_{rd} = A_s \cdot \frac{f_{yk}}{\gamma_s} \left( h - d' - 0.5 \cdot \frac{A_s \cdot f_{yk} / \gamma_s}{0.85 \cdot h \cdot f_{ck} / \gamma_c} \right)
$$
(53)

Sendo:

- $\bullet$   $A_s$  área de aço passivo;
- $\bullet$   $f_{yk}$  tensão de escoamento característica do aço passivo;
- $\bullet$   $f_{ck}$  resistência característica à compressão do concreto;
- $\bullet$  *h* altura da seção;
- $\bullet$   $d'$  distância da face inferior do concreto em relação ao eixo das barras de aço;
- $\bullet$  b largura da seção;
- $\gamma_s$  e  $\gamma_c$  coeficientes parciais do aço passivo e do concreto, respectivamente.

A equação acima apresenta variáveis utilizando coeficientes de segurança, no entanto para desenhar a função de estado limite não são utilizados coeficientes de segurança para minorar as resistências. Na função de estado limite último as resistências características são substituídas por suas médias e desvios padrão e os coeficientes de segurança são eliminados.

Relacionando os dois momentos (resistente e solicitante), a resultante é a equação 54 de estado limite, definida por Santos, Stucchi e Beck (2014).

$$
g(X) = \theta_R.A_s.f_y\left(h - d' - 0.5.\frac{A_s.f_y}{0.85.b.f_c}\right) - \theta_S(M_g + M_q)
$$
\n(54)

Onde:

- $\bullet$   $\theta_R$  média do erro de modelo das resistências;
- $A_s \acute{a}$ rea de aço calculada;
- $\bullet$   $f_{\gamma}$  média da tensão de escoamento do aço;
- $\bullet$  h média da altura da viga adotada;
- $\bullet$   $d'$  média da distância da face inferior do concreto em relação ao eixo das barras de aço;
- $\bullet$   $f_c$  média da resistência à compressão do concreto;
- $\theta_s$  média do erro de modelo das solicitações;
- $\bullet$   $M_a$  média da solicitação de carga permanente;
- $M_a$  média da solicitação de carga variável.

A partir da equação 54 foram realizadas simulações através do Método de Monte Carlo para gerar diversos valores aleatórios e determinar a probabilidade de falha e o índice de confiabilidade de cada viga estudada.

Valores positivos representaram o domínio de sucesso, enquanto valores negativos representaram o domínio de falha.

### **3.3.3 Simulações através do** *software Excel*

Os cálculos realizados na primeira etapa do trabalho foram programados dentro do sistema Excel, portanto todo o processo de dimensionamento das vigas, definição das médias e desvios padrão, formatação da planilha de números aleatórios e cálculo da equação de estado limite último foram realizados manualmente.

Esse sistema foi desenvolvido pela empresa *Micosoft* e permite a inserção de fórmulas dentro de cálulas a partir de números e operadores matemáticos, como sinais de adição ou subtração por exemplo. Além disso é possível realizar operações lógicas para pesquisar um valor, retornar valores ou mesmo contar célular a partir de critérios que se busca seguir.

Quanto maior a quantidade de variáveis aleatórias em uma função, maior deverá ser a geração de valores aleatórios para cada variável além de que para realizar a geração de números aleatórios é necessário atribuir um tipo de distribuição para cada variável. Portanto foi necessário utilizar as distribuições: normal, lognormal, gama e gumbel.

Assim, apenas para que exista um grande número de variáveis aleatórias que reduz a porcentagem de erro que existe em uma simulação e que seja possível a utilização de distribuições como gama e gumbel, foi utilizado o sistema estatístico *Action stat*.

O sistema foi criado pela empresa Estatcamp que iniciou seu desenvolvimento no ano de 2005. Esse sistema utiliza uma linguagem de programação R, conhecida como principal linguagem de programação estatística mundial.

Após acessar a geração de números aleatórios na extensão, abre-se um quadro onde é possível definir o tipo de variável – contínua ou discreta -, tipo de distribuição, tamanho da amostra, quantidade de amostras e, para uma distribuição normal por exemplo, média e desvio padrão.

Para distribuição lognormal os parâmetros de entrada também são média e desvio padrão, no entanto quando são escolhidas as opções de distribuição Gama ou Gumbel, os parâmetros a inserir passam a ser: Forma e Taxa (Gama), Posição e Escala (Gumbel). Por esse motivo é necessário converter as médias e desvio padrão obtidos nos parâmetros solicitados.

Ao inserir as variáveis aleatórias no sistema Action Stat foi necessário transformar os dados de média e desvio padrão.

As ações variáveis que possuem distribuição de Gumbel possuem como entrada de dados as variáveis "Posição" e "Escala", portanto para transformar média e desvio padrão nos dados de entrada solicitados, foram utilizadas as equações que o sistema utiliza para a distribuição.

$$
\mu = \beta + 0.577216.\alpha \tag{55}
$$
\n
$$
\sigma = \frac{\pi}{\sqrt{6}} \tag{56}
$$

Onde:

- 0,577216 constante de Euler;
- $\bullet$   $\alpha$  escala;

√6.β

 $\bullet$   $\beta$  – posição.

A variável que representa a distância entre fibra inferior da viga até o centro de gravidade das barras longitudinais inferiores (d') possui distribuição de Gama como entrada de dados as variáveis "Forma" e "Taxa", portanto para transformar média e desvio padrão nos dados de entrada solicitados, foram utilizadas as equações que o sistema utiliza para a distribuição.

$$
\mu = \rho \cdot \frac{1}{\theta} \tag{57}
$$
\n
$$
\sigma = \sqrt{\rho} \cdot \left(\frac{1}{\theta}\right) \tag{58}
$$

Onde:

- $\rho$  forma;
- $\theta$  taxa.

Esses processos foram utilizados para realizar a primeira etapa dessa pesquisa.

### **3.3.4 Simulações através do** *software* **Rt**

Para a segunda etapa do trabalho foi necessário utilizar o *software* Rt (*Risk tools*) para que exista um grande número de variáveis aleatórias que reduzirá a porcentagem de erro que existe em uma simulação. Esse foi desenvolvido por Mahsuli & Haukaas (2013) na UBC (University of British Columbia).

Não foi possível utilizar a planilha programada em Excel, pois seria necessário um número muito grande de números aleatórios, já que as probabilidades de falha são muito pequenas.

Os dados de entrada do programa são: equação de estado limite, média de cara parâmetro da equação, desvio padrão ou variância e tipo de distribuição.

O *software* utiliza o método de Monte Carlo explicado anteriormente e, à medida que se aumenta a amostra, a probabilidade de falha tende a convergir para um valor verdadeiro de probabilidade. Essa convergência para um valor verdadeiro permite determinar a probabilidade de funções, o que reflete a importância do processo de simulação (SOUZA, 2013).

#### **3.3.5 Índice de confiabilidade e probabilidade de falha**

A probabilidade de falha foi avaliada comparando o número de falhas e a quantidade de números aleatórios na amostra gerada através da simulação. Foi possível também encontrar os índices de confiabilidade de cada estrutura. O cálculo do índice está exposto na equação  $\beta = \frac{\mu_R - \mu_S}{\sqrt{2\pi}}$  $\frac{\mu_R - \mu_S}{\sqrt{\sigma_R^2 + \sigma_S^2}}$  (51.

É através do índice de confiabilidade e probabilidade de falha que é possível avaliar a confiabilidade das vigas e correlacionar com o custo de manutenção das mesmas.

### **3.3.6 Etapas de análise**

A análise foi feita em duas etapas. Na primeira foram mantidos fixos todos os parâmetros de dimensionamento exceto um e avaliou-se a confiabilidade das estruturas. Já na segunda etapa avaliou-se a sensibilidade de cada parâmetro, tornando apenas o que se deseja estudar como variável aleatória.

#### 3.3.6.1 Primeira etapa

Foram estudadas as vinte e duas vigas de concreto armado, sendo que uma delas é a viga modelo, onde cada uma sofreu uma alteração em um parâmetro específico:

- a) Vigas B0, B1, B2 e B3 largura da viga (b);
- b) Vigas H0, H1, H2 e H3– altura da viga (h);
- c) Vigas fck0, fck1, fck2 e fck3 resistência característica à compressão do concreto (fck);
- d) Vigas d'0, d'1, d'2 e d'3 distância entre fibra inferior da viga até o centro de gravidade das barras longitudinais inferiores (d');
- e) Vigas Q0, Q1, Q2, Q3 e Q4 acréscimo de sobrecarga de vento aplicada e variação da magnitude das cargas de vento e acidental residencial.

Foi possível então encontrar as probabilidades de falha e índices de confiabilidade e avaliar o pior cenário, onde existe maior probabilidade de falha e maior índice de confiabilidade.

A primeira etapa iniciou-se com a definição dos elementos de simulação. Para cada variável utilizada definiu-se média, desvio padrão e tipo de distribuição. Esse processo repetiu-se para todas as vigas dimensionadas e tornou possível a geração de números aleatórios.

Os elementos de simulação da viga modelo são expostos na Tabela 4.

| Categoria<br>das<br>variáveis | <b>Variáveis</b>                                        | Símbolo          | <b>Dimensão</b>    | Distribuição | μ       | σ       |
|-------------------------------|---------------------------------------------------------|------------------|--------------------|--------------|---------|---------|
| Ações                         | Permanente                                              | g                | kN.cm              | Normal       | 5471,47 | 547,147 |
|                               | Variável                                                | q                | kN.cm              | Gumbel       | 632,981 | 126,596 |
| Resistências                  | Concreto                                                | fck              | kN/cm <sup>2</sup> | Normal       | 2,925   | 0,439   |
| dos materiais                 | Aço                                                     | fyk              | kN/cm <sup>2</sup> | Normal       | 54      | 2,7     |
| Dados<br>geométricos          | Altura da<br>viga de<br>concreto                        | h                | cm                 | Normal       | 50      | 2,25    |
|                               | Largura da<br>viga de<br>concreto                       | b                | cm                 | Normal       | 20      | 1,2     |
|                               | Distância CG<br>das barras<br>(fibra inferior-<br>viga) | ď                | cm                 | Gamma        | 2,9     | 0,1305  |
| Incerteza de<br>modelo        | Ações                                                   | $\theta_{\rm S}$ |                    | Lognormal    | 1       | 0,2     |
|                               | Resistência                                             | $\theta_R$       |                    | Lognormal    | 1,1     | 0,077   |
| Armadura                      | Aco inf                                                 | As               | cm <sup>2</sup>    | Normal       | 4,731   | 0,114   |

Tabela 4 - Variáveis aleatórias da Viga Modelo

Fonte: elaboração própria

Foram geradas um milhão de amostras para cada variável aleatória de uma mesma viga e o processo repetiu-se para as demais vigas.

Todas as simulações receberam a mesma configuração de planilha com exceção das vigas com alteração de carregamento: Q0, Q1, Q2, Q3 e Q4. Para essas vigas o momento solicitante de carga variável (Mq) foi dividido em duas partes, uma com a distribuição de carga variável acidental residêncial (Mqacid) e outra com distribuição de carga variável de vento (Mqvento).

| Categoria<br>das<br>variáveis | <b>Variáveis</b>                                                  | <b>Símbolo</b> | <b>Dimensão</b>    | Distribuição  | μ       | $\sigma$ |
|-------------------------------|-------------------------------------------------------------------|----------------|--------------------|---------------|---------|----------|
| Ações                         | Permanente                                                        | g              | kN.cm              | Normal        | 5849,59 | 584,96   |
|                               | Variável                                                          | qacid          | kN.cm              | <b>Gumbel</b> | 632,98  | 126,60   |
|                               | Variável                                                          | qvento         | kN.cm              | <b>Gumbel</b> | 351,66  | 70,33    |
| Resistências                  | Concreto                                                          | fck            | kN/cm <sup>2</sup> | Normal        | 2,93    | 0,44     |
| dos<br>materiais              | Aço                                                               | fyk            | kN/cm <sup>2</sup> | Normal        | 54      | 2,7      |
| Dados<br>geométricos          | Altura da<br>viga de<br>concreto                                  | h              | cm                 | Normal        | 50      | 2,25     |
|                               | Largura da<br>viga de<br>concreto                                 | b              | cm                 | Normal        | 20      | 1,2      |
|                               | <b>Distância</b><br>CG das<br>barras (fibra<br>inferior-<br>viga) | ď              | cm                 | Gamma         | 2,9     | 0,1305   |
| Incerteza de<br>modelo        | Ações                                                             | $\theta_{S}$   |                    | Lognormal     | 1       | 0,2      |
|                               | Resistência                                                       | $\theta_R$     |                    | Lognormal     | 1,1     | 0,077    |
| Armadura                      | Aco inf                                                           | As             | cm <sup>2</sup>    | Normal        | 5,42    | 0,13     |

Tabela 5- Variáveis aleatórias da Viga Q0

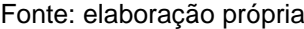

Ainda a proporção entre carregamento variável e permanente foi mantida constante para todas as relações de acidental e vento na proporção de 5/15 (variável/permanente).

Por serem utilizadas duas cargas variáveis, na equação de g(x) soma-se todas as ações (permanente, variável acidental e de vento) para representar o momento solicitante, o que resulta na equação 59:

$$
g(X) = \theta_R. A_s. f_y \left( h - d' - 0.5. \frac{A_s. f_y}{0.85. b.f_c} \right) - \theta_S (M_g + M_{qacid} + M_{qvento})
$$
 (59)

Portanto a equação 59 passou a ser utilizada como a equação de estado limite.

### 3.3.6.1 Segunda etapa

Na segunda etapa de estudo foram escolhidas as vigas H2 e B2 para análise de sensibilidade. Manteve-se como variável aleatória um parâmetro por
vez, enquanto os outros parâmetros eram valores fixos determinísticos. Cada viga foi simulada mantendo os seguintes parâmetros como variáveis aleatórias:

- a) Variável 1 largura da viga (b);
- b) Variável 2 altura da viga (h);
- c) Variável 3 resistência característica à compressão do concreto (fck);
- d) Variável 4 distância entre fibra inferior da viga até o centro de gravidade das barras longitudinais inferiores;
- f) Variável 5 momento solicitante da carga permanente;
- g) Variável 6 momento solicitante da carga acidental.

Foram então executadas as seis planilhas com a geração de números aleatórios para cada viga (B2 e H2) que resultavam em um valor g(x) no estado limite.

As etapas da metodologia de pesquisa estão apresentadas no fluxograma presente na Figura 23.

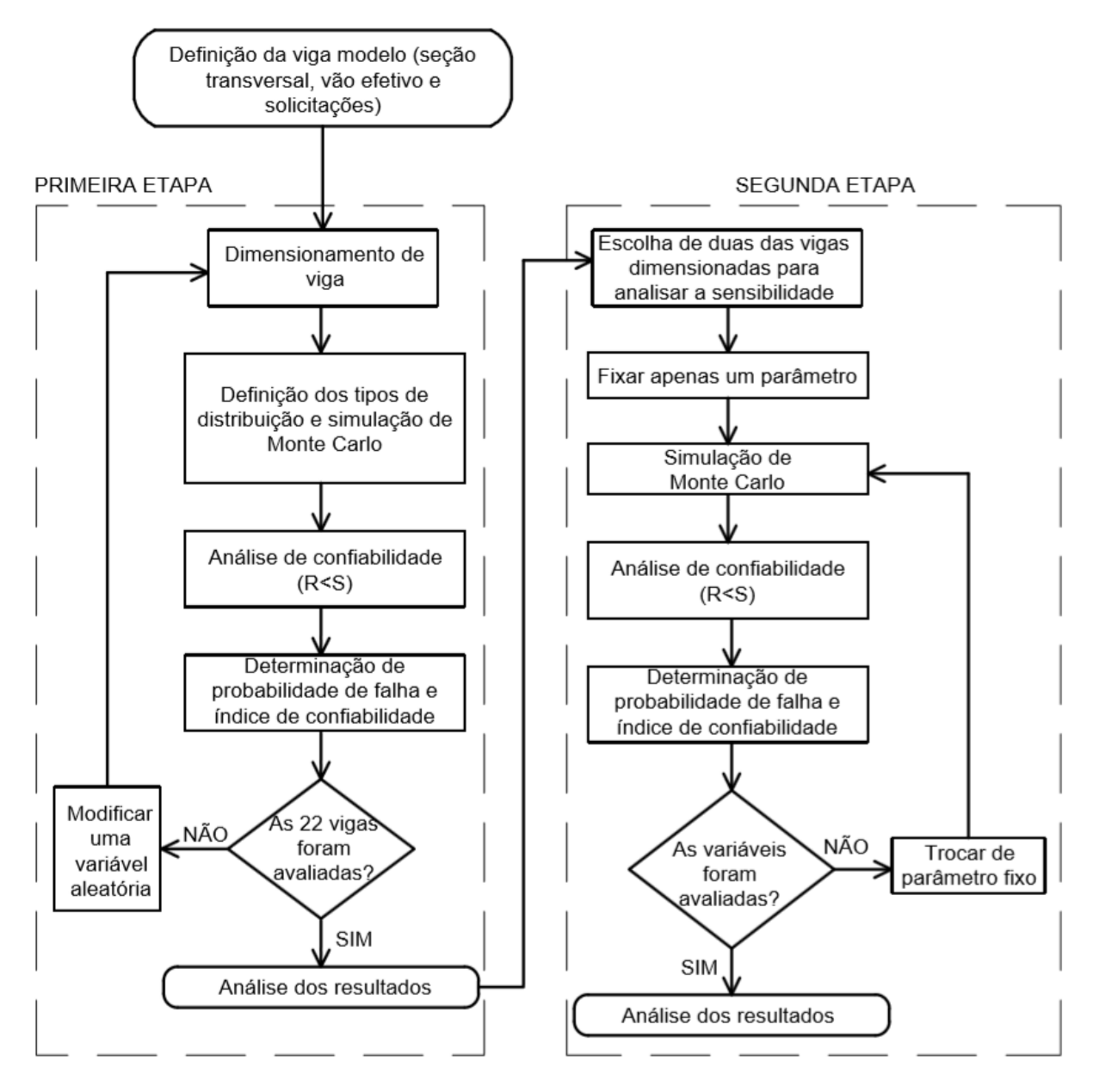

Figura 23 - Fluxograma da metodologia de pesquisa.

Fonte: elaboração própria.

Através do fluxograma apresentado é possível observar que o estudo foi dividido em basicamente duas etapas, na qual a segunda dependeu da finalização da primeira para iniciar.

### **4 DIMENSIONAMENTO DAS VIGAS**

Para estipular as cargas permanente e acidental aplicadas sobre as vigas, levou-se em conta que uma laje de concreto armado com dimensões 5,5 m x 3,0 m x 0,10 m (largura x largura x altura), disposta em uma estrutura de fim residencial. Portanto, através do processo de área de influência, foi possível determinar a carga que a laje transmitia à viga de concreto armado, a qual está indicada na Figura 24 como "Viga de estudo".

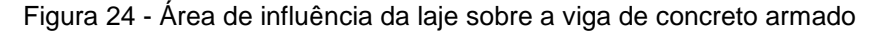

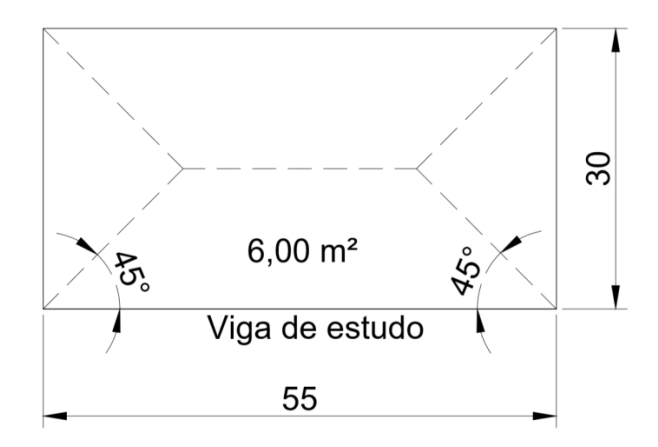

Fonte: elaboração própria

Portanto foram consideradas as cargas indicadas na Tabela 6 que contemplam as cargas da laje e da parede sobre a viga. Ainda somado às cargas permanentes, está o peso próprio da viga, no entanto esse foi calculado dependendo da seção de cada elemento em estudo.

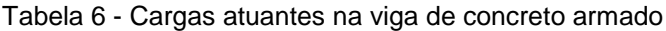

| Cargas para laje 5,5 m x 3,0 m x 0,1 m               |       |  |  |  |  |  |  |
|------------------------------------------------------|-------|--|--|--|--|--|--|
| Peso próprio laje (kN) =                             | 15,00 |  |  |  |  |  |  |
| Revestimento cerâmico laje (kN) =                    | 0,78  |  |  |  |  |  |  |
| Contrapiso laje $(kN) =$                             | 5,76  |  |  |  |  |  |  |
| Sobrecarga acidental da laje (kN) =                  | 9,00  |  |  |  |  |  |  |
| Carga parede $(kN/m) =$                              | 7,80  |  |  |  |  |  |  |
| Carga total permanente da laje sobre a viga (kN/m) = | 4,31  |  |  |  |  |  |  |
| Carga total acidental da laje sobre a viga (kN/m) =  | 1,80  |  |  |  |  |  |  |
|                                                      |       |  |  |  |  |  |  |

Fonte: elaboração própria

Na primeira etapa do estudo foram dimensionadas um total de vinte e duas estruturas, sendo uma delas a Viga Modelo e as outras vinte e uma vigas sofreram alteração de um parâmetro específico – altura (H0, H1, H2, H3), base (B0, B1, B2 e B3), resistência característica à compressão do concreto (fck0, fck1, fck2 e fck3), distância entre fibra inferior da viga até o centro de gravidade das barras longitudinais inferiores (d0, d'1, d'2 e d'3), acréscimo de sobrecarga aplicada (Q0, Q1, Q2, Q3 e  $Q(4) -$ 

Para todos os casos dimensionados buscou-se manter apenas uma camada de barras de aço na porção mais tracionada da seção.

Os dimensionamentos das vigas com variação da altura resultaram em áreas de aço (As) e taxas de armadura (As/Ac) dispostos na Tabela 7.

| <b>Vigas</b>   | $H$ (cm) | $B$ (cm) | Qp<br>(kN/m) | Qv<br>(kN/m) | fck<br>(MPa) | ď'<br>(cm) | As<br>$\text{(cm}^2)$ | As/Ac |
|----------------|----------|----------|--------------|--------------|--------------|------------|-----------------------|-------|
| V. Modelo      | 50       | 20       | 14,47        | 1,80         | 25           | 2,70       | 4,779                 | 0.48% |
| H <sub>0</sub> | 36       | 20       | 13,77        | 1,80         | 25           | 2,50       | 7,415                 | 0.94% |
| H1             | 40       | 20       | 13,97        | 1,80         | 25           | 2,50       | 6,328                 | 0,80% |
| H <sub>2</sub> | 60       | 20       | 14,97        | 1,80         | 25           | 2,70       | 3,922                 | 0,33% |
| H <sub>3</sub> | 70       | 20       | 15,47        | 1,80         | 25           | 2,88       | 3,366                 | 0,28% |

Tabela 7 – Parâmetros dimensionados de cada viga com alturas distintas

Fonte: elaboração própria

Destaca-se que a altura mínima utilizada foi de 36 cm para que fosse mantida armadura simples na estrutura.

Foram ainda dimensionadas vigas de concreto armado com diferentes dimensões de base. O resultado desse dimensionamento pode ser observado na Tabela 8.

Tabela 8 - Parâmetros dimensionados de cada viga com dimensões de base distintas

| <b>Vigas</b>   | $H$ (cm) | $B$ (cm) | Qp<br>(kN/m) | Qv<br>(kN/m) | fck<br>(MPa) | d'(cm) | As<br>(cm²) | As/Ac |
|----------------|----------|----------|--------------|--------------|--------------|--------|-------------|-------|
| V. Modelo      | 50       | 20       | 14,47        | 1,80         | 25           | 2,70   | 4,779       | 0,48% |
| B <sub>0</sub> | 50       | 16       | 13,97        | 1,80         | 25           | 5,13   | 4,724       | 0,38% |
| Β1             | 50       | 25       | 15,10        | 1,80         | 25           | 5,13   | 4,889       | 0,39% |
| <b>B2</b>      | 50       | 30       | 15,72        | 1,80         | 25           | 2,88   | 5,022       | 0,34% |
| <b>B3</b>      | 50       | 35       | 16,35        | 1,80         | 25           | 3,00   | 5,167       | 0,35% |

Fonte: elaboração própria

Ao comparar as vigas com diferentes alturas é possível constatar que as vigas possuem uma ordem decrescente de taxa de armadura com o aumento da altura. A mesma tendência repete-se em relação a mudança de base das vigas, a base mostra-se inversamente proporcional a taxa de armadura.

Em seguida foram testadas diferentes resistências características de concreto.

Tabela 9 - Parâmetros dimensionados de cada viga com resistências características de concreto distintas

| <b>Vigas</b> | $H$ (cm) | (cm)<br>В | Qp<br>(kN/m) | Qv<br>(kN/m) | fck<br>(MPa) | ď<br>(cm) | As<br>(cm²) | As/Ac |
|--------------|----------|-----------|--------------|--------------|--------------|-----------|-------------|-------|
| V. Modelo    | 50       | 20        | 14,47        | 1,80         | 25           | 2,70      | 4.779       | 0.48% |
| fck0         | 50       | 20        | 14,47        | 1,80         | 18           | 2,70      | 4,960       | 0,50% |
| fck1         | 50       | 20        | 14,47        | 1,80         | 20           | 2,70      | 4,892       | 0,49% |
| fck2         | 50       | 20        | 14,47        | 1,80         | 30           | 2,70      | 4,709       | 0.47% |
| fck3         | 50       | 20        | 14,47        | 1,80         | 32           | 2,70      | 4,688       | 0,47% |

Fonte: elaboração própria

A modificação do parâmetro de resistência característica do concreto resultou em mudanças na taxa de armadura da estrutura. Apesar da área de aço calculada reduzir à medida que se aumenta o *fck*, essa variação é tão pequena que não interfere na área de aço efetiva.

Além da viga modelo com cobrimento de 40 mm, outras quatro vigas foram dimensionadas variando o cobrimento das mesmas com o intuito de simular um erro que altera o cobrimento do aço. Assim as vigas d'0, d'1, d'2 e d'3 receberam cobrimento de 25 mm, 30 mm, 50 mm e 55 mm respectivamente.

| <b>Vigas</b> | $H$ (cm) | $B$ (cm) | Qp<br>(kN/m) | Qv<br>(kN/m) | fck<br>(MPa) | ď<br>(cm) | As<br>(cm <sup>2</sup> ) | As/Ac |
|--------------|----------|----------|--------------|--------------|--------------|-----------|--------------------------|-------|
| V. Modelo    | 50       | 20       | 14,47        | 1,80         | 25           | 2,70      | 4,779                    | 0,48% |
| d'0          | 50       | 20       | 14,47        | 1,80         | 25           | 1,38      | 4,598                    | 0,46% |
| d'1          | 50       | 20       | 14,47        | 1,80         | 25           | 1,88      | 4,657                    | 0,47% |
| d'2          | 50       | 20       | 14,47        | 1,80         | 25           | 3,50      | 4,908                    | 0,49% |
| d'3          | 50       | 20       | 14,47        | 1,80         | 25           | 4,00      | 4,976                    | 0,50% |

Tabela 10 - Parâmetros dimensionados de cada viga com cobrimentos distintas

Fonte: elaboração própria

A variável d' modificou-se com o aumento do cobrimento assim como a taxa de armadura das vigas.

A última variável a sofrer mutação foi a carga acidental aplicada na viga. Além da carga permanente que levou em conta peso próprio da viga e carregamentos advindos da laje de concreto armado, a viga foi dimensionada para suportar também uma carga variável. No entanto essa carga acidental foi dividida em duas parcelas, uma delas representa a sobrecarga acidental padrão para edifícios residenciais conforme prevê a norma ABNT NBR 6120:1980, enquanto a outra representa uma carga de vento.

As vigas de nome Q0, Q1, Q2, Q3 e Q4 foram dimensionadas incluindo a carga de vento, portanto foram avaliadas duas situações de sobrecarga: vento como variável principal e carga acidental residencial como variável principal. Apenas nas vigas Q1 e Q2 o carregamento maior foi onde a variável principal era o vento. Nas vigas Q0, Q3 e Q4 o vento passa a ser uma ação variável secundária.

Destaca-se que a variação de cargas incluiu zerar a carga de variável aleatória na viga Q1. Essa mudança foi realizada com o objetivo de avaliar a influência que essa consideração tem no dimensionamento e, posteriormente, probabilidade de falha da estrutura, pois na prática a variável de carga acidental não deve ser considerada igual a zero.

Destaca-se que a viga modelo (VM) não está submetida a ação de vento, apenas a sobrecarga acidental padrão para edifícios residenciais.

| <b>Vigas</b>   |    | $H$ (cm) $B$ (cm) | Qp<br>(kN/m) | Qa<br>(kN/m) | Qv<br>(kN/m) | fck<br>(MPa) | ď<br>(cm) | As<br>(cm <sup>2</sup> ) | As/Ac |
|----------------|----|-------------------|--------------|--------------|--------------|--------------|-----------|--------------------------|-------|
| V. Modelo      | 50 | 20                | 14,47        | 1,80         | 0,00         | 25           | 2,70      | 4,779                    | 0,48% |
| Q <sub>0</sub> | 50 | 20                | 15,00        | 2,50         | 2,50         | 25           | 2,70      | 5,668                    | 0,57% |
| Q <sub>1</sub> | 50 | 20                | 15,00        | 0,00         | 5,00         | 25           | 2,70      | 5,585                    | 0,56% |
| Q <sub>2</sub> | 50 | 20                | 15,00        | 1,25         | 3,75         | 25           | 2,70      | 5,503                    | 0,55% |
| Q <sub>3</sub> | 50 | 20                | 15,00        | 3,75         | 1,25         | 25           | 2,70      | 5,834                    | 0,59% |
| Q4             | 50 | 20                | 15,00        | 5,00         | 0,00         | 25           | 2,70      | 6,001                    | 0,60% |

Tabela 11 - Parâmetros dimensionados de cada viga com cargas variáveis distintas

#### Fonte: elaboração própria

Quanto a relação de taxa de armadura e área de aço, os resultados para todos os dimensionamentos foram muito semelhantes. Portanto as considerações de carga pouco influenciaram no dimensionamento de aço.

As planilhas de dimensionamento de todas as vigas encontram-se na seção de apêndice deste trabalho.

### **5 ANÁLISE DE CONFIABILIDADE**

Após o dimensionamento das vigas, foi possível realizar a análise de confiabilidade que se deu em duas etapas.

### **5.1 PRIMEIRA ETAPA**

Através da programação da planilha de cálculo, foram gerados números aleatórios que forneceram um resultado de falha – valores negativos de  $g(x)$  – e de sucesso - valores positivos de  $g(x)$  – para cada viga.

| $\boldsymbol{\theta}_{\mathcal{S}}$ | $\theta_R$ | As   | fv    | h    | ď   | b    | fc   | Mq      | Mq     | g(x)       |
|-------------------------------------|------------|------|-------|------|-----|------|------|---------|--------|------------|
| 2,01                                | 2,79       | 4,81 | 52,96 | 48,8 | 3,1 | 20,0 | 2,62 | 5779,18 | 791,94 | 17224,96   |
| 2,77                                | 2,56       | 4,83 | 53,92 | 45,8 | 2,8 | 20,3 | 3,20 | 5756,50 | 585,97 | 9631,95    |
| 2,20                                | 3,26       | 4,71 | 54,60 | 44,9 | 2,9 | 21,8 | 3.70 | 5643,90 | 549,91 | 19948,74   |
| 5,41                                | 2,64       | 4,86 | 52,20 | 49,0 | 3,1 | 20,4 | 3.64 | 5640,64 | 767,11 | $-5254,50$ |

Tabela 12 - Planilha parcial com geração de números aleatórios

Fonte: elaboração própria

A Tabela 12 representa apenas uma parte da tabela de cálculo, exemplificando como foram gerados cinco resultados de g(x), no entanto foram geradas um milhão de amostras para cada variável aleatória de uma mesma viga e o processo repetiu-se para as demais vigas.

Para as vigas Q0, Q1, Q2, Q3 e Q4, o momento solicitante de carga variável (Mq) foi dividido em: distribuição de carga variável acidental residência (Mqacid) e distribuição de carga variável de vento (Mqvento).

Portanto a planilha com geração de números aleatórios para Q0, Q1, Q2, Q3 e Q4 foi configurada conforme a Tabela 13.

| $\theta$ A | $\theta$ R | Area<br>de<br>aco | tv | h — | ď | bw | fc | Mg | Ma<br>acid | Mq<br>vento | g(x)                                                                   |
|------------|------------|-------------------|----|-----|---|----|----|----|------------|-------------|------------------------------------------------------------------------|
|            |            |                   |    |     |   |    |    |    |            |             | 2,13 2,98 5,40 54,77 49,5 3,2 19,7 2,99 5130,05 673,01 333,25 25203,36 |
|            |            |                   |    |     |   |    |    |    |            |             | 2,57 3,10 5,45 57,35 46,0 3,0 20,6 2,24 4910,37 690,91 351,37 22552,66 |
|            |            |                   |    |     |   |    |    |    |            |             |                                                                        |

Tabela 13 - Planilha parcial com geração de números aleatórios de Q

Fonte: elaboração própria

Para as vigas com mudança de carregamento também foram geradas um milhão de amostras para cada variável aleatória, portanto cada amostra de g(x) possui um milhão de dados.

### **5.1.1 Confiabilidade das vigas**

Para que fosse possível definir a probabilidade de falha e índice de confiabilidade das vigas, foram avaliados os índices de confiabilidade para grupos de amostras de forma cumulativa, conforme pode ser observado na Tabela 14.

| Tamanho da amostra | pf       | β    | n<0  |
|--------------------|----------|------|------|
| 1,00E+03           | 2,03E-03 | 2,97 | 2    |
| 5,00E+03           | 1,81E-03 | 3,00 | 9    |
| 1,00E+04           | 1,40E-03 | 3,05 | 14   |
| 5,00E+04           | 1,36E-03 | 3,06 | 68   |
| 2,00E+05           | 1,52E-03 | 3,04 | 303  |
| $3,00E+05$         | 1,47E-03 | 3,04 | 440  |
| 4,00E+05           | 1,49E-03 | 3,04 | 594  |
| 5,00E+05           | 1,50E-03 | 3,03 | 751  |
| 6,00E+05           | 1,53E-03 | 3,03 | 916  |
| 7,00E+05           | 1,53E-03 | 3,03 | 1071 |
| 8,00E+05           | 1,54E-03 | 3,03 | 1230 |
| $9,00E + 05$       | 1,55E-03 | 3,03 | 1395 |
| 1,00E+06           | 1,55E-03 | 3,03 | 1551 |

Tabela 14 – Índice de confiabilidade de acordo com o tamanho da amostra

Fonte: elaboração própria

O gráfico da Figura 25 se refere aos dados obtidos na Tabela 14. Nele é possível observar que ampliando a amostra, os índices de confiabilidade começam a convergir.

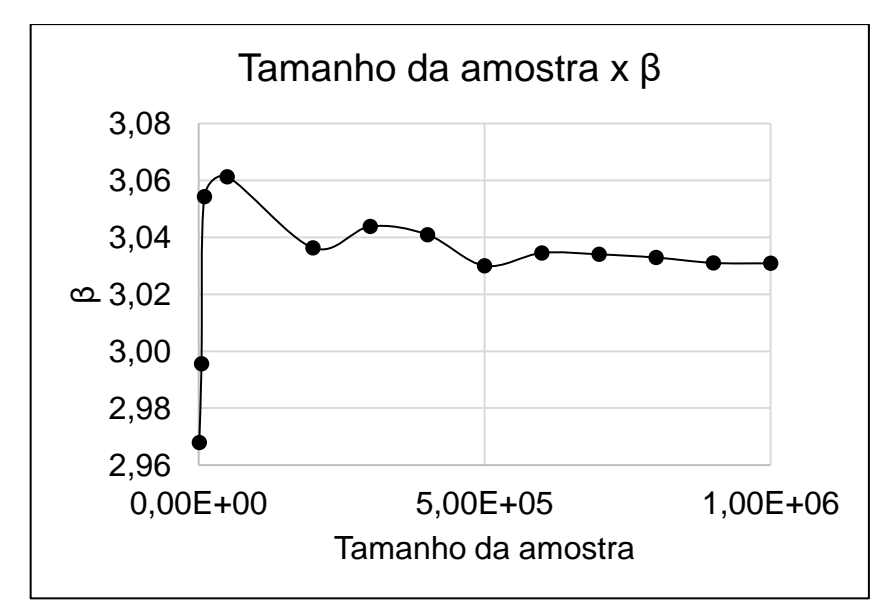

Figura 25 - Gráfico do índice de confiabilidade de acordo com o tamanho da amostra

Fonte: elaboração própria

O índice de confiabilidade definido foi 3,03, pois foi a partir dele que o índice começou a convergir para o mesmo valor, mesmo aumentando o número de dados da amostra. Definiu-se também que a convergência seria avaliada com duas casas decimais sem arredondamento para aumentar a precisão do resultado e esse procedimento replicou-se para todas as vigas avaliadas.

Foram então gerados os gráficos de alturas, bases, resistência característica à compressão do concreto, distância entre fibra inferior da viga até o centro de gravidade das barras longitudinais inferiores e variação de carregamento (ações de cálculo).

Em todos os gráficos o índice de confiabilidade da viga modelo é representado pelo símbolo "x".

5.1.1.1 Vigas com mudança das alturas

A geração de números aleatórios das vigas que sofreram modificação nas alturas – H0, H1, H2 e H3 – resultaram no gráfico da Figura 26.

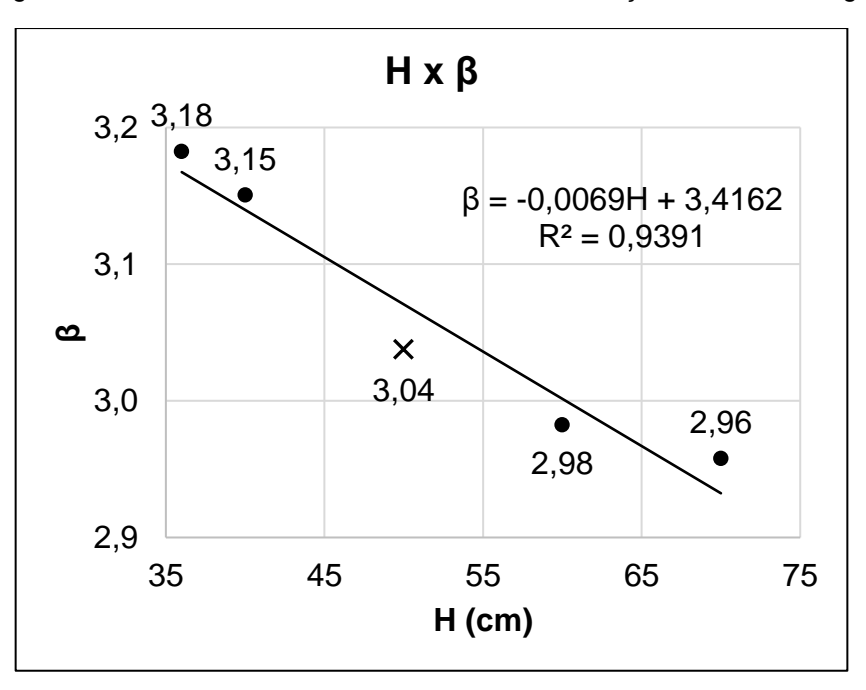

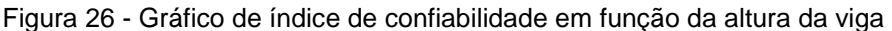

#### Fonte: elaboração própria

O gráfico da Figura 26 evidencia que à medida que se aumenta a altura da viga, o índice de confiabilidade reduz, ou seja, as vigas com alturas acima da modelo apresentaram maior probabilidade de falha. A medida que se aumenta a altura da viga, existe uma amostra maior de valores negativos onde as solicitações foram superiores às resistências.

Destaca-se, no entanto, que o aumento da altura da viga consequentemente gerou mudança do carregamento permanente, portanto os dois fatores acabaram influenciando o resultado de índice de confiabilidade.

Observa-se ainda que a altura varia de 36,00 cm até 70,00 cm, mas a variação do índice foi de apenas 0,22, sendo que o maior índice de confiabilidade de 3,18. Apesar do gráfico apresentar diferença entre os resultados, ao considerar o resultado final com uma casa decimal – arredondamento utilizado por JCSS (2001) -, a diferença entre índices de confiabilidade é muito pequena.

Outra análise que evidencia os resultados muito próximos é observando o coeficiente angular da linha de tendência. Apenas da existir a tendência negativa na reta, o coeficiente angular é muito pequeno. Além disso o resultado de R² próximo ao número 1 também representa que os resultados de confiabilidade de cada viga estão muito próximos da linha de regressão, portanto o desvio em torno da função da reta é muito pequeno.

5.1.1.2 Vigas com mudança das bases

Em seguida foram realizadas simulações com vigas de diferentes bases a partir da viga modelo, sendo a menor base com medida de 16,00 cm e a maior mede 35 cm.

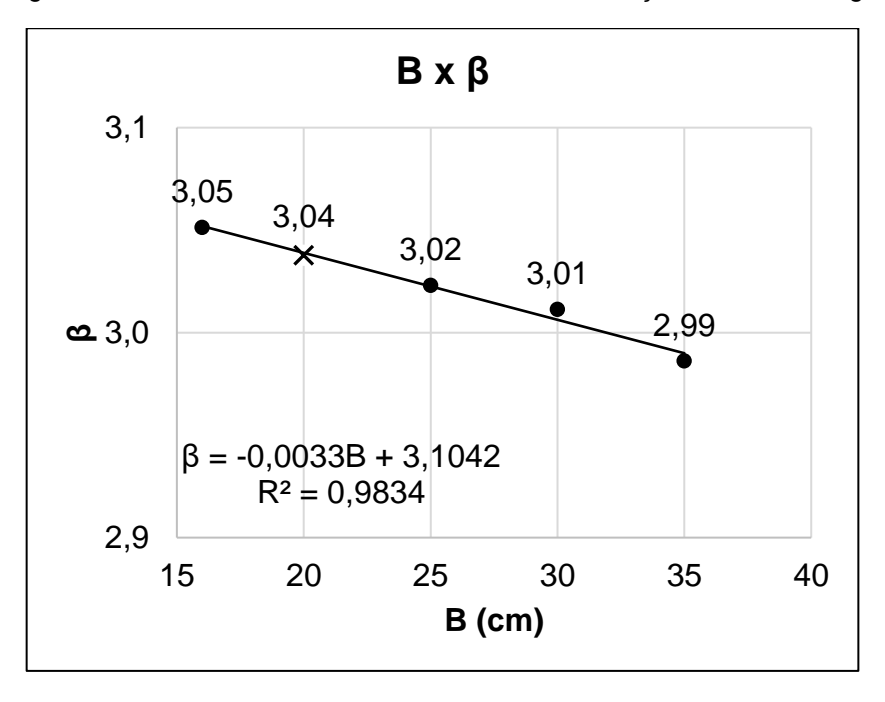

Figura 27 - Gráfico de índice de confiabilidade em função da base da viga

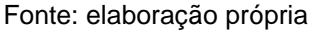

Com uma tendência semelhante ao comportamento de mudança de altura, os índices de confiabilidade das vigas diminuíram à medida que houve um aumento da base, portanto vigas com maior dimensão dessa variável tendem a uma maior probabilidade de falha.

É possível observar também que a variação do índice de confiabilidade é ainda menor em relação à variação de altura. Nessa situação houve mudança apenas na segunda cada decimal do índice. Portanto, ao levar em conta que JCSS (2001) considera valores de índice com apenas uma casa decimal para classificação de custo, as vigas permaneceriam com índice de confiabilidade praticamente constante ao realizar uma essa comparação.

O coeficiente angular da reta também apresenta uma tendência negativa, porém com inclinação muito pequena. Assim como as vigas com variação de altura, o coeficiente de determinação R² próximo de 1 reflete em resultados com pouca dispersão, os quais apresentam-se próximos à linha de tendência.

5.1.1.3 Vigas com mudança de resistências à compressão característica do concreto

O parâmetro de resistência à compressão característica do concreto também foi avaliado quanto a confiabilidade.

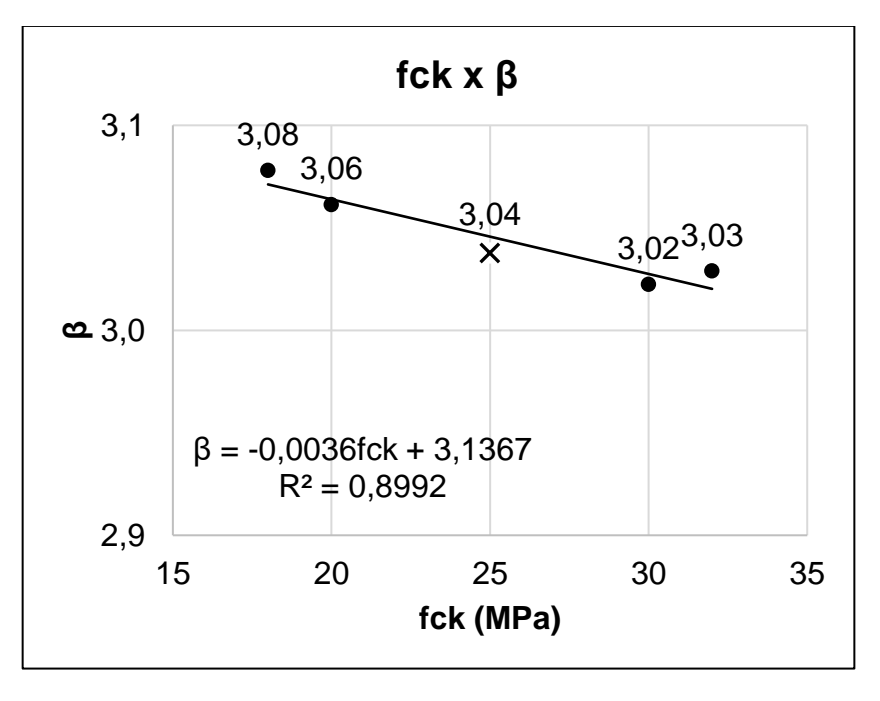

Figura 28 - Gráfico de índice de confiabilidade em função da resistência característica à compressão do concreto

#### Fonte: elaboração própria

A modificação de resistência à compressão característica do concreto apresentou uma semelhança em relação às variáveis mencionadas anteriormente. O gráfico apresentou uma tendência inversamente proporcional entre as resistências e os seus índices de confiabilidade – o aumento do fck resultou em uma tendência negativa do índice de confiabilidade.

Não é possível afirmar que a viga dimensionada com resistência de 32 MPa apresentou um aumento do índice de confiabilidade, pois ao considerar uma precisão de apenas uma casa decimal – aproximação padrão considerada por JCSS (2011) – a variação entre os índices é muito pequena. Portanto a tendência em geral é negativa, apresentando um coeficiente angular quase nulo (-0,0036).

Ainda através do gráfico observa-se que R² está mais próximo de 1 (um) do que de 0 (zero), no entanto possui resultados de confiabilidade mais dispersos do que as vigas com variação de dimensões de base e altura.

5.1.1.4 Vigas com mudança de cobrimento

A variação de cobrimento da viga de concreto armado para simular erros e diferentes considerações da mesma também apresentou diferenças de confiabilidade.

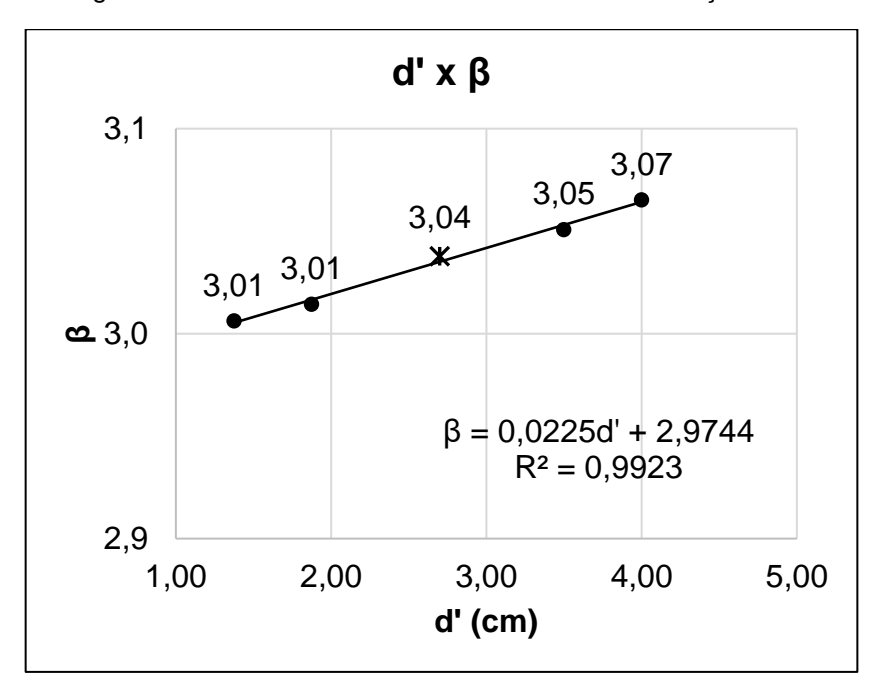

Figura 29 - Gráfico de índice de confiabilidade em função de d'

#### Fonte: elaboração própria

A variação do cobrimento nas vigas apresentou um gráfico de tendência linear em relação a sua confiabilidade. Para maiores cobrimentos, encontram-se maiores índices de confiabilidade, no entanto a diferença entre índices surge na terceira ou segunda casa decimal. Em função dos resultados observa-se que a redução do cobrimento, na escala que foi variado, pouco interfere na confiabilidade da estrutura.

O gráfico de confiabilidade da Figura 29 apresenta um coeficiente angular positivo, o que significa uma reta crescente, e o valor de R² foi o mais próximo de 1 dentre todos os grupos vigas testadas. Portanto pode-se verificar que as simulações e resultados de confiabilidade encontram-se muito próximos a uma linha de tendência, com o menor desvio nos resultados.

### 5.1.1.5 Vigas com mudança de cargas

A última variável a se avaliar foi a modificação de cargas aplicadas sobre a viga. No gráfico da Figura 30 foram analisadas cinco situações distintas de carregamento. A viga Q0 foi avaliada mantendo-se o mesmo carregamento para variável de vento e acidental, no entanto a variável que resultou como principal foi a acidental. As vigas Q1 e Q2 foram calculadas sendo o vento como carga variável principal, já nas demais vigas – Q3 e Q4 - a carga acidental residencial era a carga variável principal, enquanto o vento era secundário. Entre esses carregamentos houve ainda modificação nas magnitudes, as quais podem ser observadas na Tabela 15.

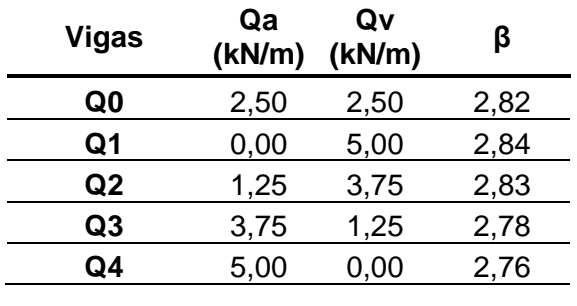

Tabela 15 - Carregamentos acidentais e de vento e índices de confiabilidade das vigas

Fonte: elaboração própria

Buscou-se manter uma proporção entre carregamento acidental residencial e carga de vento com a soma dos carregamentos igual a 5 kN/m. Portanto o gráfico da Figura 30 demonstra no eixo das abscissas a proporção entre carregamento acidental e de vento das vigas Q0 a Q4.

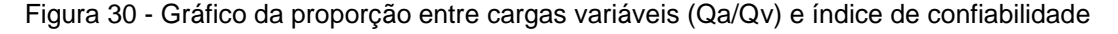

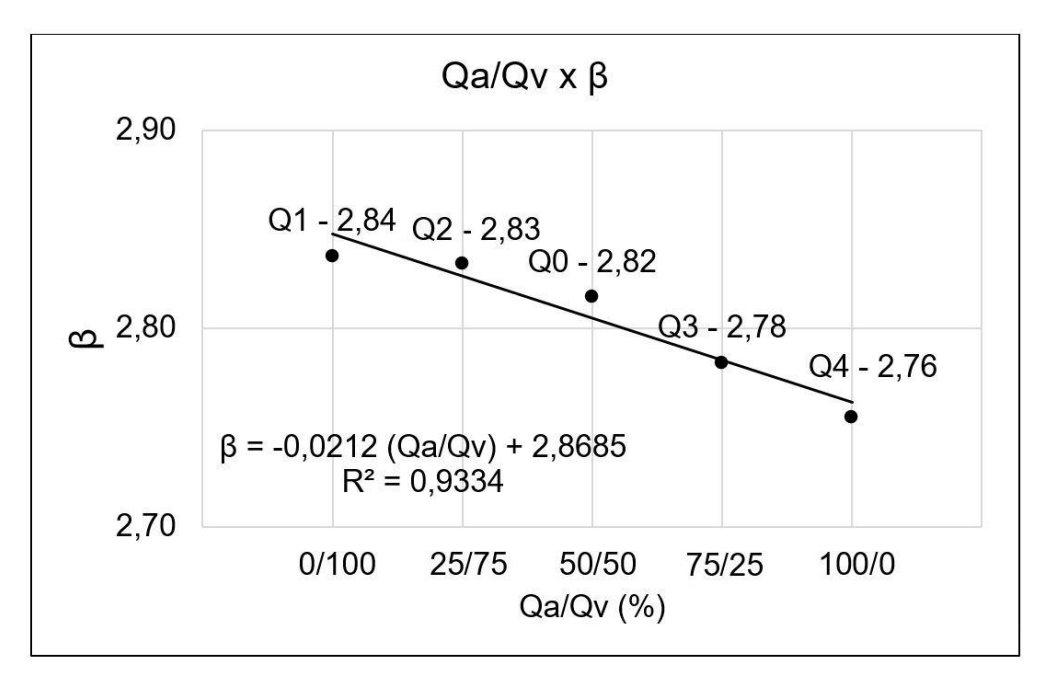

### Fonte: elaboração própria

As vigas com carregamento acidental superior à carga de vento apresentaram menor índice de confiabilidade em relação às vigas onde foram aplicadas cargas de vento maiores do que as acidentais. A viga com carga de vento e acidental de mesma magnitude possui índice de confiabilidade 2,82.

Outro aspecto possível de comparar no gráfico e na Tabela 15 foi a diferença entre índices de confiabilidade das vigas Q1 e Q4. Enquanto a viga Q1 possui o vento como carga variável principal, a viga Q4 possui a carga acidental residencial como principal, e ambos têm magnitude de cargas igual a 5,00 kN/m e 0,00kN/m. Portanto uma variação na carga acidental seria mais sensível à viga do que uma variação na carga de vento.

Ainda que seja possível observar essa tendência negativa, para os carregamentos admitidos, se os índices forem analisados com uma casa decimal, conforme padroniza JCSS (2011), todos os valores de β seriam 2,8. Portanto a diferença entre as proporções de carregamentos é muito pequena para se afirmar que maiores cargas de vento em relação às acidentais resultam em maiores índices de confiabilidade.

A linha de tendência, além de apresentar coeficiente angular pequeno, possui resultados com pequeno desvio.

### **5.2 SEGUNDA ETAPA**

A segunda etapa da análise de confiabilidade trata de avaliar a sensibilidade de cada parâmetro dentro da equação de estado limite último a partir das vigas de concreto armado estudadas na primeira etapa.

Através dos resultados de g(x) foi possível então determinar as probabilidades de falha e índices de confiabilidade para cada viga com variável fixa, o que torna possível avaliar qual é a variável que possui mais influência na confiabilidade da viga B2.

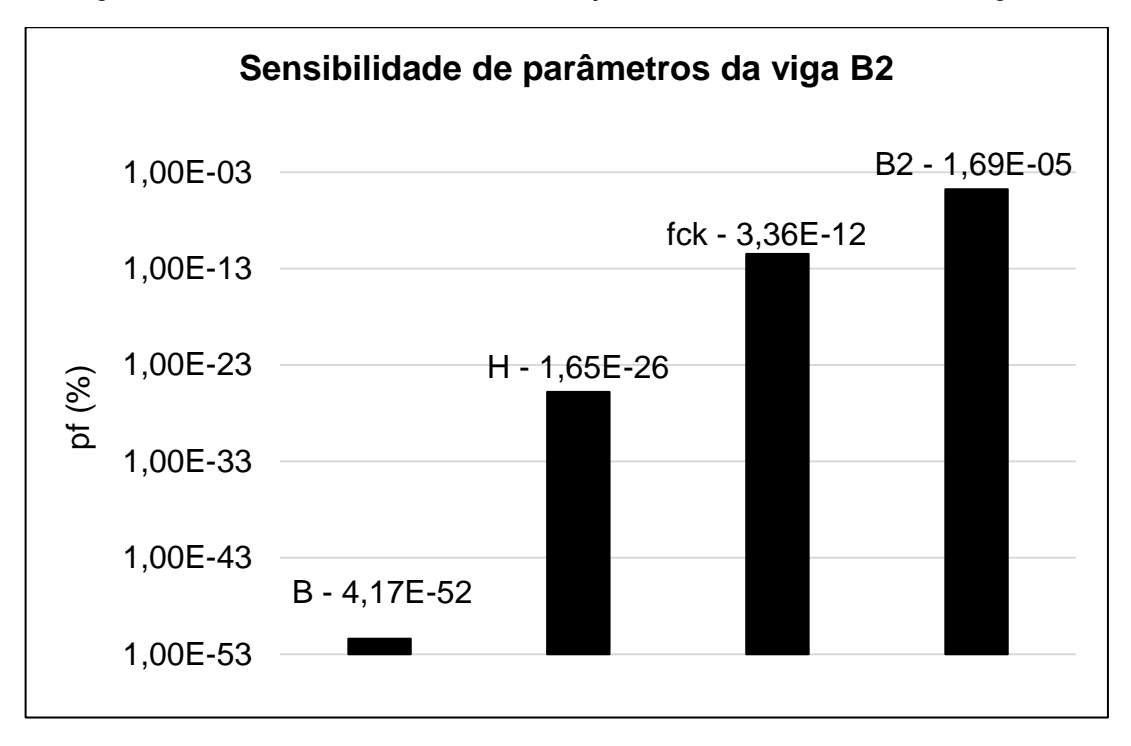

Figura 31 – Probabilidades de falha em relação a cada variável aleatória da viga B2

#### Fonte: elaboração própria

Para as vigas as quais d', Mg e Mq eram variáveis aleatórias, as probabilidades de falha não foram possíveis de definir, pois seria necessário um número muito grande de simulações, portanto não foram inseridas no gráfico.

A probabilidade de falha igual a 1,69E-05 representa a probabilidade da viga B2 considerando todas as variáveis como aleatórias e é representada no gráfico apenas para destacar a grandeza.

Enquanto a resistência à compressão do concreto demonstra grande influência, o gráfico atesta que a simulação com a base (B) como variável aleatória apresentou a menor probabilidade de falha, independentemente de sua variação. Portanto é a variável que menos influencia na confiabilidade da estrutura.

A mesma tendência pode ser observada na avaliação de sensibilidade da viga H2.

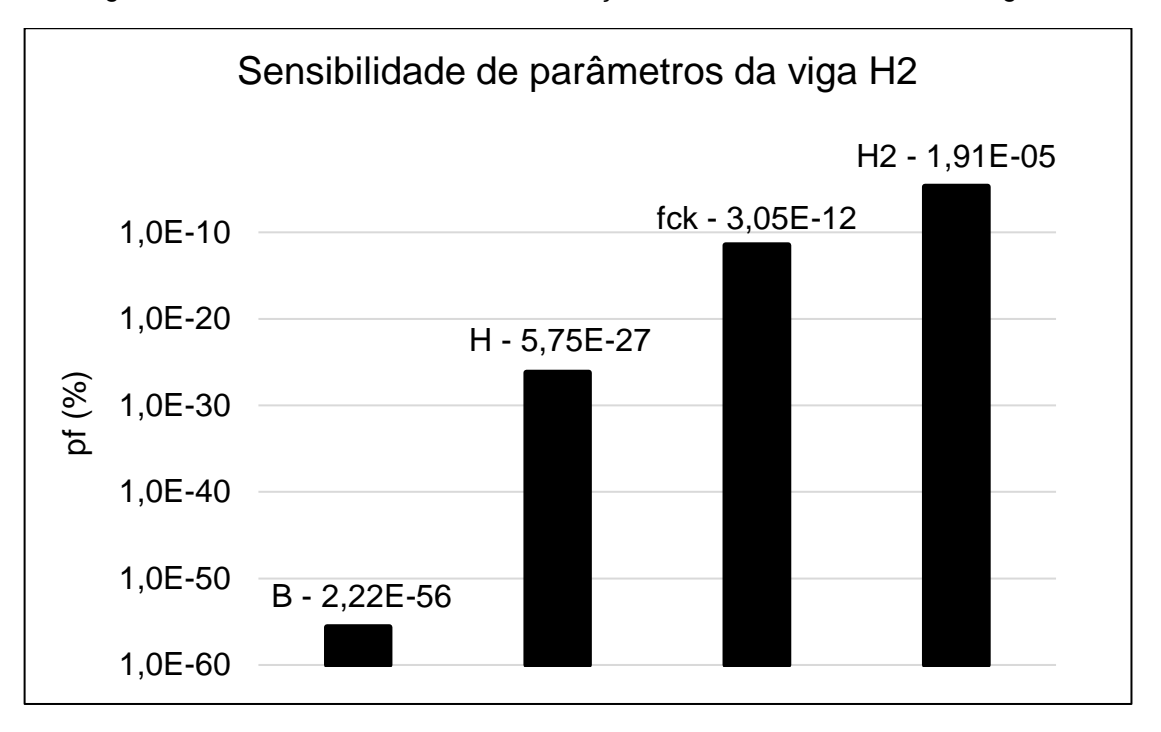

Figura 32 – Probabilidades de falha em relação a cada variável aleatória da viga H2

#### Fonte: elaboração própria

A base manteve-se como a variável de menor influência, enquanto a resistência característica à compressão do concreto apresenta-se com elevada importância por possuir maior probabilidade de falha.

O índice igual à 1,91E-05 representa a probabilidade de falha da viga H2 com todas as variáveis aleatórias.

Os parâmetros de distância entre fibra inferior da viga até o centro de gravidade das barras longitudinais inferiores (d'), momento solicitante permanente (Mg) e momento solicitante acidental (Mq) não apresentaram resultados conclusivos de probabilidade de falha com a geração de números aleatórios. Assim como a simulação da viga B2, a probabilidade de falha dessas vigas tendeu a zero, portanto foram retiradas do gráfico.

## **6 CONCLUSÕES**

As mudanças na construção civil e os avanços tecnológicos tornaram possíveis o surgimento de novas técnicas de construção, dimensionamento e análise de uma estrutura de concreto armado.

Essas estruturas ainda estão sujeitas a fenômenos de incertezas que diferenciam o resultado em campo do calculado previamente. Portanto é possível aprimorar a estimativa conservadora de coeficientes de segurança utilizando uma abordagem probabilística com variáveis aleatórias. Esse método é utilizado pela confiabilidade estrutural, que permitiu a análise de probabilidades através do método de Monte Carlo em vigas de concreto armado sujeitas à flexão simples nesta pesquisa.

Para as alterações em altura, base e resistência a compressão do concreto houve uma tendência inversamente proporcional entre o aumento da variável e o resultado de índice de confiabilidade. Para essas vigas quanto maior era a variável, menor era o índice de confiabilidade correspondente.

Através dos resultados de confiabilidade das vigas com mudança nas dimensões da seção – altura e base -, foi possível observar que uma viga submetida à flexão com uma seção mais robusta, ou seja, com maior área de concreto, não apresenta mais segurança. Esse resultado pode ir de encontro ao que se espera, pois é possível observar que o aumento do peso próprio da viga aumentou o momento solicitante, mas não alterou significativamente o momento resistente.

Ao considerar que uma simulação que possui maior discrepância entre resultados de índices de confiabilidade possui maior variabilidade, pode-se observar que a modificação de altura foi a variável que apresentou maior diferença entre índices de confiabilidade, o que tornaria possível a calibração um coeficiente de segurança para cobrir melhor as incertezas. No entanto a diferença entre índices de confiabilidade é muito pequena.

A modificação da variável resistência característica do concreto apresentou pouca variação do índice de confiabilidade, o que pode refletir uma boa calibração do coeficiente de segurança utilizado.

Quando houve mudança de cobrimento das vigas e consequente modificação da variável de distância entre fibra inferior da viga até o centro de

gravidade das barras longitudinais inferiores - d' – o gráfico demonstrou uma inclinação crescente. Conclui-se, portanto, que maiores cobrimentos possuem uma tendência positiva a resultar em maior confiabilidade para a estrutura.

As modificações de carregamento que mantiveram constante a proporção entre carga permanente e carga variável, também apresentaram uma tendência com a modificação de cargas de vento e acidental. Carregamentos com maior proporção de carga de vento em relação à carga acidental possuem maiores índices de confiabilidade.

Esse resultado pode significar que as cargas de vento podem estar superdimensionadas e podem ser minoradas com a calibração dos coeficientes. Ou mesmo significar que as cargas acidentais estejam com coeficientes que minoram muito a variável. No entanto esse resultado é apenas uma tendência, pois é necessário destacar que os índices de confiabilidade resultante são muito próximo.

Apesar de todos os resultados apresentarem uma tendência direta ou inversamente proporcional entre a modificação das variáveis e seus resultados de índices de confiabilidade, de uma forma geral, foi possível observar que existe uma variabilidade muito pequena de índices de confiabilidade com a alteração dos parâmetros avaliados em vigas de concreto armado sujeitas a flexão simples.

Portanto é possível concluir que, a pesar da análise ter sido feita apenas para um grupo de vigas em concreto armado sujeitas à flexão, as normas técnicas utilizadas no dimensionamento dessas vigas apresentaram resultados que dão indícios de boa calibração dos coeficientes parciais de segurança.

Os resultados de índices de confiabilidade não foram associados com o custo e consequência de falha, pois, em sua maioria, apresentaram confiabilidades além dos intervalos de classificação adotados por JCSS (2001), ou enquadraram-se em custo grande relacionado à segurança com consequências mínimas.

Todas as regressões lineares geradas apresentaram coeficiente de determinação R² próximos a 1, portanto houve um desvio muito pequeno dos resultados em relação à linha de tendência. Por esse motivo não foi gerado um intervalo de confiança para associar o valor de diferentes alturas por exemplo para uma confiabilidade específica que se deseja alcançar.

A análise de sensibilidade das vigas H2 e B2 refletiram uma pequena probabilidade de falha quando avaliadas as bases das vigas como variável aleatória, portanto a base é a variável de menor influência na confiabilidade final da viga, o que torna suas mudanças mais flexíveis.

No entanto os resultados apresentaram a grande importância que possui as variações de altura e resistência característica à compressão do concreto na viga. Dessa forma é possível identificar que é necessário utilizar coeficientes de segurança para essas variáveis de forma que tornem o dimensionamento seguro.

A importância da variável resistência característica à compressão do concreto identificada na segunda etapa e a pequena variação de índices de confiabilidade da primeira etapa da pesquisa reafirmam a relevância do coeficiente de minoração aplicado às resistências utilizado no dimensionamento das vigas de concreto armado. Portanto mesmo com a variação de resistências impostas nessa pesquisa, os coeficientes de segurança evitam que o elemento estrutural em estudo apresente uma confiabilidade muito inferior ou superior ao que se espera.

### **6.1 SUGESTÕES PARA TRABALHOS FUTUROS**

Com os resultados encontrados nesta pesquisa decidiu-se gerar diversos gráficos correlacionando diferentes variáveis com os índices de confiabilidade das vigas. Nessa análise foram comparadas taxas de armadura e posição da linha neutra com os índices de confiabilidade encontrados.

Aparentemente os gráficos apresentaram uma tendência linear, no entanto como não houve um estudo mais específico e voltado para as variáveis em questão, optou-se por sugerir um estudo mais aprofundado dos fatores que envolvem taxas de armadura e posicionamento da linha neutra, para que seja possível correlacionar os parâmetros com índices de confiabilidade das estruturas.

# **7 REFERÊNCIAS**

ANG, Alfredo H-s; TANG, Wilson H. **Probability Concepts in Engineering:** Emphasis on Applications to Civil and Environmental Engineering. 2. ed. Estados Unidos da América: John Wiley And Sons, 2007.

ASSOCIAÇÃO BRASILEIRA DE NORMAS TÉCNICAS. Ações e segurança nas estruturas - Procedimento, 8681. Rio de Janeiro, 2003. 18 p.

ASSOCIAÇÃO BRASILEIRA DE NORMAS TÉCNICAS. Cargas para cálculo de estruturas de edificações, 6120. Rio de Janeiro, 1980. 5 p.

ASSOCIAÇÃO BRASILEIRA DE NORMAS TÉCNICAS. Projeto de estruturas de concreto – Procedimento, 6118. Rio de Janeiro, 2014. 238 p.

BARBETTA, Pedro Alberto; REIS, Marcelo Menezes; BORNIA, Antonio Cezar. **Estatística para cursos de engenharia e informática.** 3. ed. São Paulo: Atlas S.a., 2010. 416 p.

BECK, A. T. **Apostila do Curso de Confiabilidade Estrutural**. Universidade de São Paulo. Escola de Engenharia de São Carlos/SP, 2012. Disponível em: < https://docslide.com.br/documents/curso-de-confiabilidade-estrutural-2012-10-15 hq.html>. Acesso em: 20/10/2017

BOTELHO, Manoel Henrique Campos; MARCHETTI, Osvaldemar. **Concreto Armado Eu Te Amo.** 8. ed. São Paulo: Edgard Blucher Ltda., 2015. 1 v.

CHAVES, Isabella Andreczevski; DEBS, Ana Lúcia Homce de Cresce El. **Otimização de Pilares de Concreto Armado Mediante Uniformização do Índice de Confiabilidade.** 2008. Cadernos de Engenharia de Estruturas, São Carlos, v. 10, p. 1-22.

COELHO, Jano D`araujo. **CONFIABILIDADE DE VIGAS DE CONCRETO ARMADO NO ESTADO LIMITE DE SERVIÇO.** 2011. 272 f. Tese (Doutorado) - Curso de Engenharia Civil, Universidade Federal de Santa Catarina, Florianópolis, 2011. Disponível em:

<https://repositorio.ufsc.br/xmlui/bitstream/handle/123456789/95593/301208.pdf?seq uence=1&isAllowed=y>. Acesso em: 29 abr. 2018.

DAMAS, Alexandra Pinto. **Estudo de Confiabilidade no Projeto de Pilares Esbeltos de Concreto de Alta Resistência.** 2015. 183 f. Tese (Doutorado) - Curso de Engenharia Civil, Universidade Federal do Rio Grande do Sul, Porto Alegre, 2015.

DEPARTAMENTO DE ESTATÍSTICA UFPR (Curitiba). **Estatística II.** 2009. Disponível em: <http://www.est.ufpr.br/ce003/material/apostilace003.pdf>. Acesso em: 15 nov. 2017.

DJANIKIAN FILHO, João Gaspar. **CONTROLE DO MÓDULO DE ELASTICIDADE DO CONCRETO NA ESTRUTURA COM O USO DE CÉLULA DE FLUÊNCIA.** 2010. 78 f. Monografia (Especialização) - Curso de Tecnologia e Gestão na Produção de Edifícios (mba), Escola Politécnica, Universidade de SÃo Paulo, São Paulo, 2010.

ERASO, Andrea Isabel Rojas. **Análise de Confiabilidade de Longarinas de Pontes Ferroviárias de Concreto Armado.** 2011. 128 f. Dissertação (Mestrado) - Curso de Engenharia Civil, Departamento de Engenharia Civil, Pontifícia Universidade Católica do Rio de Janeiro, Rio de Janeiro, 2011.

FARIAS, Ana Maria Lima de. **Métodos Estatísticos Aplicados à Economia II:** Variáveis Aleatórias Bidimensionais. Rio de Janeiro: Universidade Federal Fluminense, 2015. Disponível em: < http://www.est.uff.br/images/ArgGET/EnsMatDidat/get00118\_I-0.pdf>. Acesso em: 26 abr. 2018.

FRANCO, Rodrigo Martins de. **Avaliação da segurança em seções de concreto armado sob solicitações normais com base na teoria da confiabilidade**. 2010. 111 f. TCC (Graduação) - Curso de Engenharia Civil, Universidade Federal do Rio de Janeiro, Rio de Janeiro, 2010.

FRÖDERBERG, M.; THELANDERSSON, S.. **Uncertainty caused variability in preliminary structural design of buildings.** Structural Safety. v. 52, p183–193. Elsevier, 2015.

GOMES, Herbert Martins. **Técnicas de Avaliação da Confiabilidade em Estruturas de Concreto Armado.** 2001. 231 f. Tese (Doutorado) - Curso de Engenharia Civil, Universidade Federal do Rio Grande do Sul, Porto Alegre, 2001.

ISAIA, Geraldo Cechella (Ed.). **CONCRETO: CIÊNCIA E TECNOLOGIA.** 1. ed. São Paulo: Arte Interativa, 2011. 1. vol.

JCSS. Probabilistic model code. Joint Committee on Structural Safety; 2001.

KEMCZINSKI, Pedro Gabriel. **CÁLCULO E DETALHAMENTO DE ESTRUTURA DE CONCRETO ARMADO DE UM EDIFÍCIO RESIDENCIAL.** 2015. 121 f. TCC (Graduação) - Curso de Engenharia Civil, Universidade Federal de Santa Catarina, Florianópolis, 2015.

MATOS, Paulo Zaleski de; ZOTTI, Daianne Mara. **ANÁLISE DE CONFIABILIDADE APLICADA À INDÚSTRIA PARA ESTIMAÇÕES DE FALHAS E PROVISIONAMENTO DE CUSTOS.** 2010. 46 f. TCC (Graduação) - Curso de Estatística, Ciências Exatas, Universidade Federal do Paraná, Curitiba, 2010

MONTGOMERY, Douglas C; RUNGER, George C. **Applied Statistics and probability for engineers.** 6. ed. Estados Unidos da América: John Wiley And Sons, 2005. 836 p.

MOREIRA, Izabela de Freitas; PANTOJA, João da Costa. **Análise de Sensibilidade de Vigas Mistas via NBR 8800:2008**. In: CONGRESSO BRASILEIRO DE PONTES E ESTRUTURAS, 9., 2016, Rio de Janeiro. Rio de Janeiro: Abpe, 2016.

NOGUEIRA, Henrique Alves Tartaglia. **Avaliação da Confiabilidade de Pilares Curtos em Concreto Armado Projetados Segundo a NBR 6118:2003.** 2006. 126 f. Dissertação (Mestrado) - Curso de Engenharia de Estruturas, Universidade Federal de Minas Gerais, Belo Horizonte, 2006.

NOWAK, A.S.; RAKOCZY, A.M. **Uncertainties in the building process**. Bulletin Of The Polish Academy Of Sciences. Technical Sciences, Vol. 61, No. 1, 2013.

PÁDUA, Mariana Passos de; ASSIS, Cassia Silveira. **ANÁLISE DO COMPORTAMENTO DE VIGAS DE AÇO E CONCRETOS ESPECIAIS.** 2013. 9 f. Tese (Doutorado) - Universidade Municipal de São Caetano do Sul, São Caetano do Sul, 2013.

PANTOJA, João da Costa. **Geração Automática via Otimização Topológica e Avaliação de Segurança de Modelos de Bielas e Tirantes.** 2012. 240 f. Tese (Doutorado) - Curso de Engenharia Civil, Geração Automática Via Otimização Topológica e Avaliação de Segurança de Modelos de Bielas e Tirantes, Rio de Janeiro, 2012.

PIRES, Gustavo Lourenço Gomes. **Teoria dos Valores Extremos: Valor em Risco para Ativos de Renda Variável.**2008. 136 f. Dissertação (Mestrado) - Curso de Engenharia Industrial, Pontifícia Universidade Católica do Rio de Janeiro, Rio de Janeiro, 2008.

POPOV, Egor P. **Introdução à Mecânica dos Sólidos.** São Paulo: Edgard Blucher Ltda., 1978.

RABELLO, Fernando Toppan. **ESTUDO DE LAJES LISAS DE CONCRETO COM VISÃO INTEGRADA DE FLEXÃO E PUNÇÃO.** 2016. 282 f. Tese (Doutorado) - Curso de Engenharia Civil, Universidade Federal de Santa Catarina, Florianópolis, 2016.

RIBEIRO, Sidnea Eliane Campos. **Análise da Confiabilidade de Vigas de Concreto Armado com plástico reforçado por fibras.** 2009. 152 f. Tese (Doutorado) - Curso de Engenharia de Estruturas, Universidade Federal de Minas Gerais, Belo Horizonte, 2009.

ROUVENAT, F. (Rio de Janeiro) (Ed.). **Crea-RJ termina relatório e aponta falhas em projeto de ciclovia que caiu.** Disponível em: <http://g1.globo.com/rio-dejaneiro/noticia/2016/05/crea-rj-termina-relatorio-e-aponta-falhas-em-projeto-deciclovia-que-caiu.html>. Acesso em: 12 out. 2017.

SANTIAGO, Wagner Carvalho. **Estudo da (não-)conformidade de concretos produzidos no brasil e sua influência na confiabilidade estrutural.** 2011. 107 f. Monografia (Especialização) - Curso de Engenharia de Estruturas, Escola de Engenharia de São Carlos, São Carlos, 2011.

SANTOS, D. M.; STUCCHI, F. R.; BECK, A. T. Confiabilidade de vigas projetadas de acordo com as normas brasileiras. **Revista IBRACON de Estruturas e Materiais,** São Paulo, v. 7, n. 5, p.723-746, out. 2014.

SANTOS, Eunice Silva. **AVALIAÇÃO ESTATÍSTICA DO ERRO DE MODELOS DE RESISTÊNCIA PARA ELEMENTOS LINEARES DE CONCRETO ARMADO DA ABNT NBR 6118:2007.** 2012. 127 f. Dissertação (Mestrado) - Curso de Engenharia de Estruturas, Escola de Engenharia de São Carlos da Universidade de São Paulo, São Carlos, 2012.

SANTOS, Roberto Eustaáquio dos. **A ARMAÇÃO DO CONCRETO NO BRASIL História da difusão da tecnologia do concreto armado e da construção de sua**  **hegemonia**. 2008. 338 f. Tese (Doutorado) - Curso de Arquitetura e Urbanismo, Universidade Federal de Minas Gerais, Belo Horizonte, 2008.

SANTOS, Victor Mark Pontes dos. **ANÁLISE DE CONFIABILIDADE EM MODELOS DE BIELAS E TIRANTES.** 2014. 133 f. Dissertação (Mestrado) - Curso de Engenharia Civil, Escola de Engenharia Civil, Universidade Federal de Goiás, Goiânia, 2014.

SILVA FILHO, Luiz Carlos Pinto da; HELENE, Paulo Roberto do Lago. **CONCRETO: Ciência e Tecnologia**: Análise de Estruturas de Concreto com Problemas de Resistência e Fissuração. São Paulo: Ibracon, 2011. 931 p.

SOUZA, Erich Douglas de. **UM MODELO DE ANÁLISE DE CONFIABILIDADE SOB CONDIÇÕES DE FALHA POR FADIGA - APLICAÇÃO À PÁS DE HIDRO TURBINAS KAPLAN.** 2013. 84 f. Dissertação (Mestrado) - Curso de Mestrado em Integridade de Materiais de Engenharia, Integridade de Materiais da Engenharia, Universidade de Brasília, Faculdade Gama, Brasília Df, 2013.

SÜSSEKIND, José Carlos. **Curso de Análise Estrutural - Vol. 1:** Estruturas Isostáticas. 6. ed. Porto Alegre: Globo, 1981.

TICHÝ, Milík. **Applied Methods of Structural Reliability**: Topics in Safety, Reliability and Quality. Vol. 2. Holanda: Kluwer Academic Publishers, 1993

**APÊNDICES**

# **APÊNDICE A – TABELAS DE DIMENSIONAMENTO**

## • **VIGA MODELO**

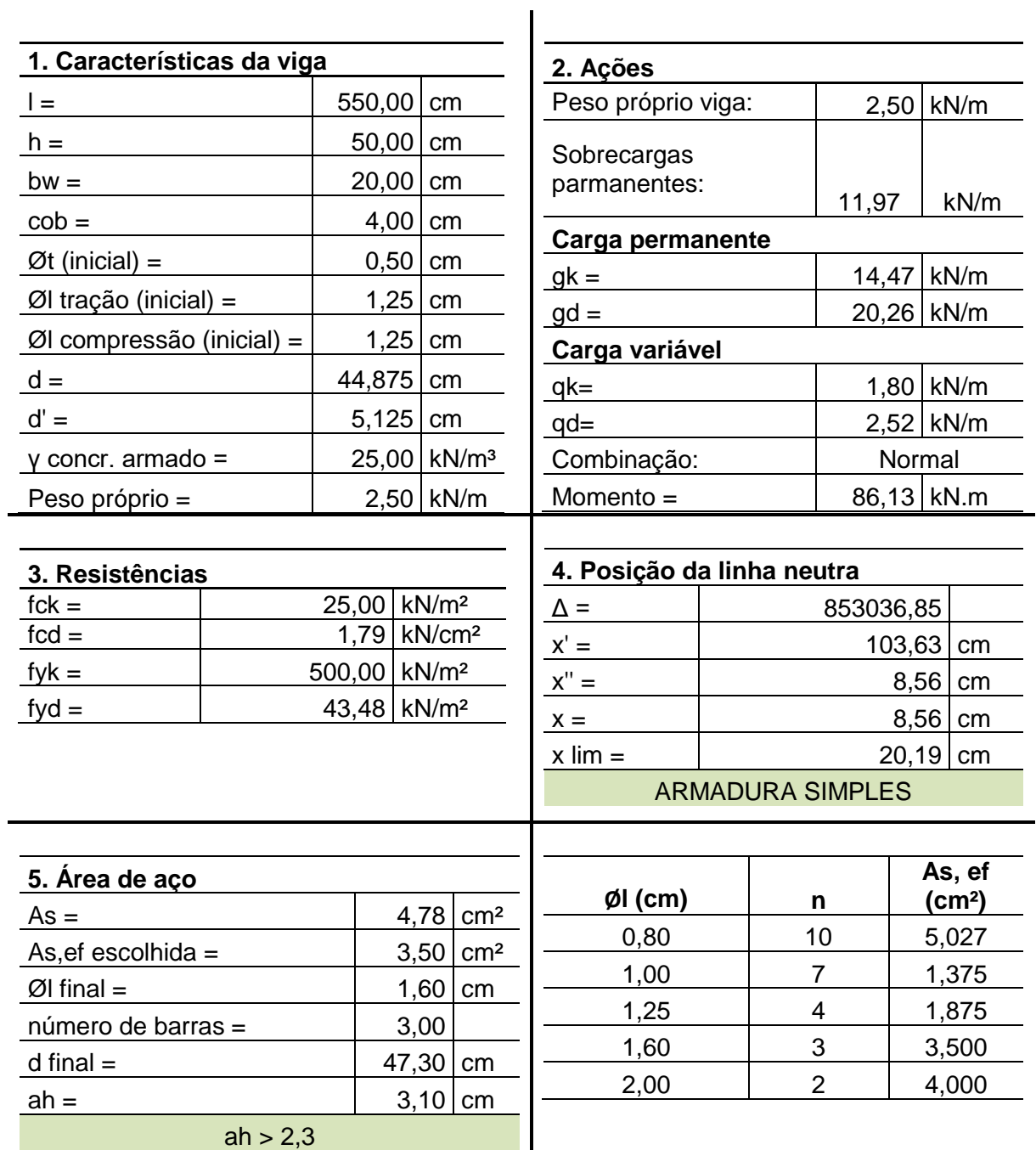

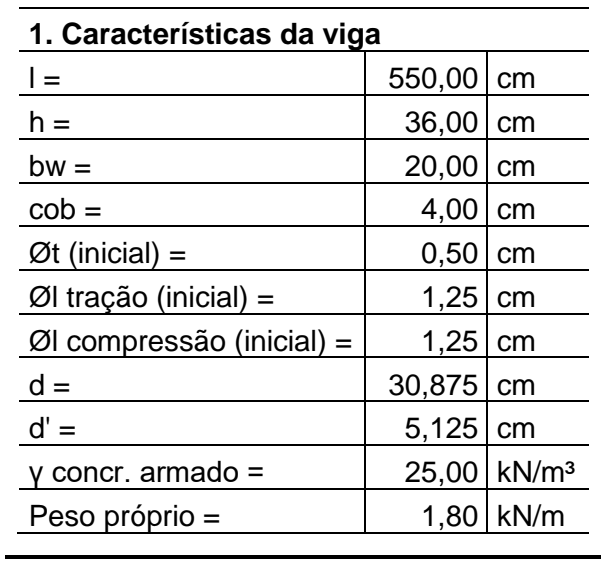

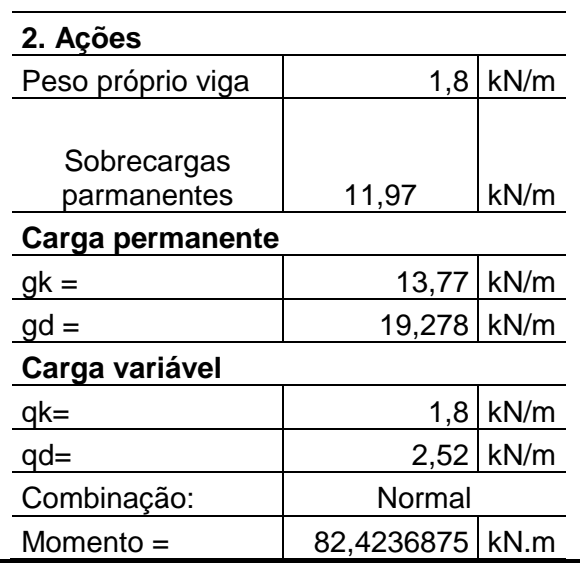

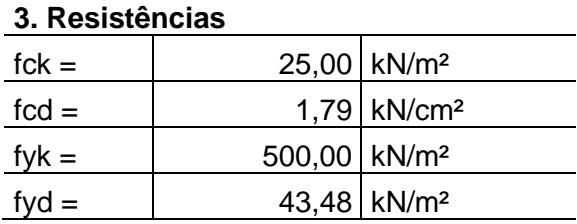

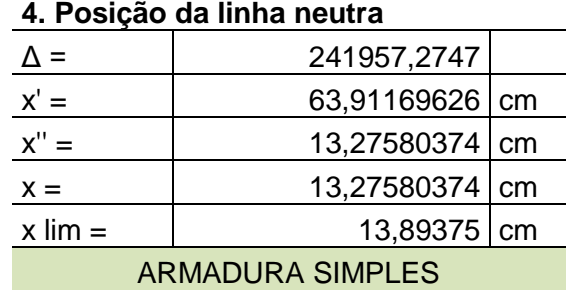

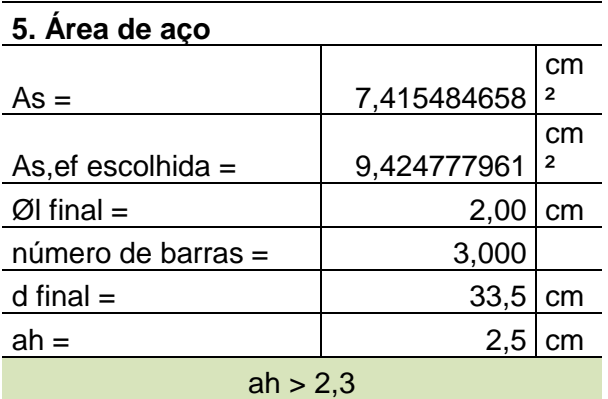

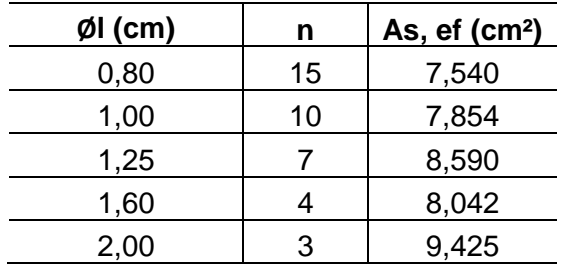

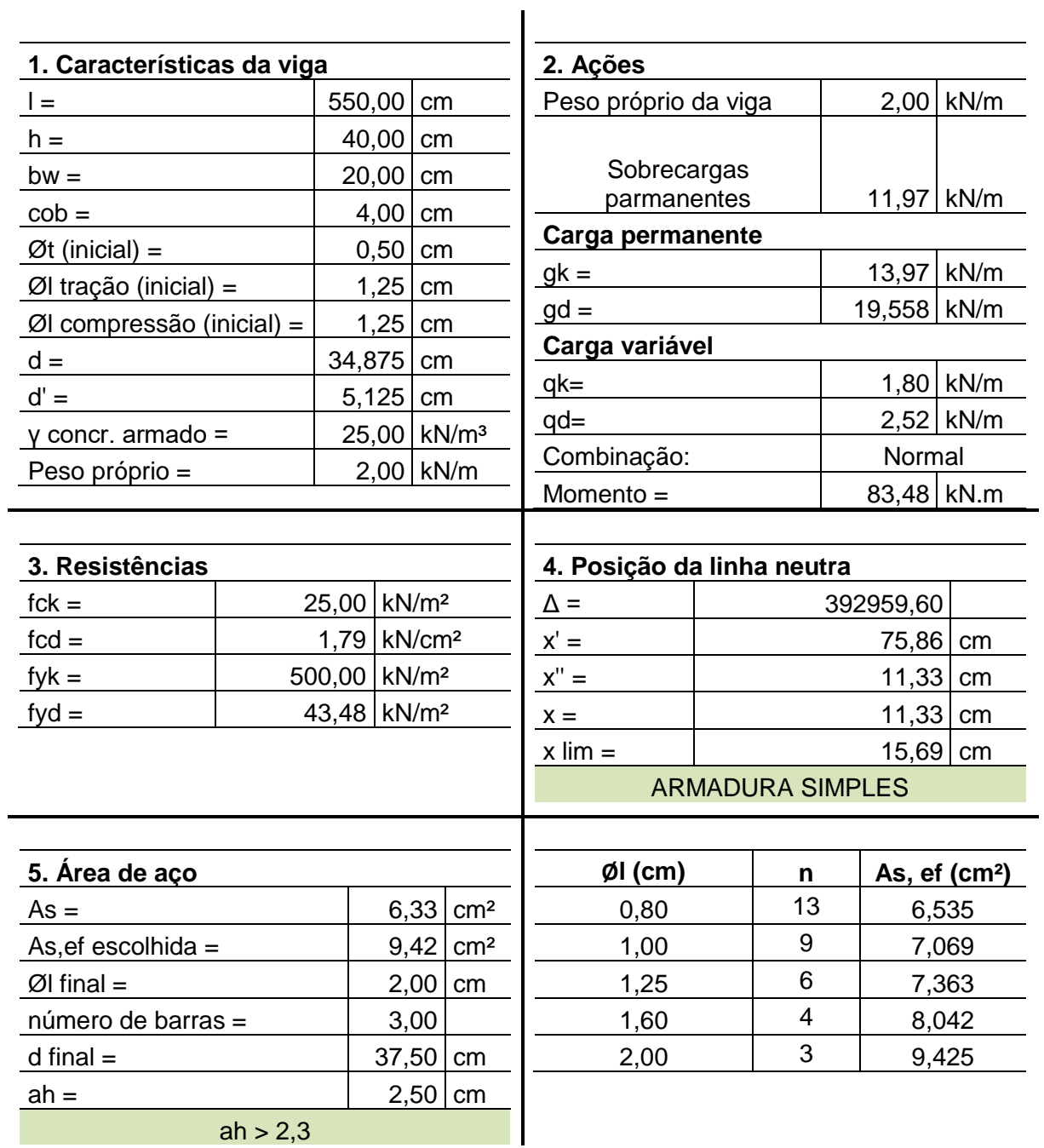

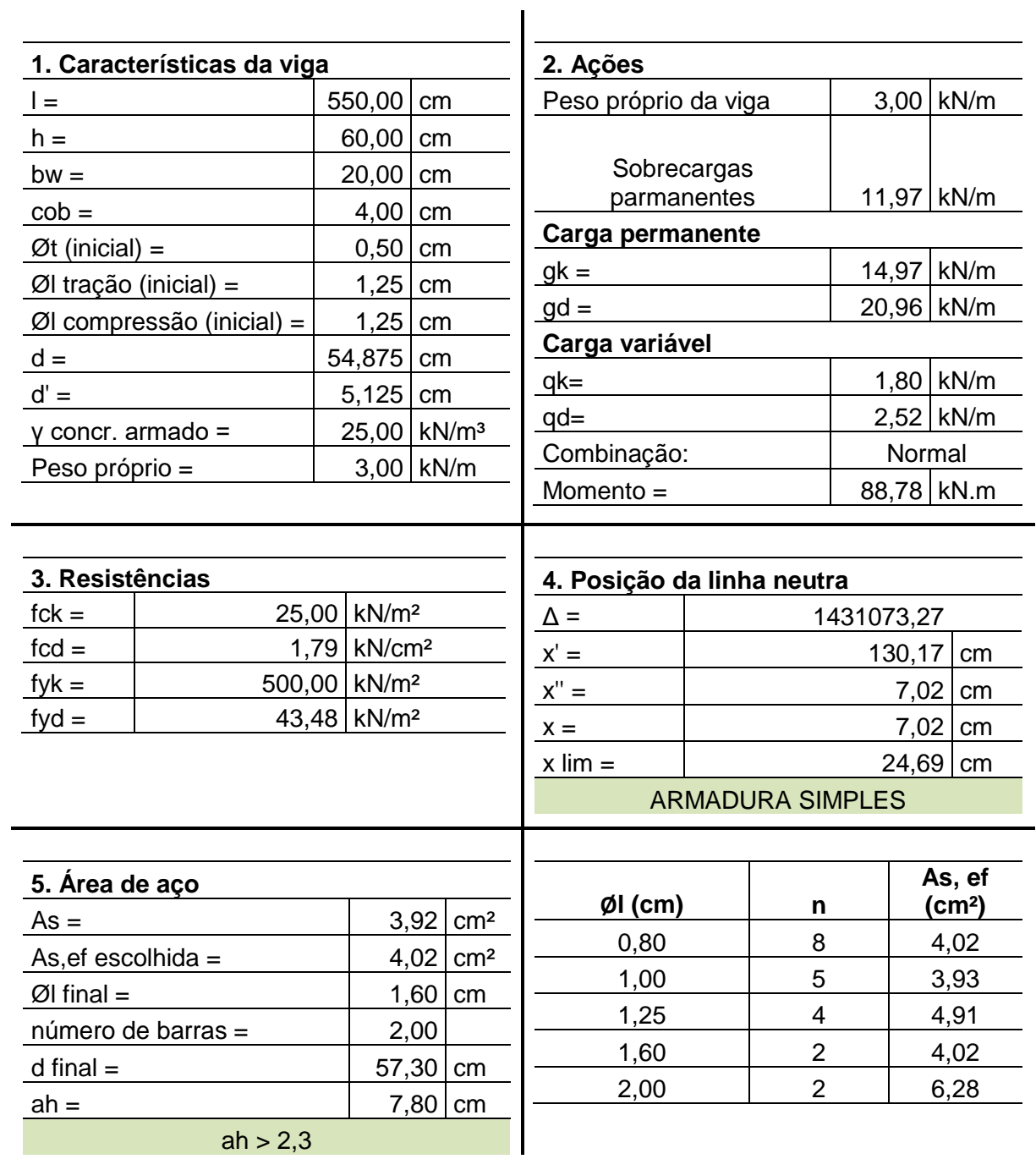

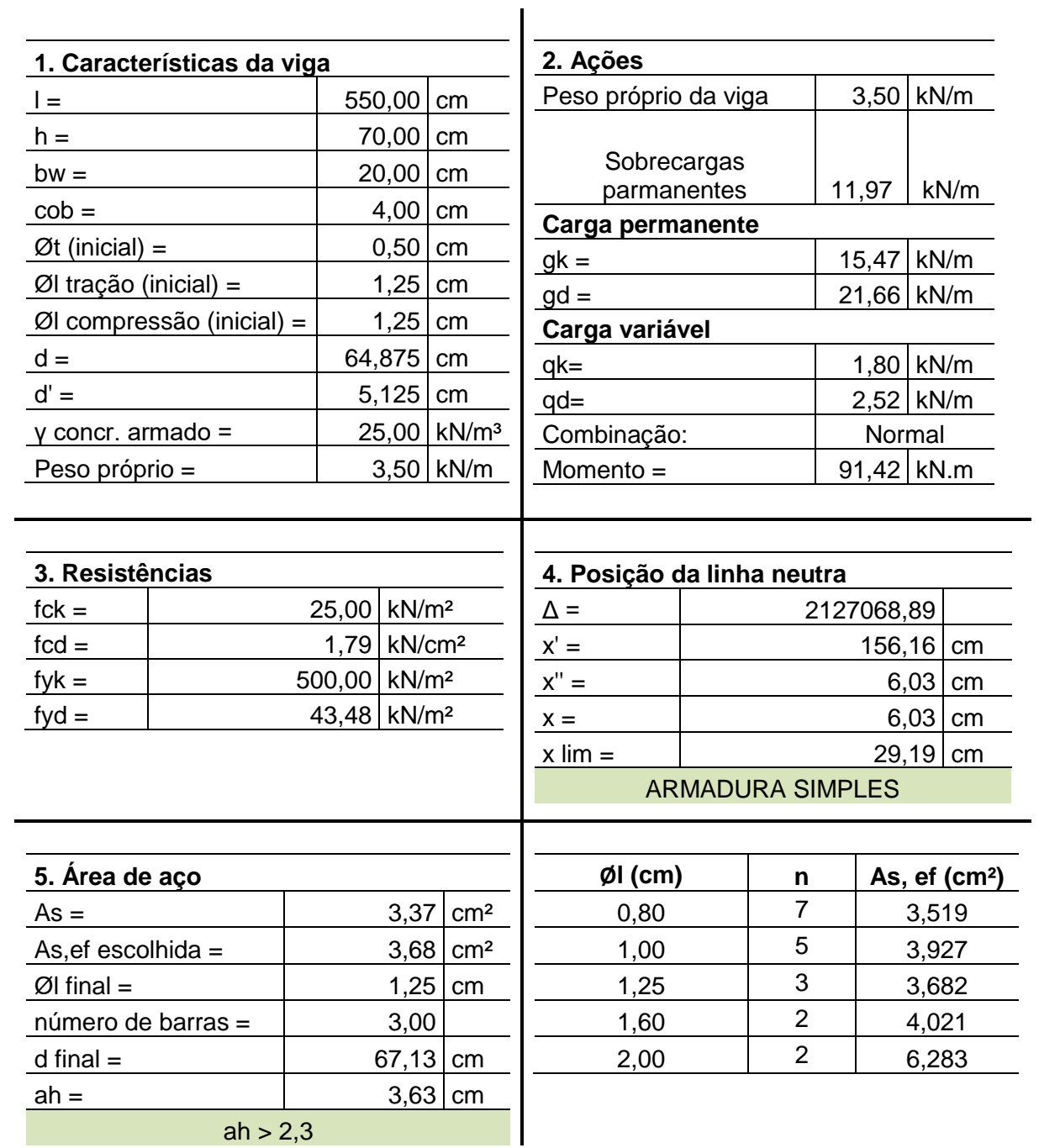

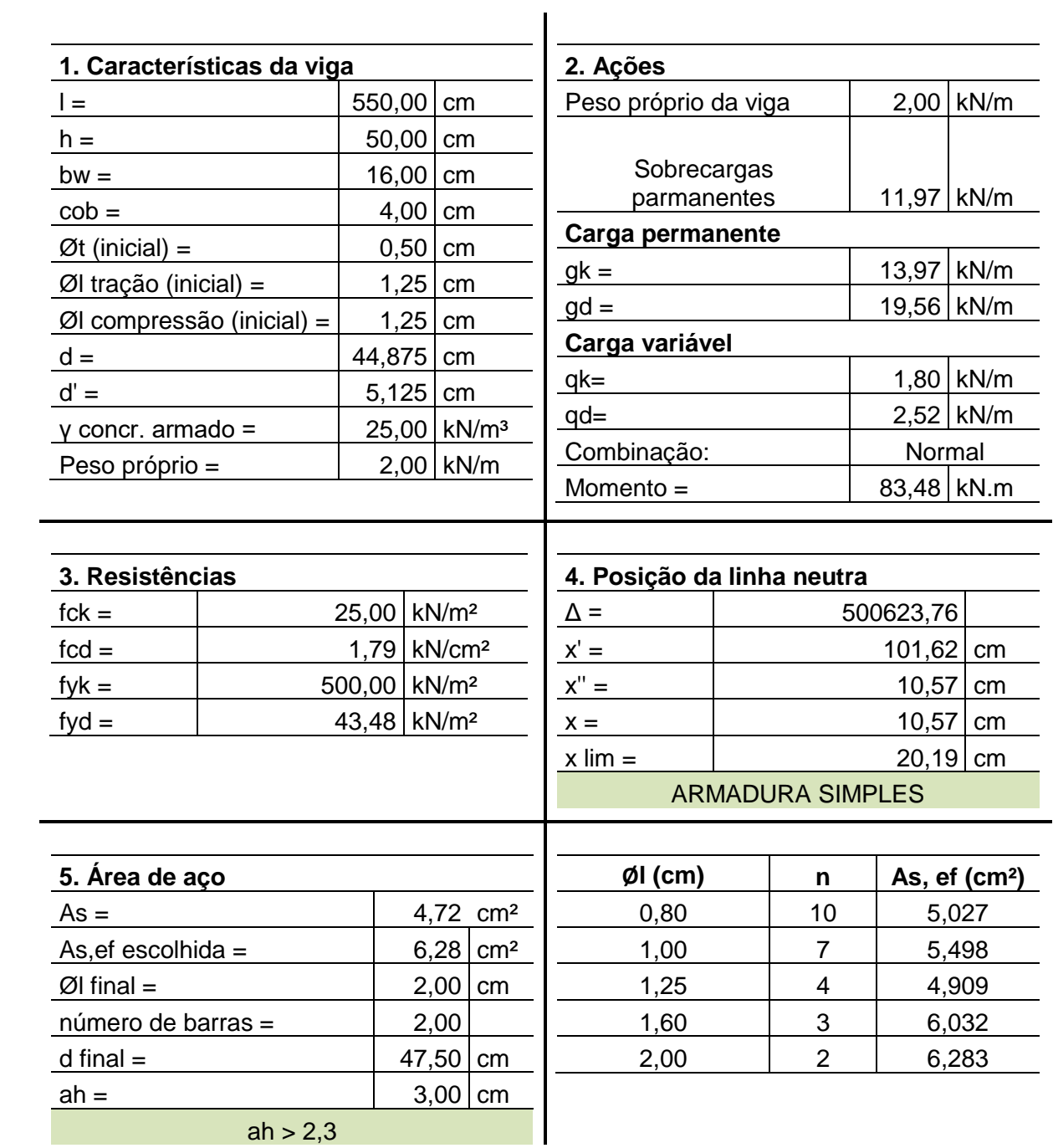

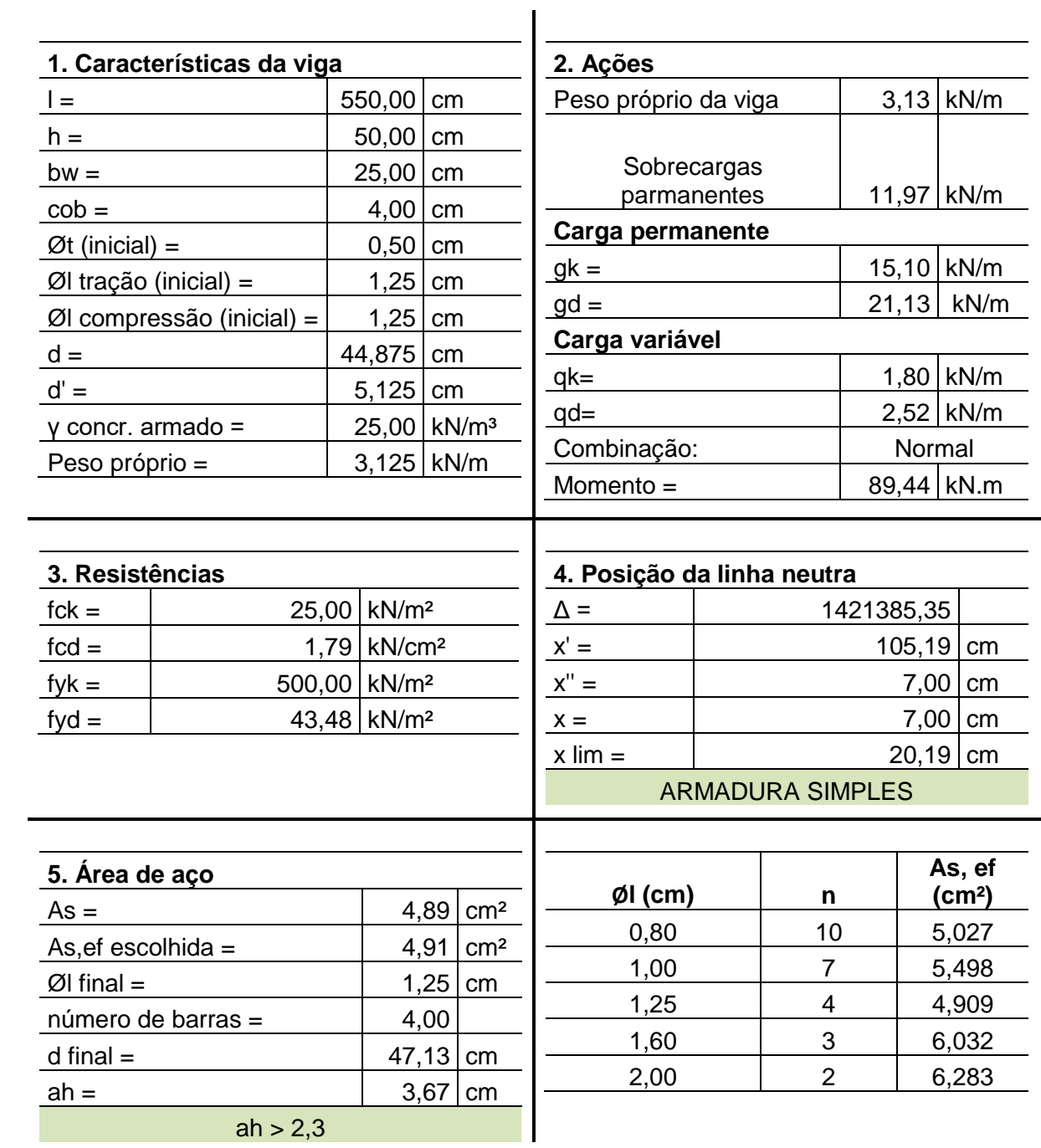

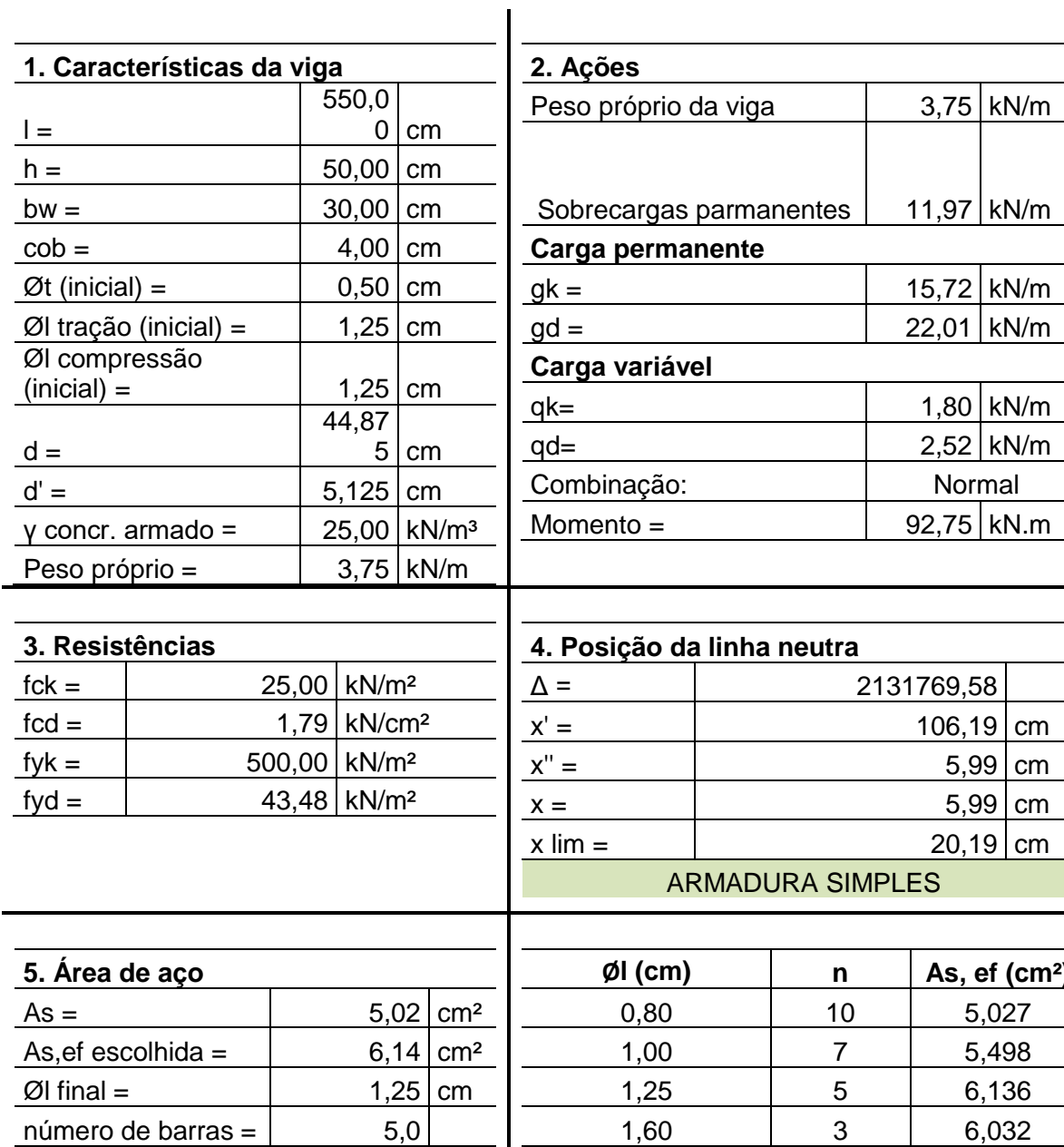

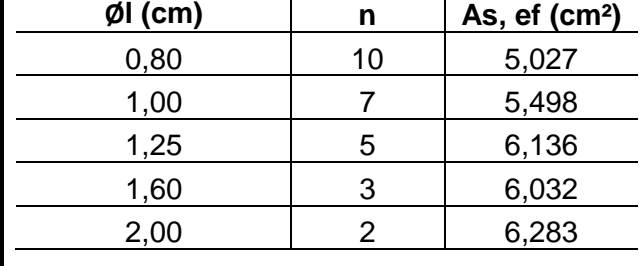

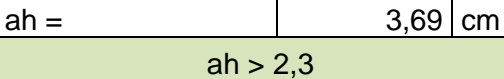

d final =  $\left| \frac{47,13}{cm} \right|$  cm

Normal

5,99 cm 5,99 cm  $20,19$  cm

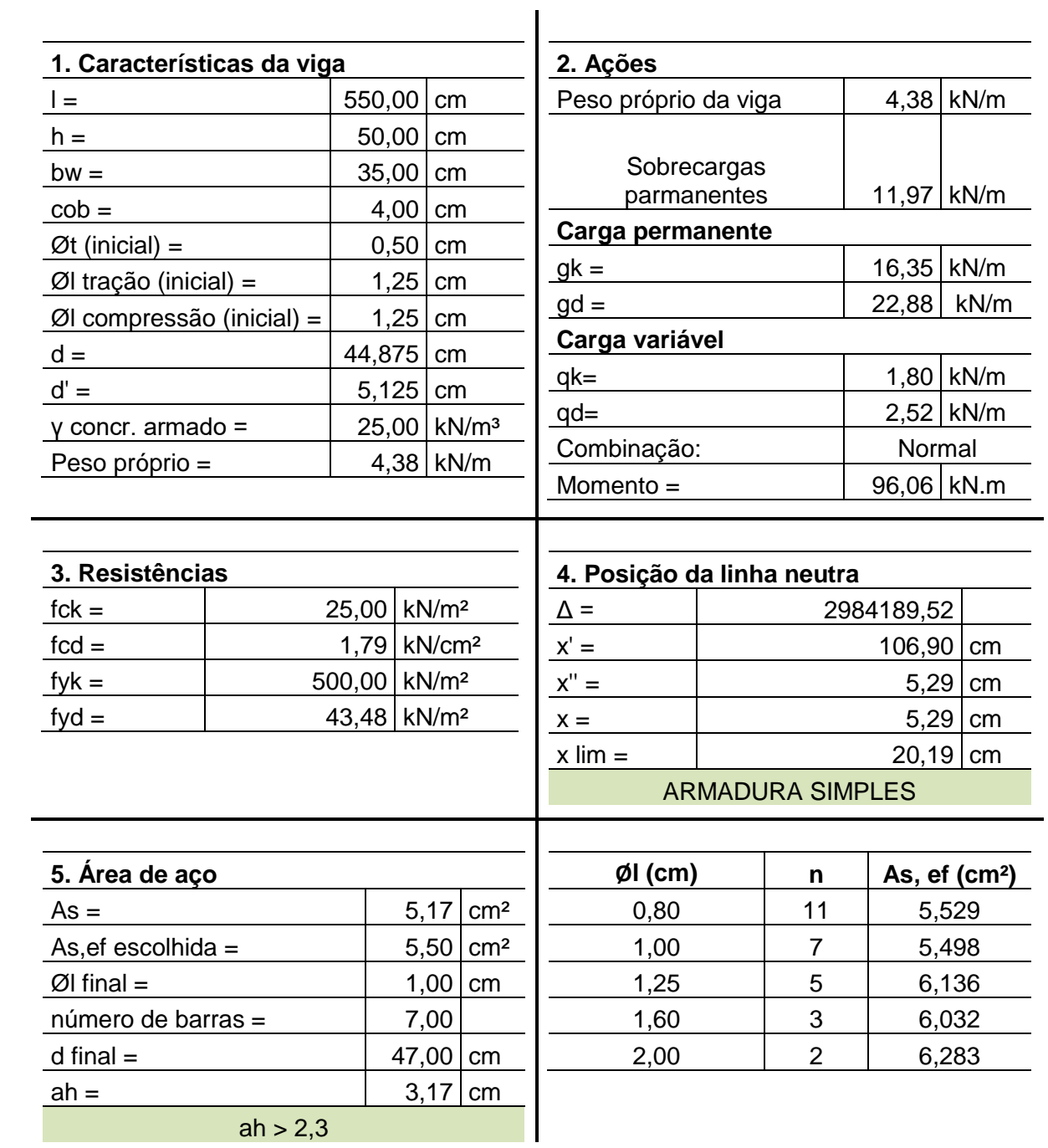
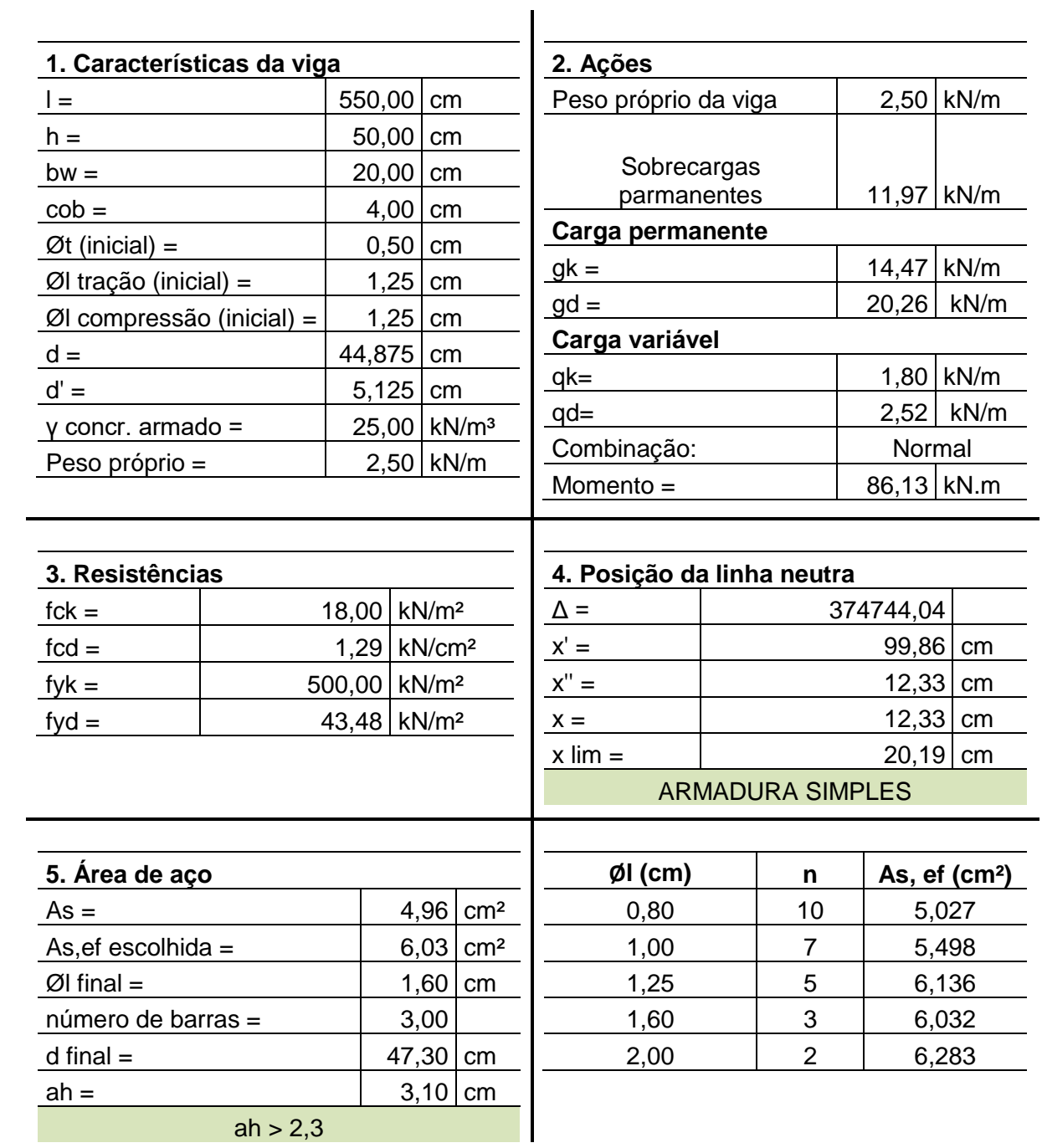

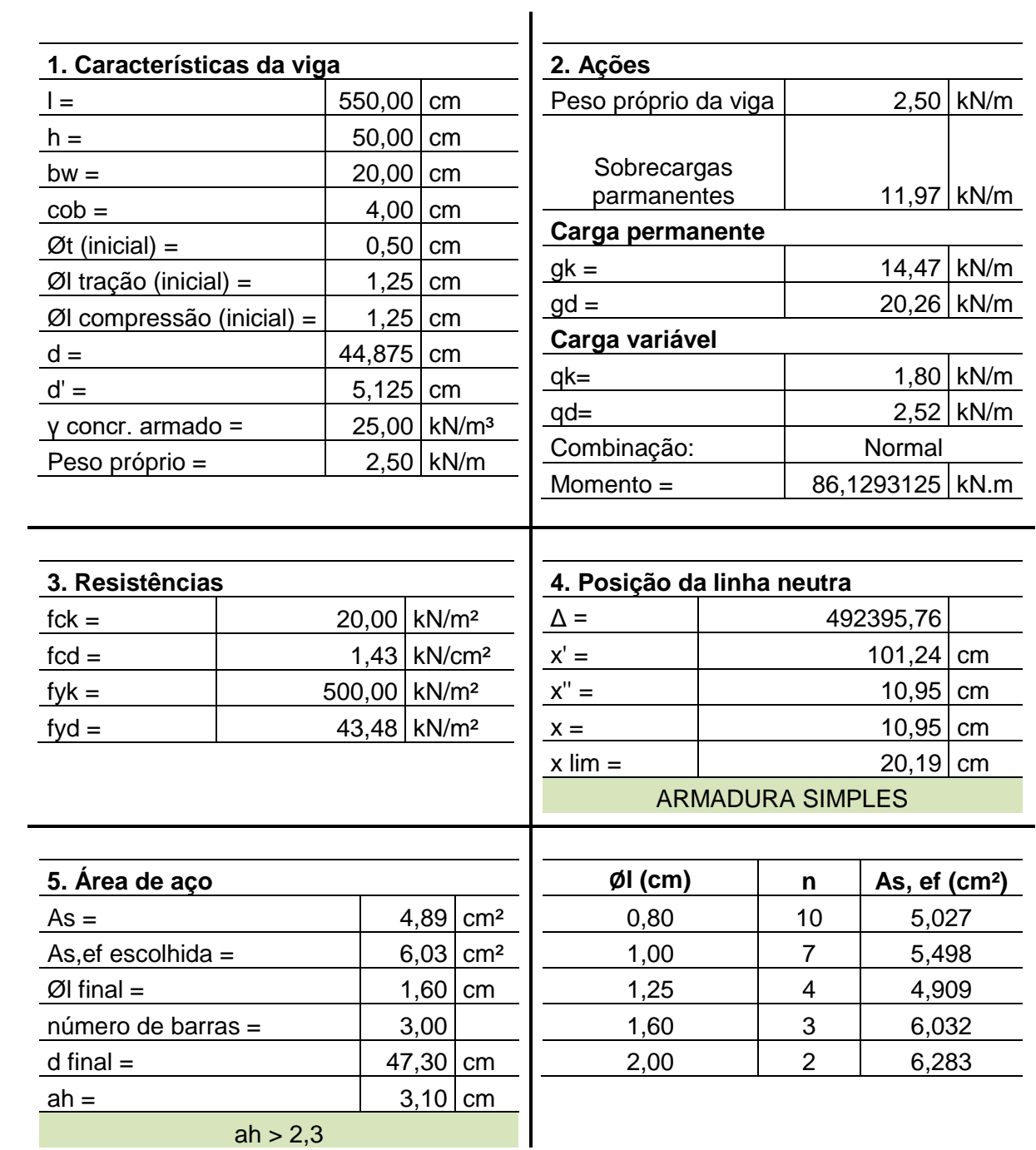

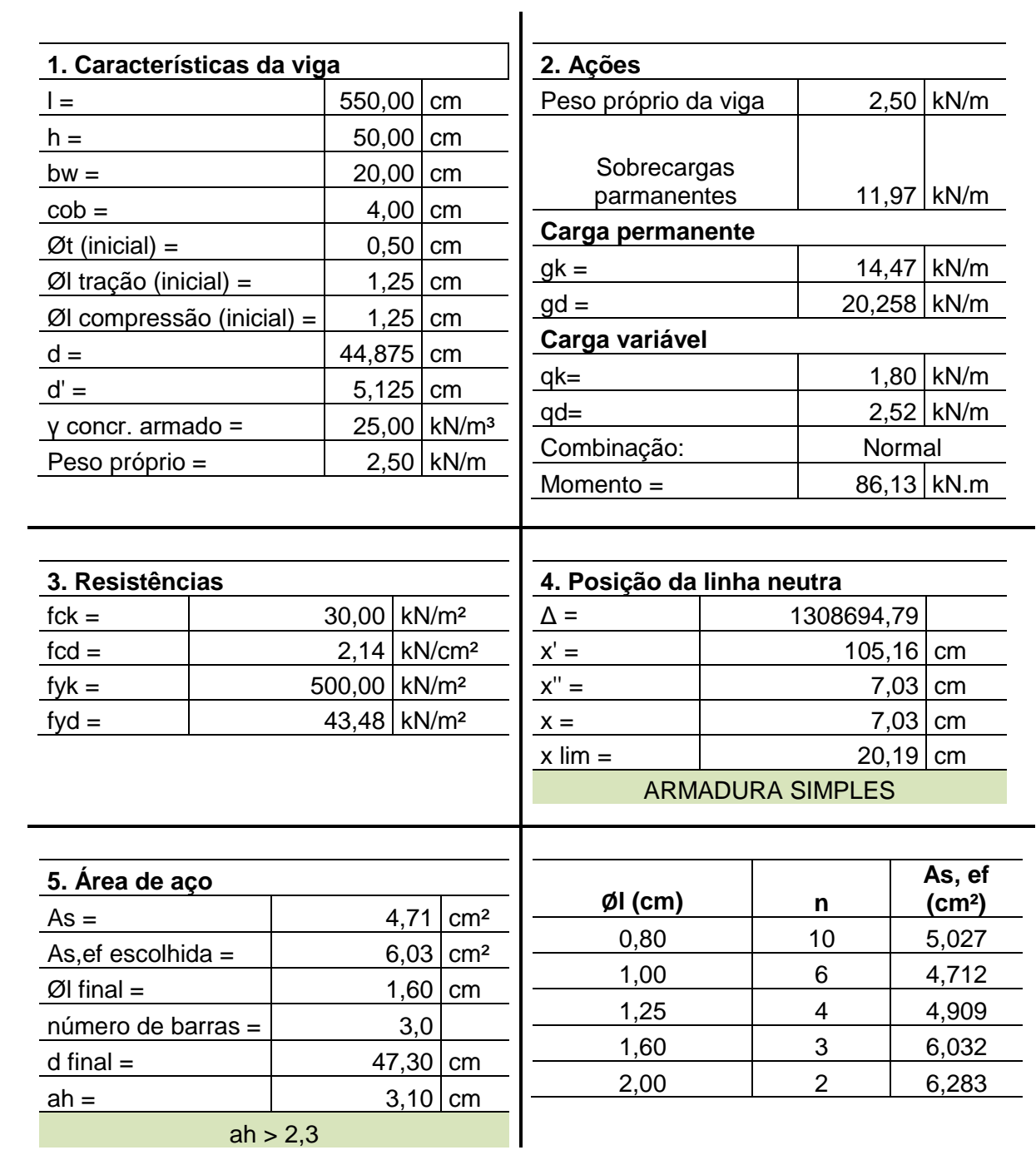

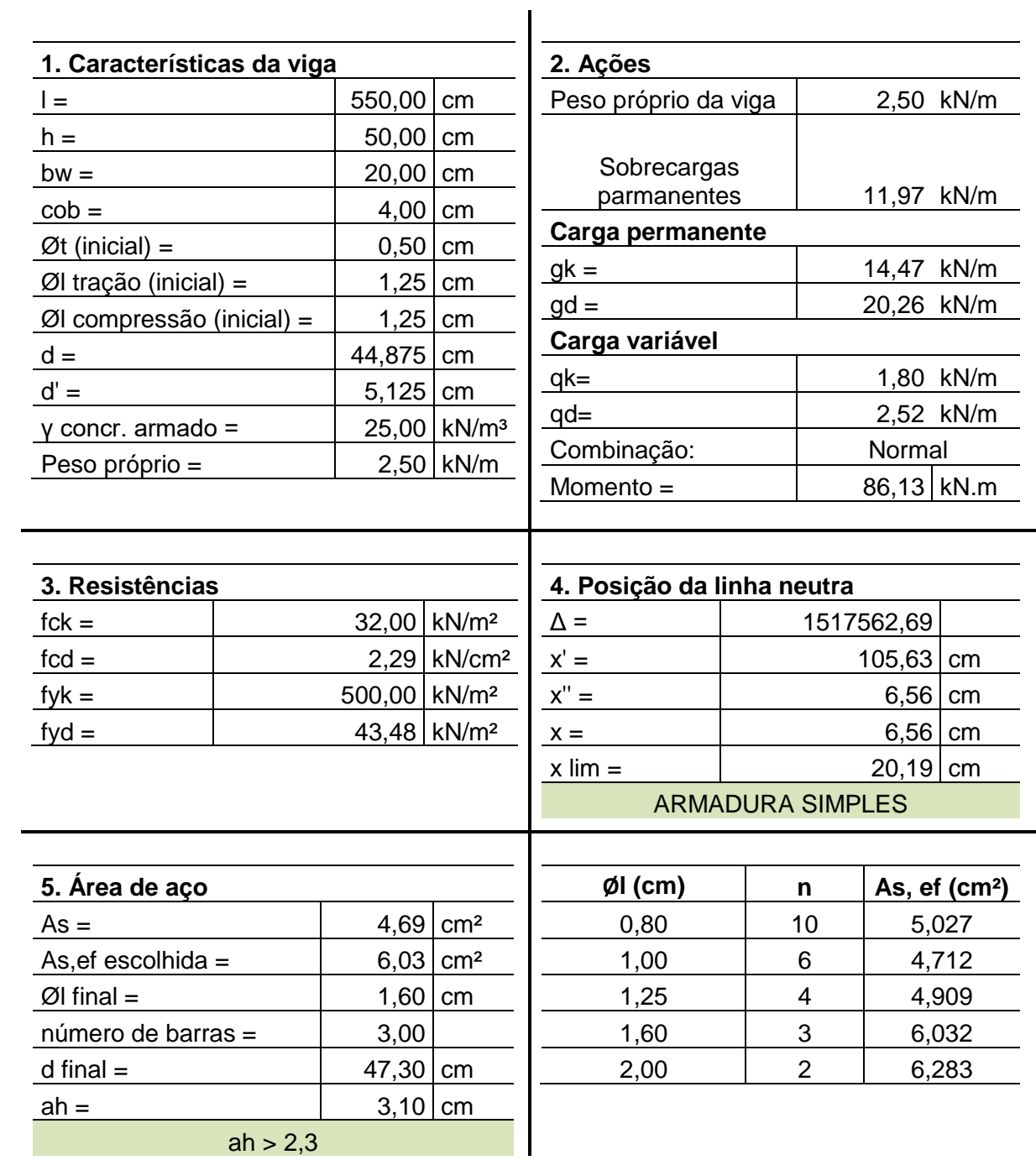

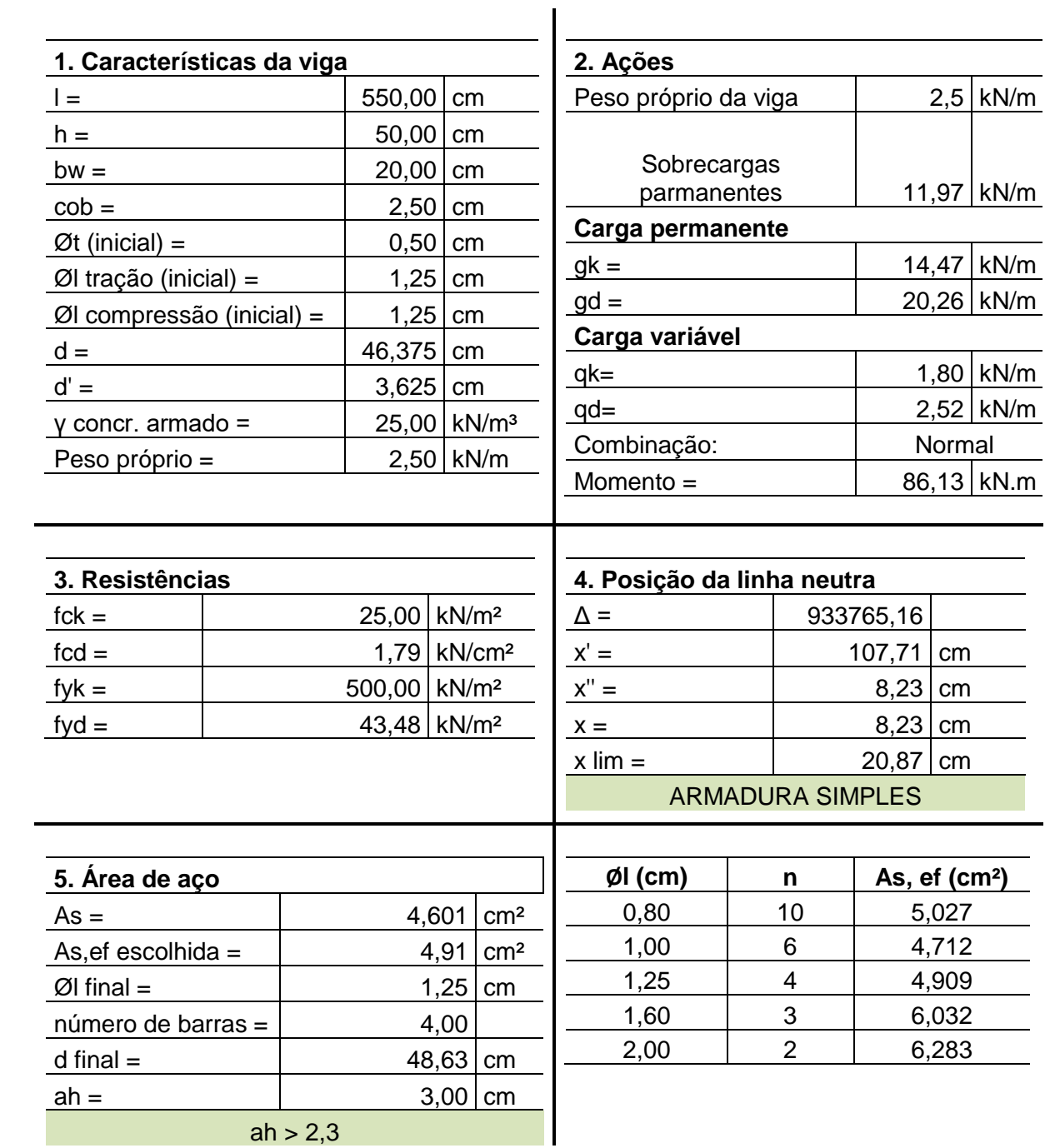

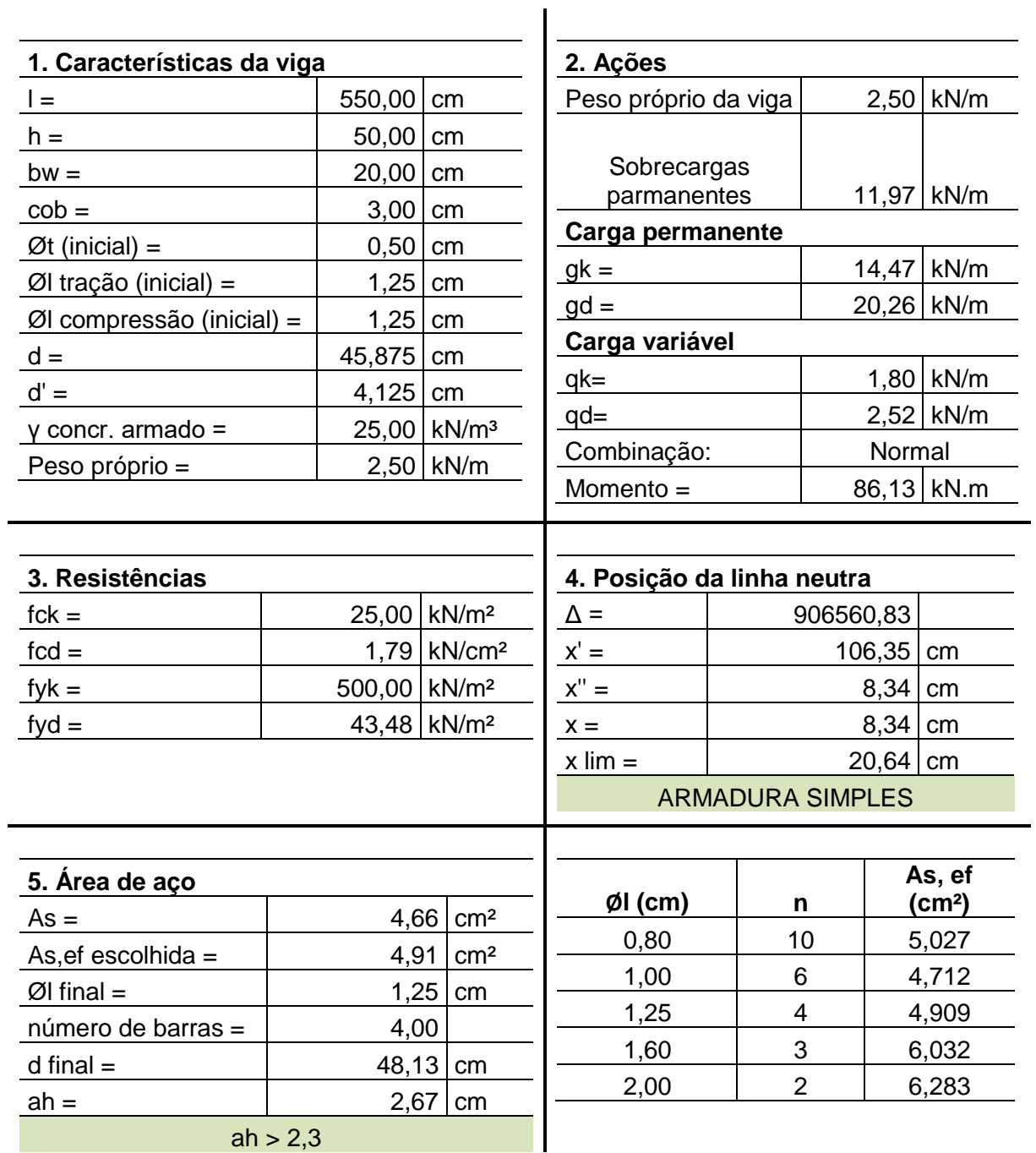

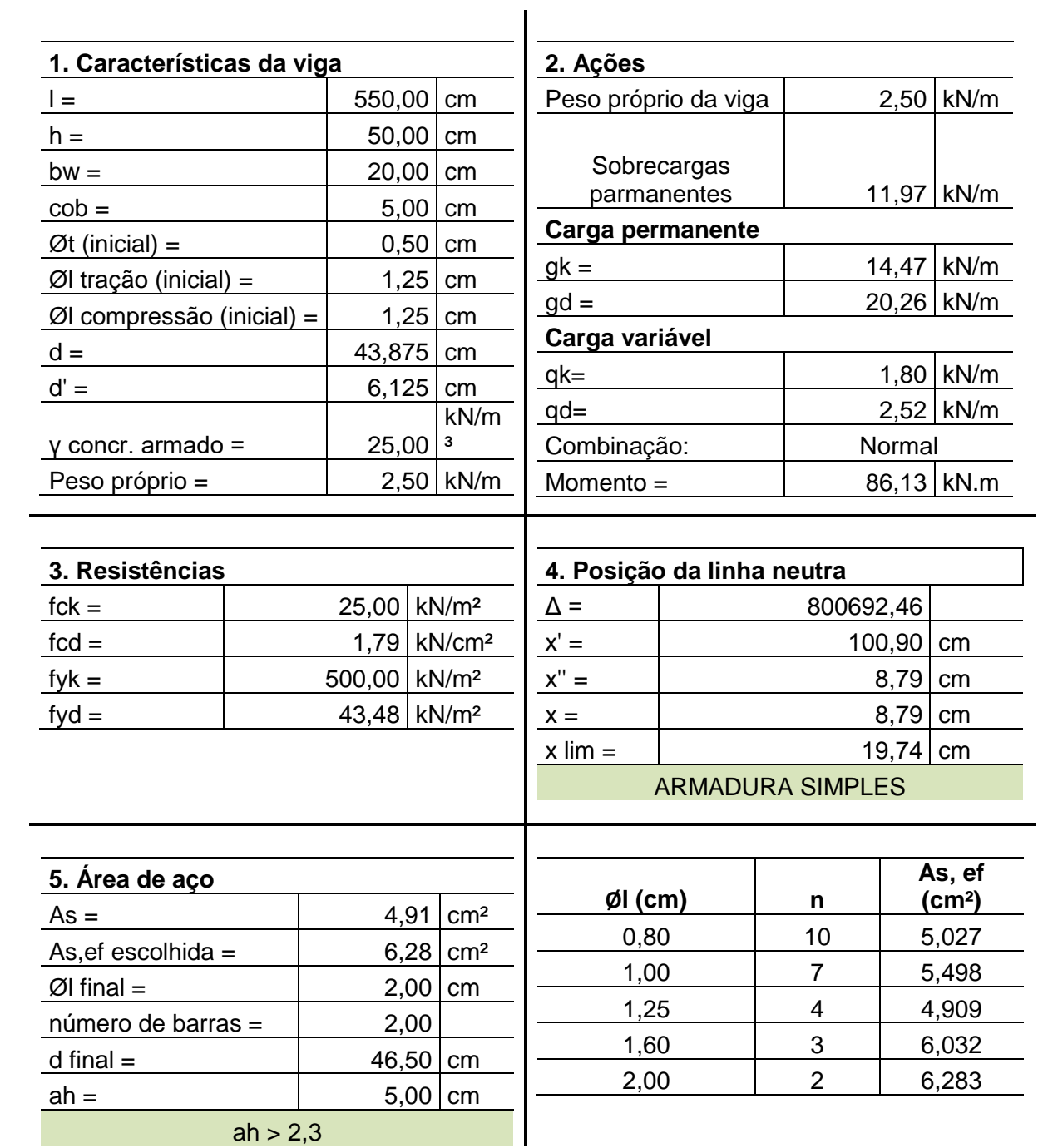

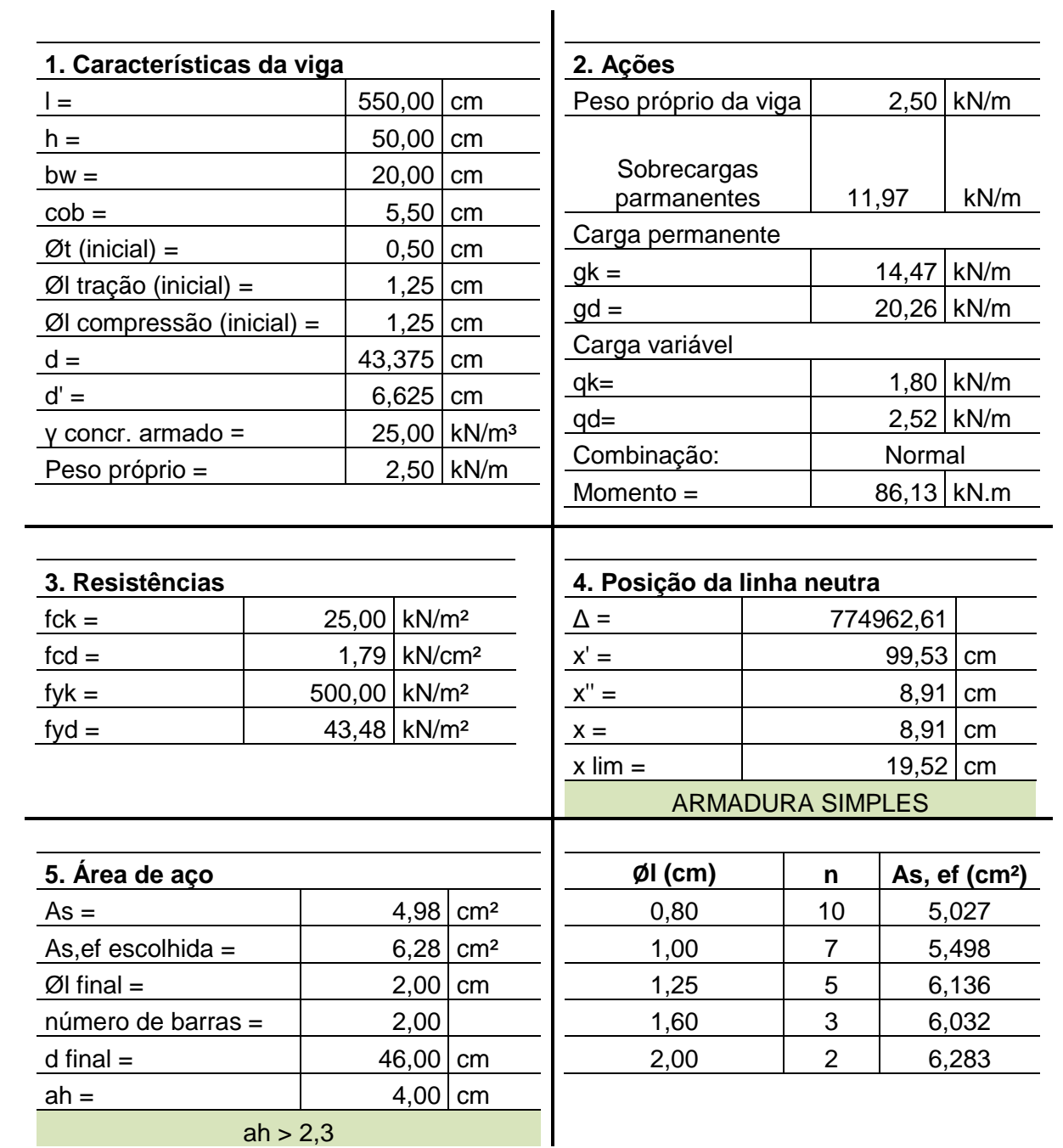

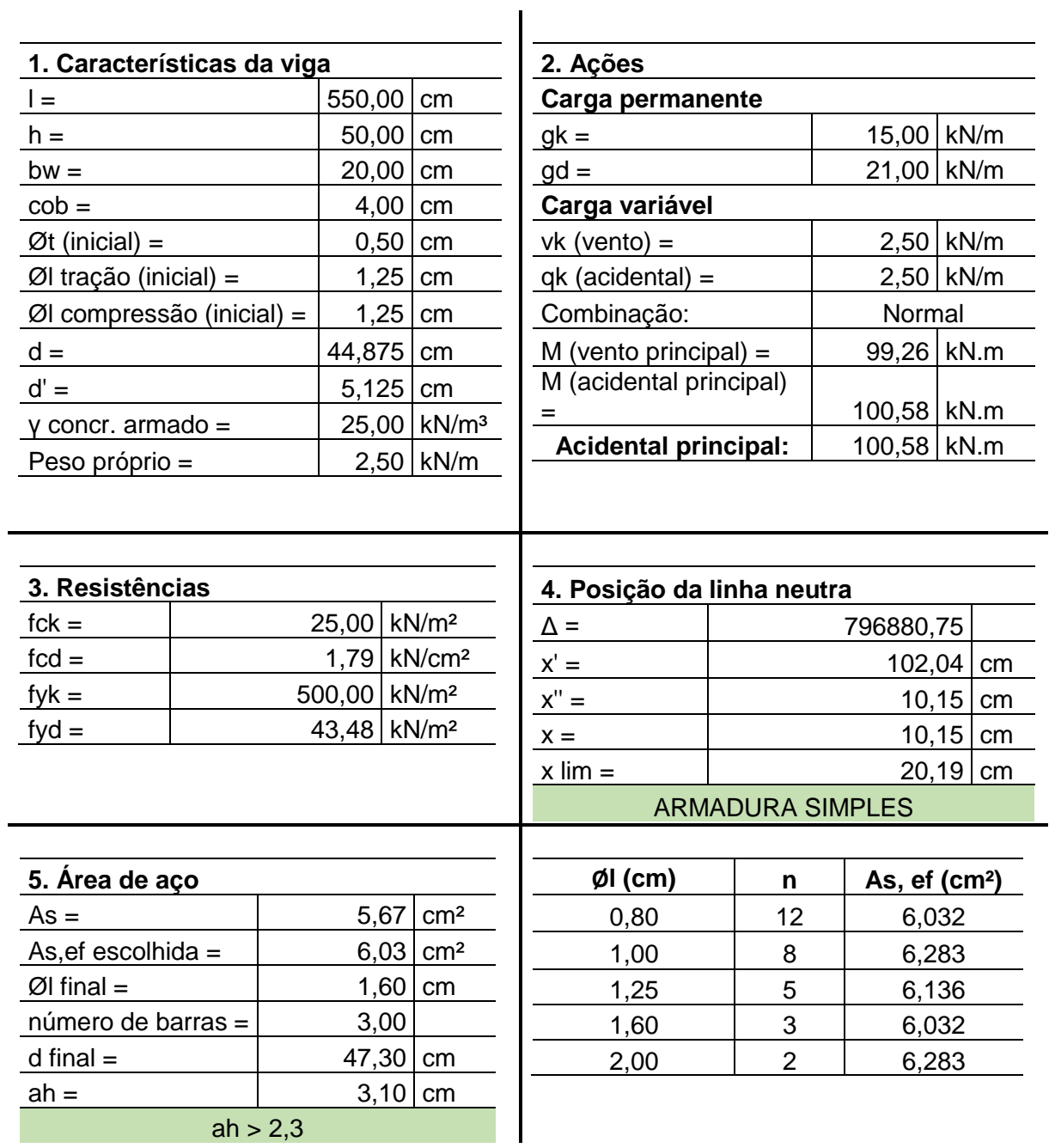

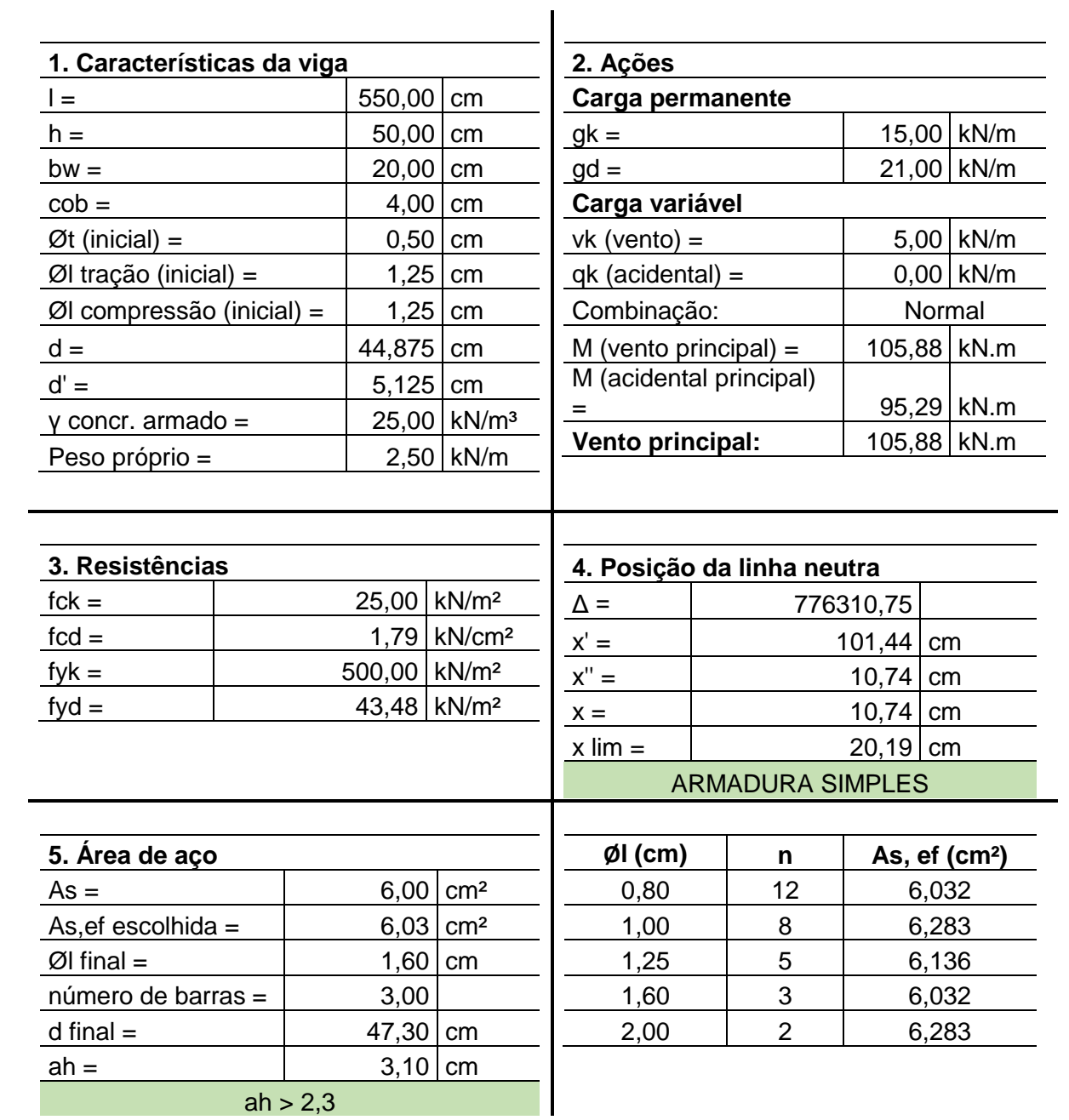

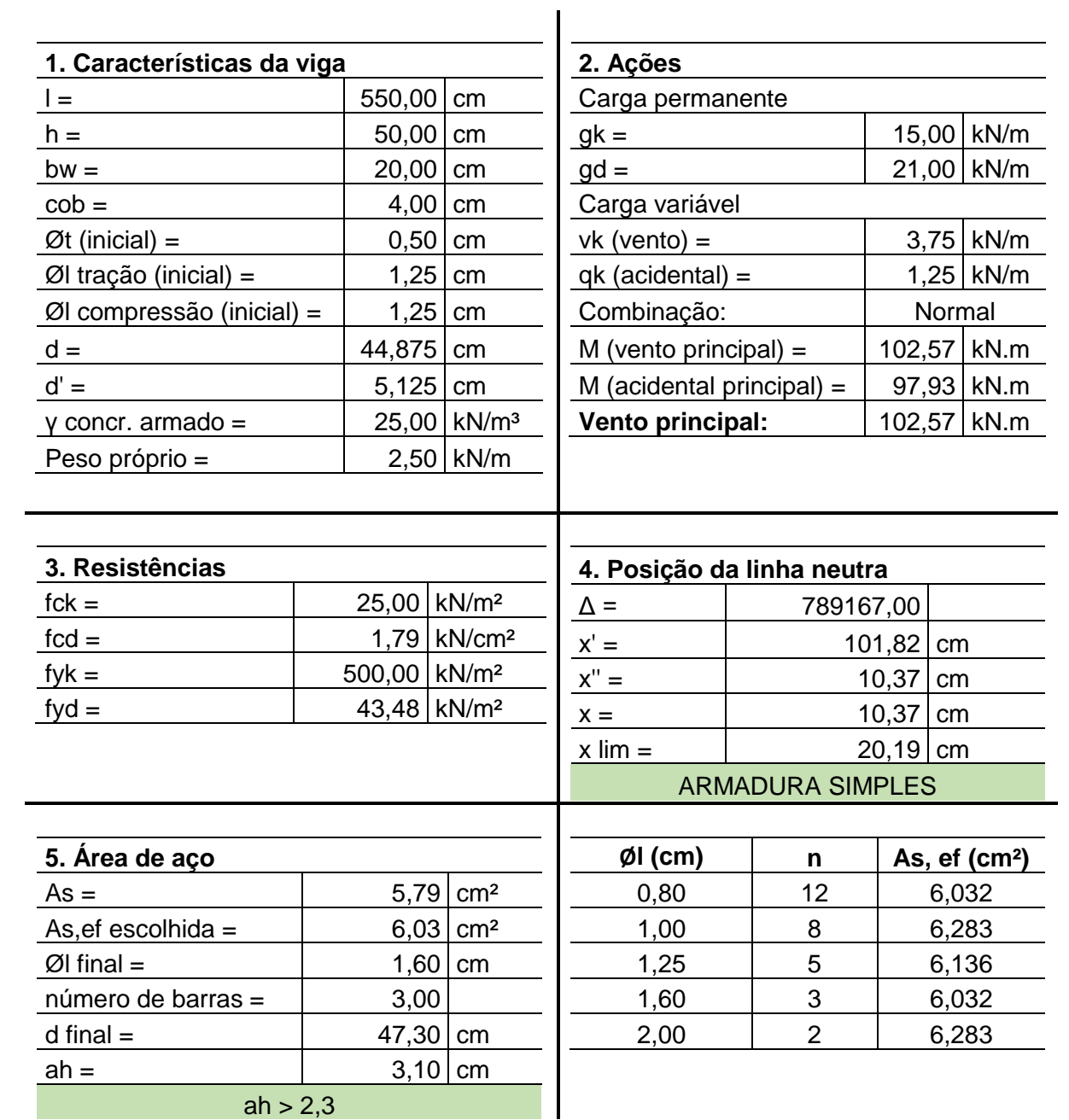

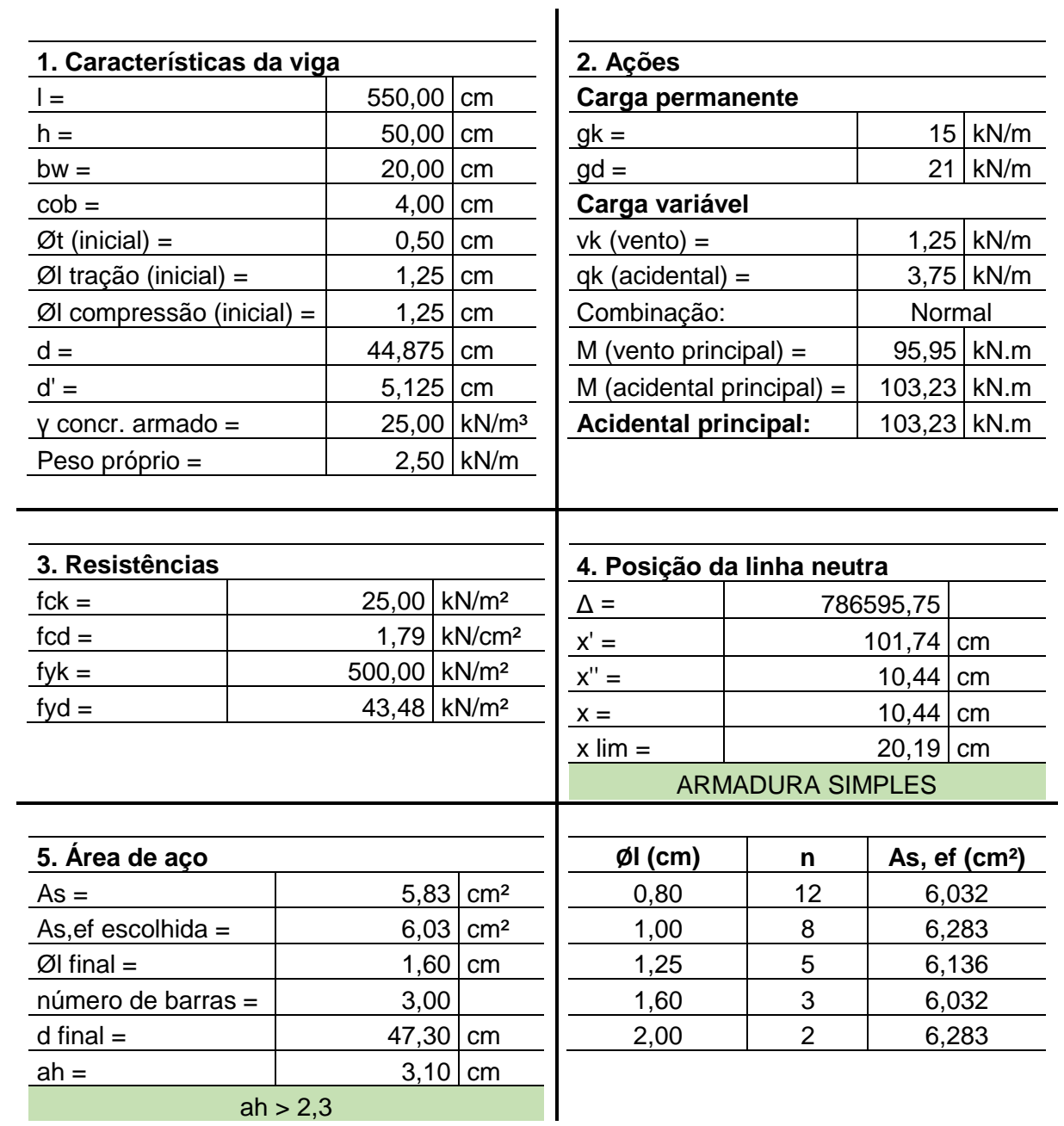

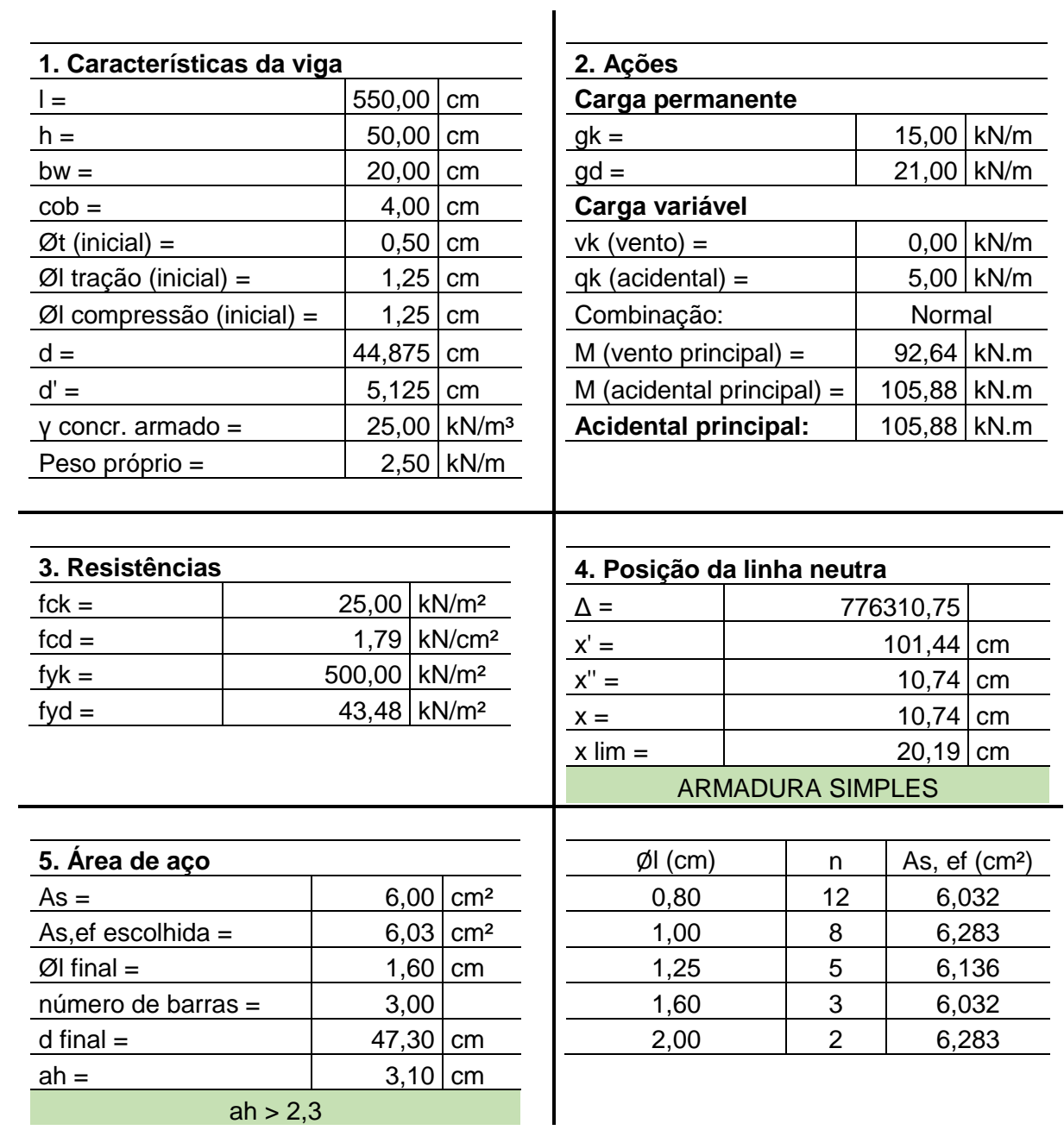

## **APÊNDICE B – MODELOS PROBABILÍSTICOS DE VARIÁVEIS ALEATÓRIAS**

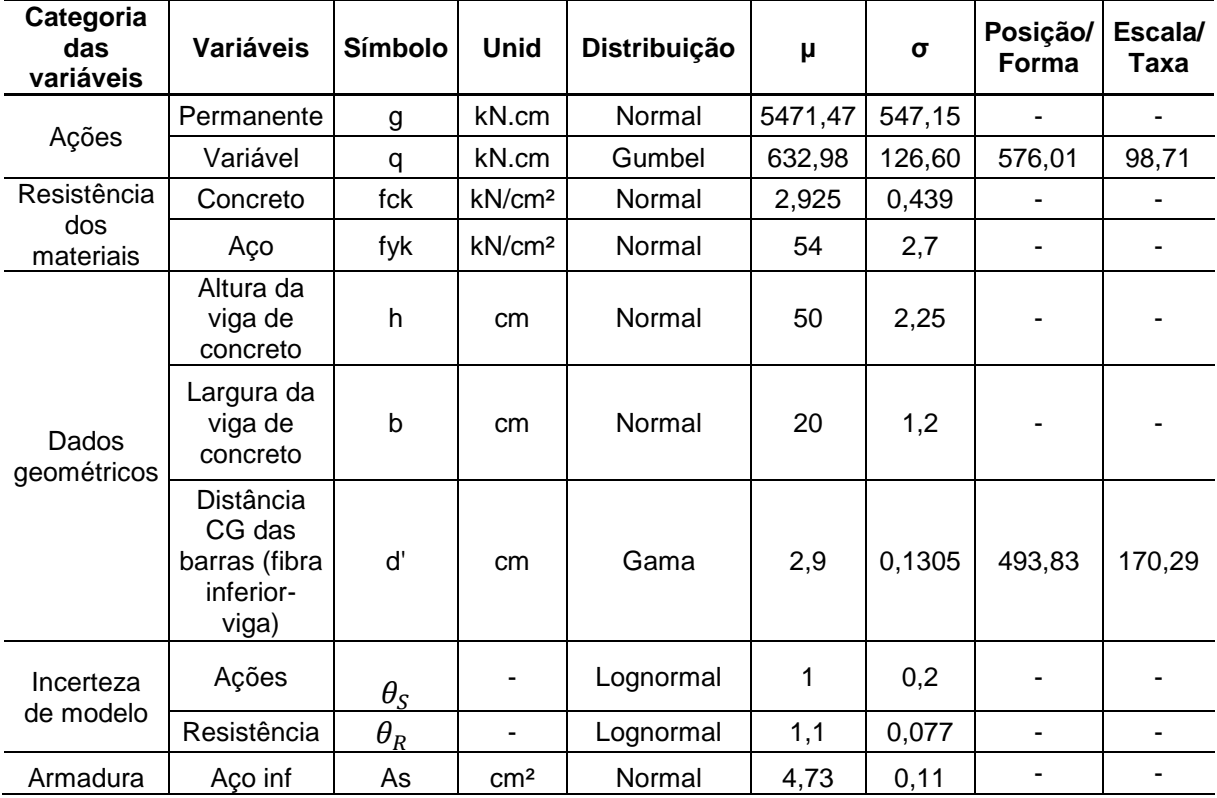

## • **VIGA MODELO**

#### • **VIGA H0**

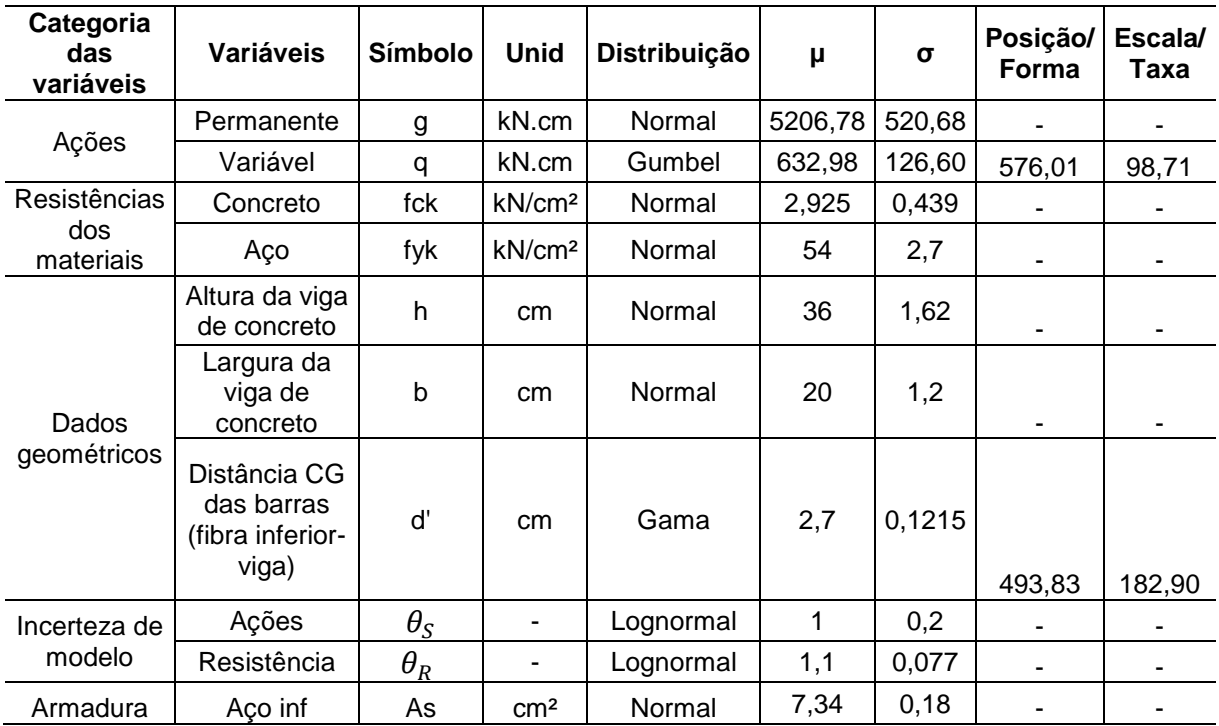

#### • **VIGA H1**

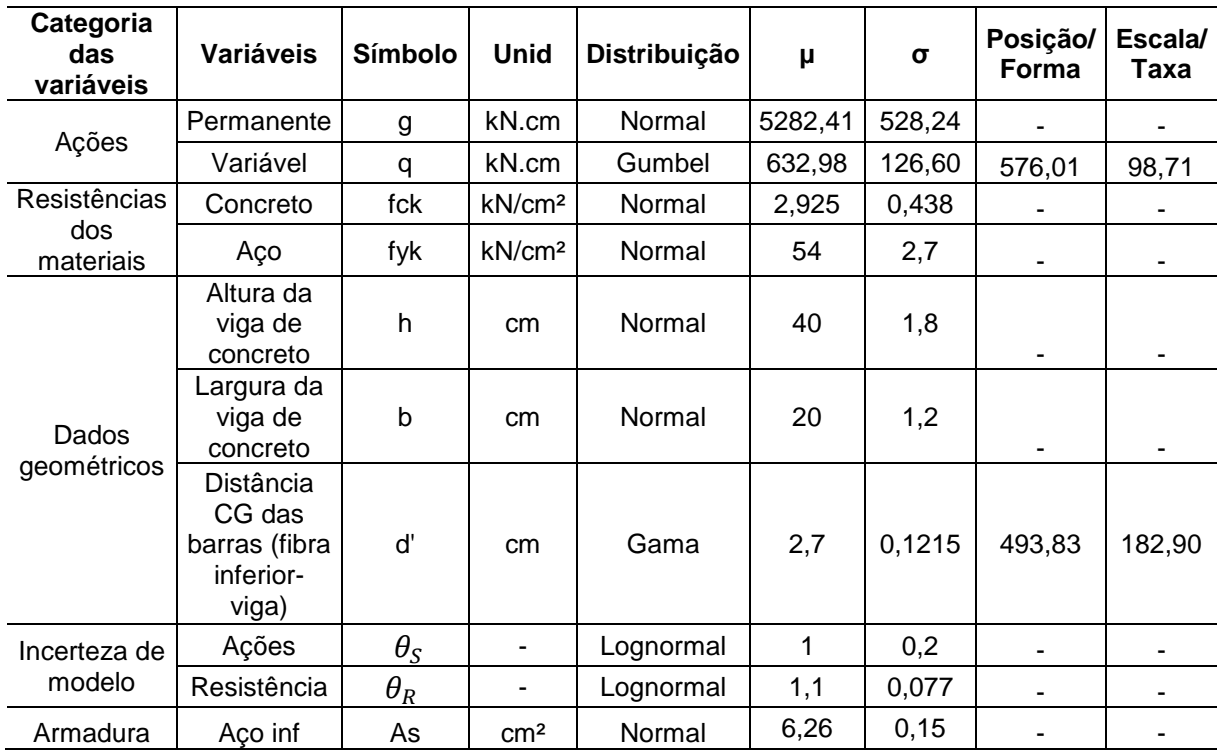

## • **VIGA H2**

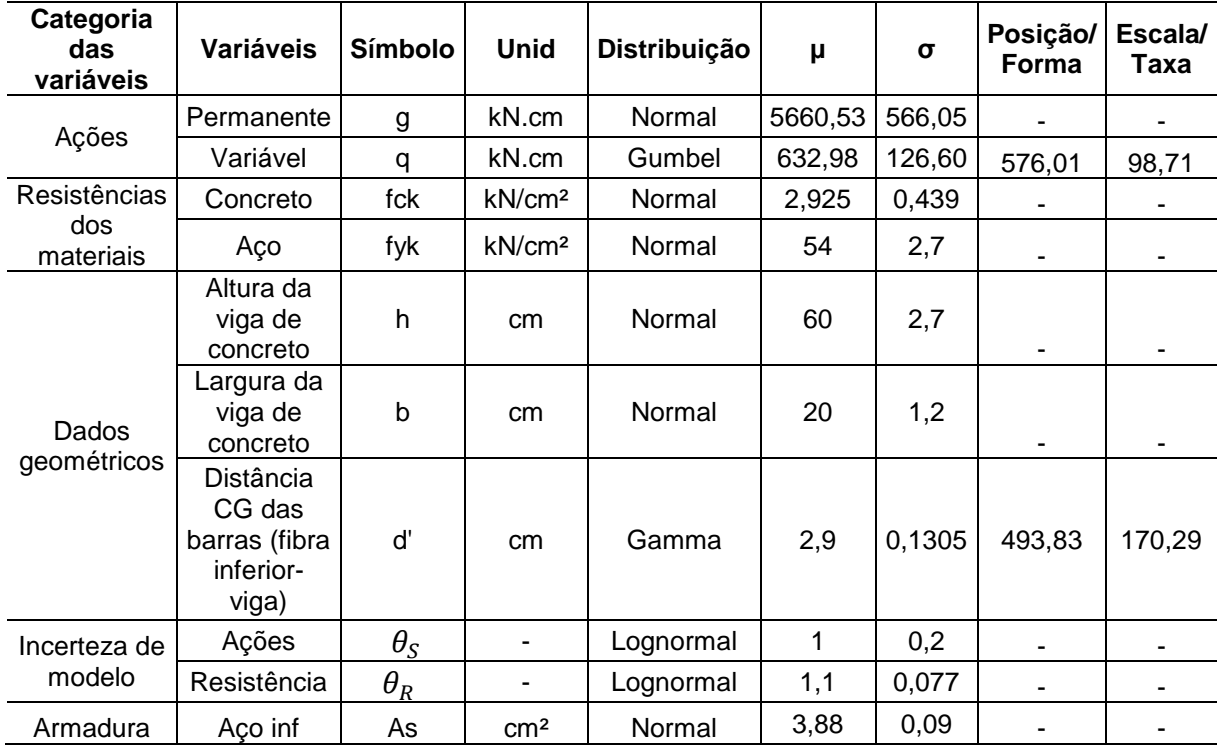

#### • **VIGA H3**

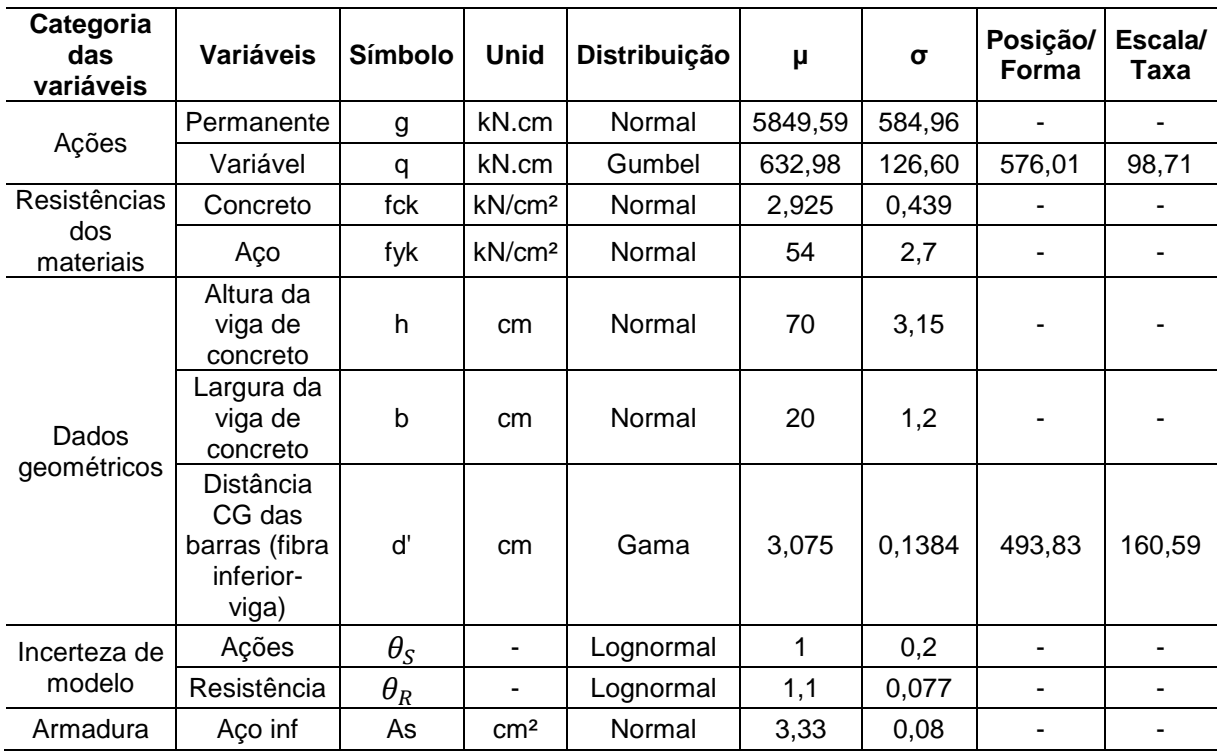

## • **VIGA B0**

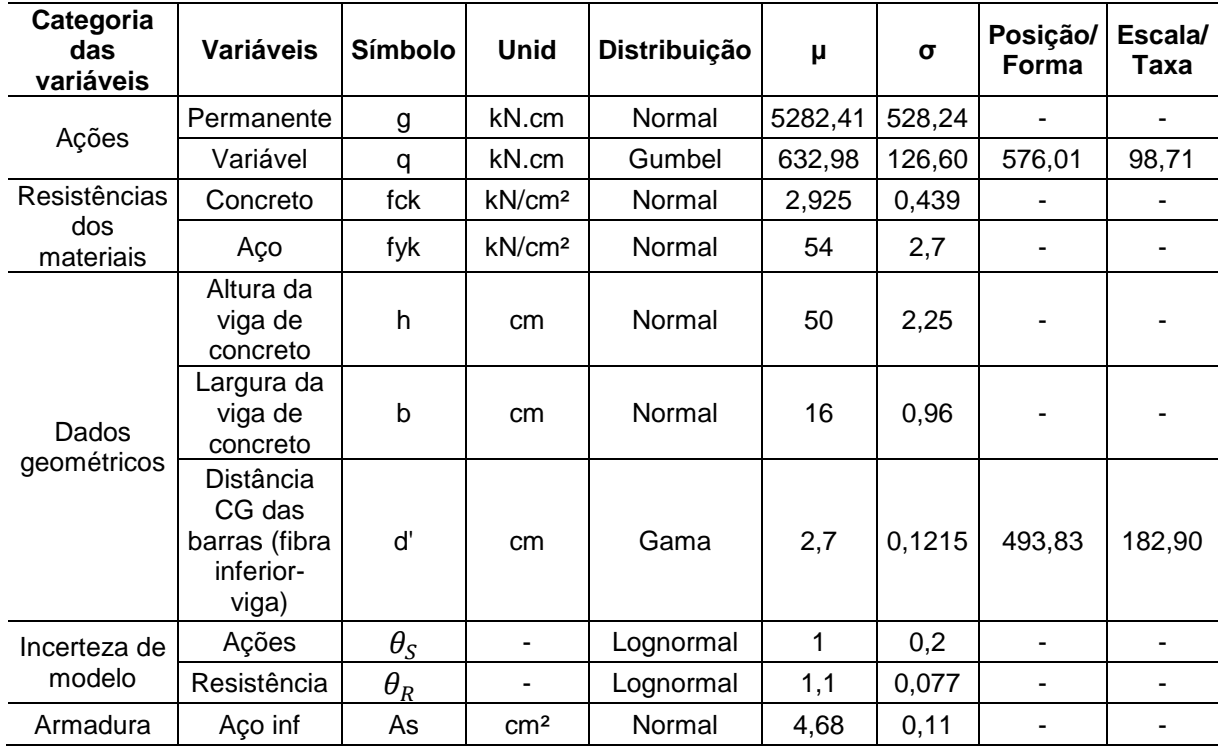

#### • **VIGA B1**

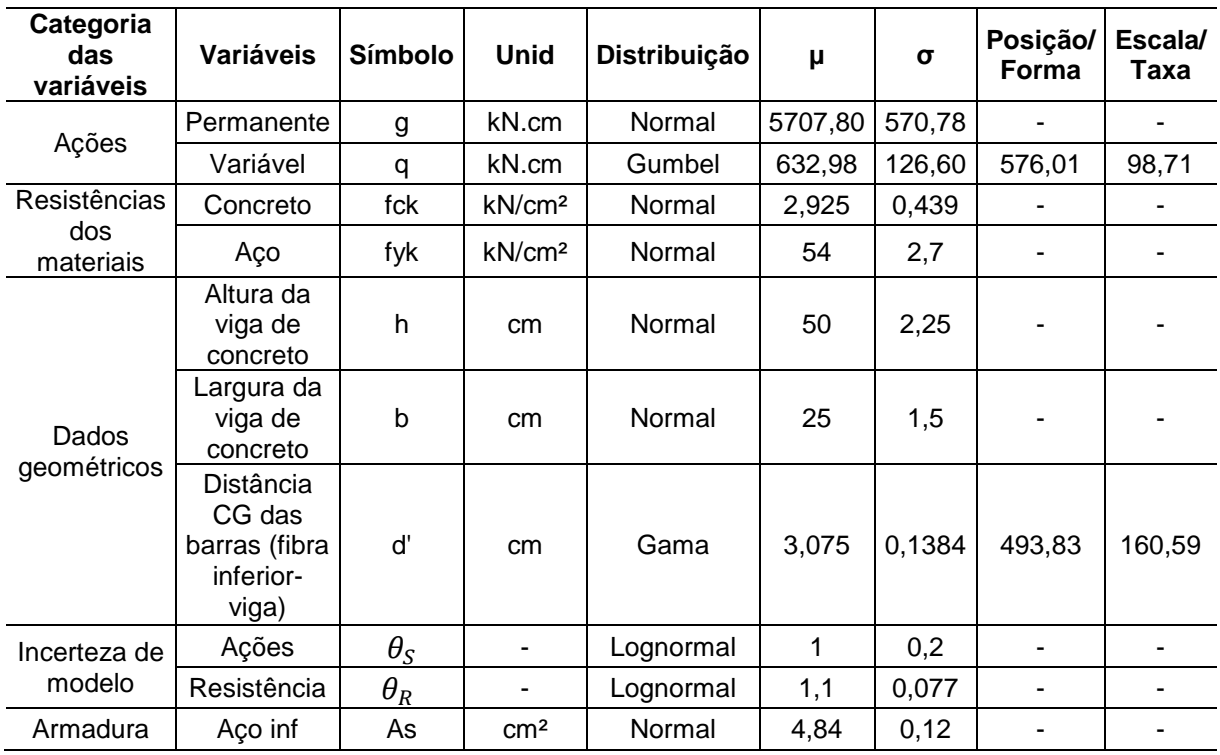

## • **VIGA B2**

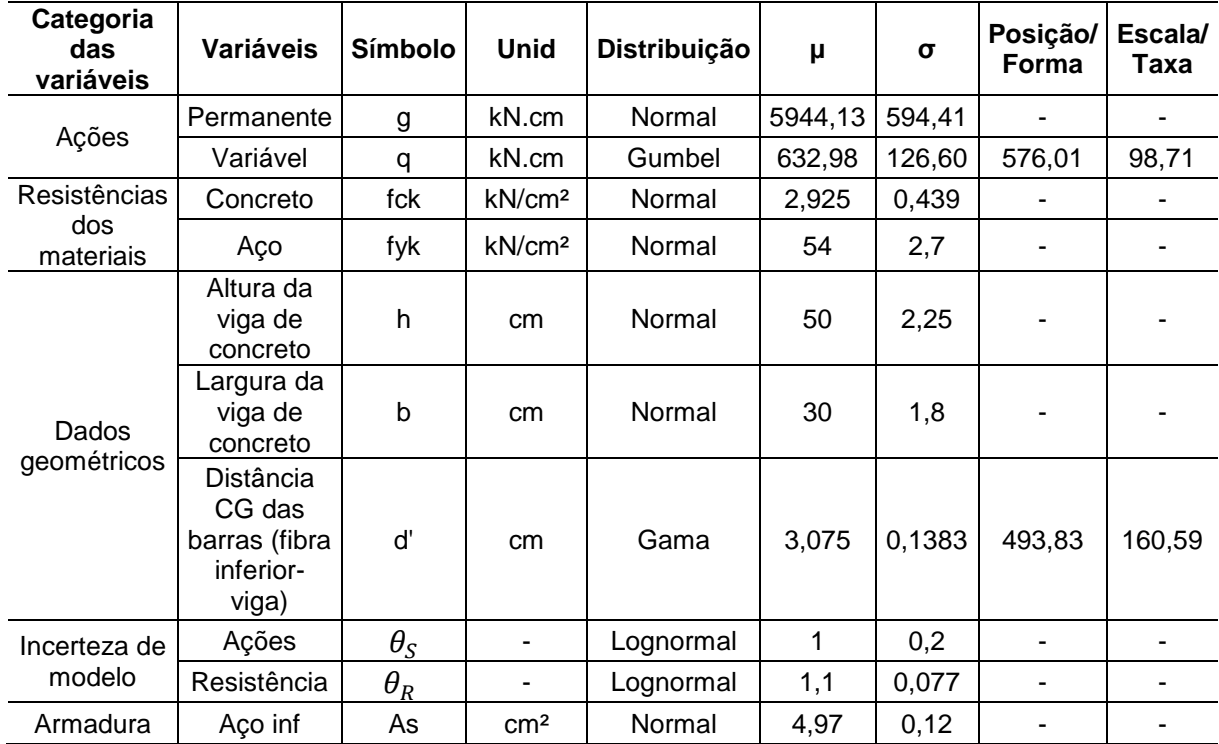

#### • **VIGA B3**

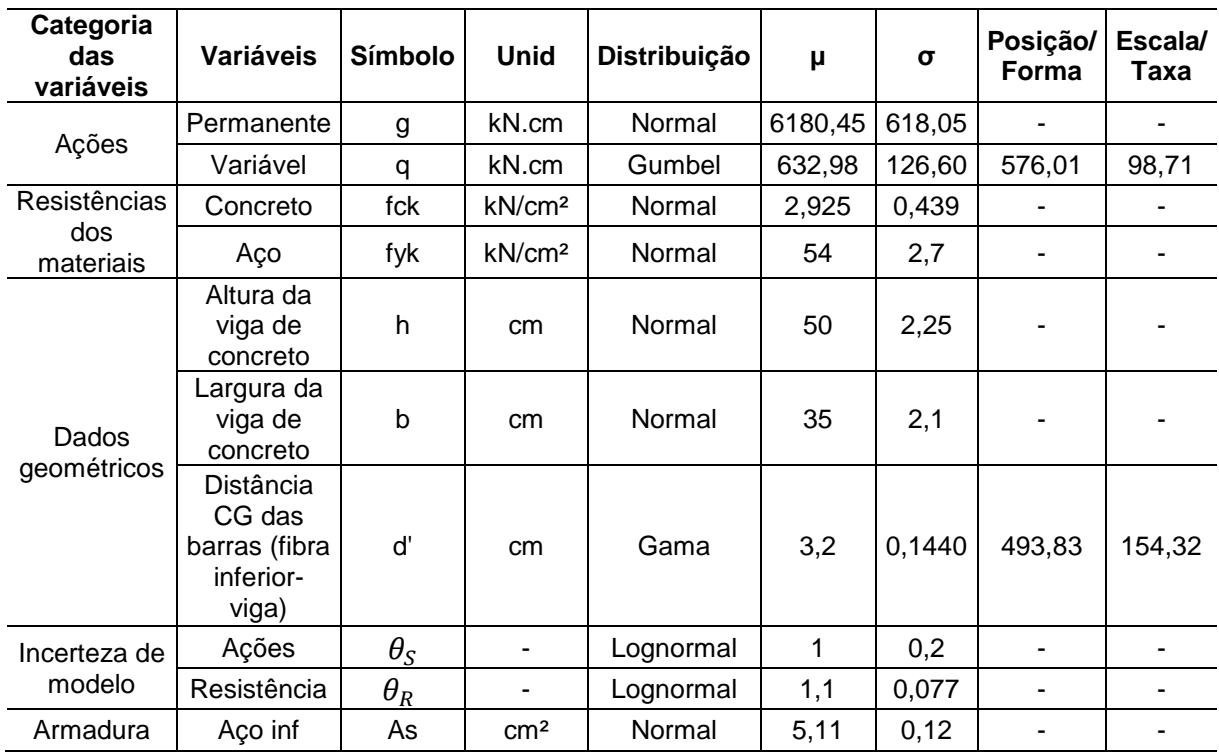

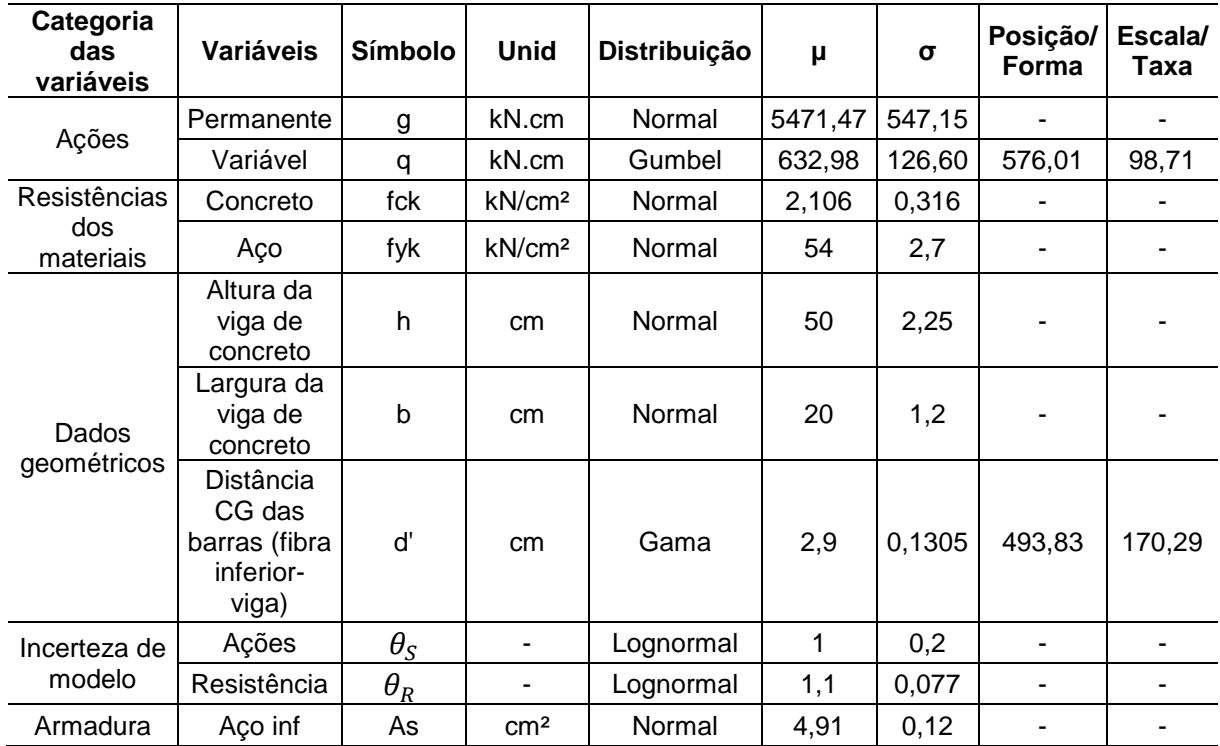

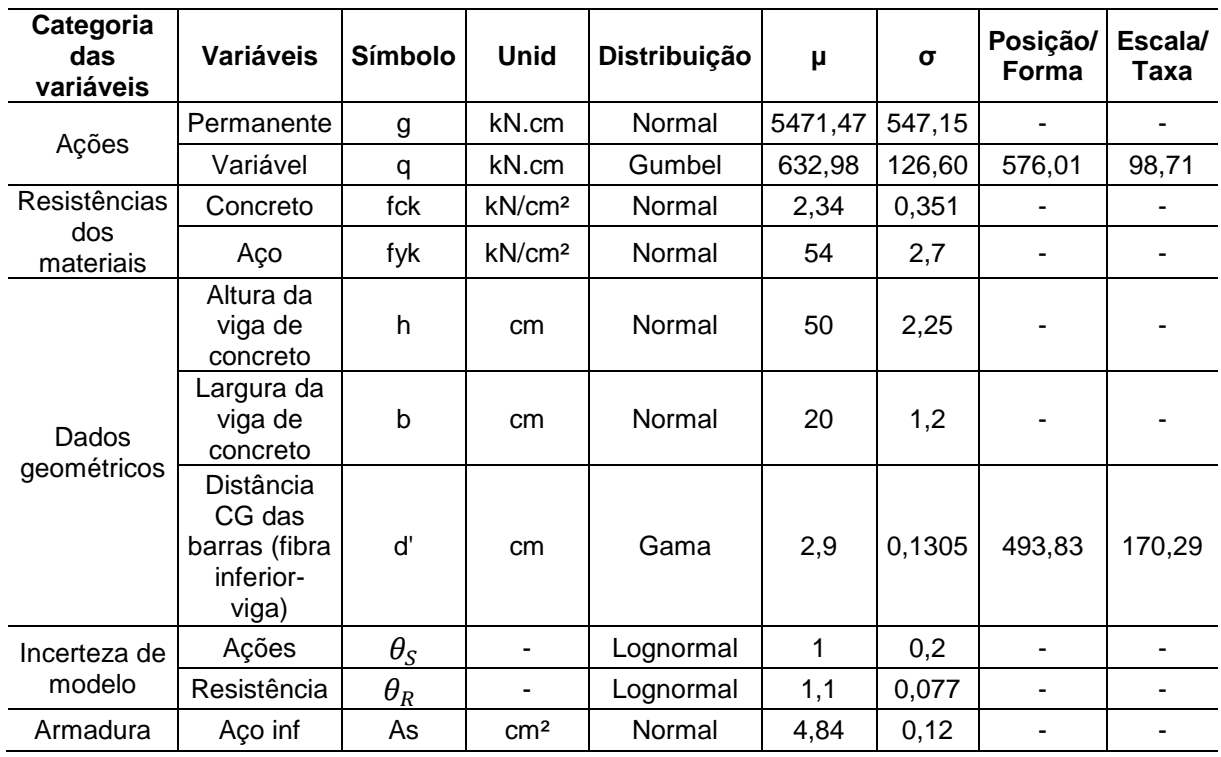

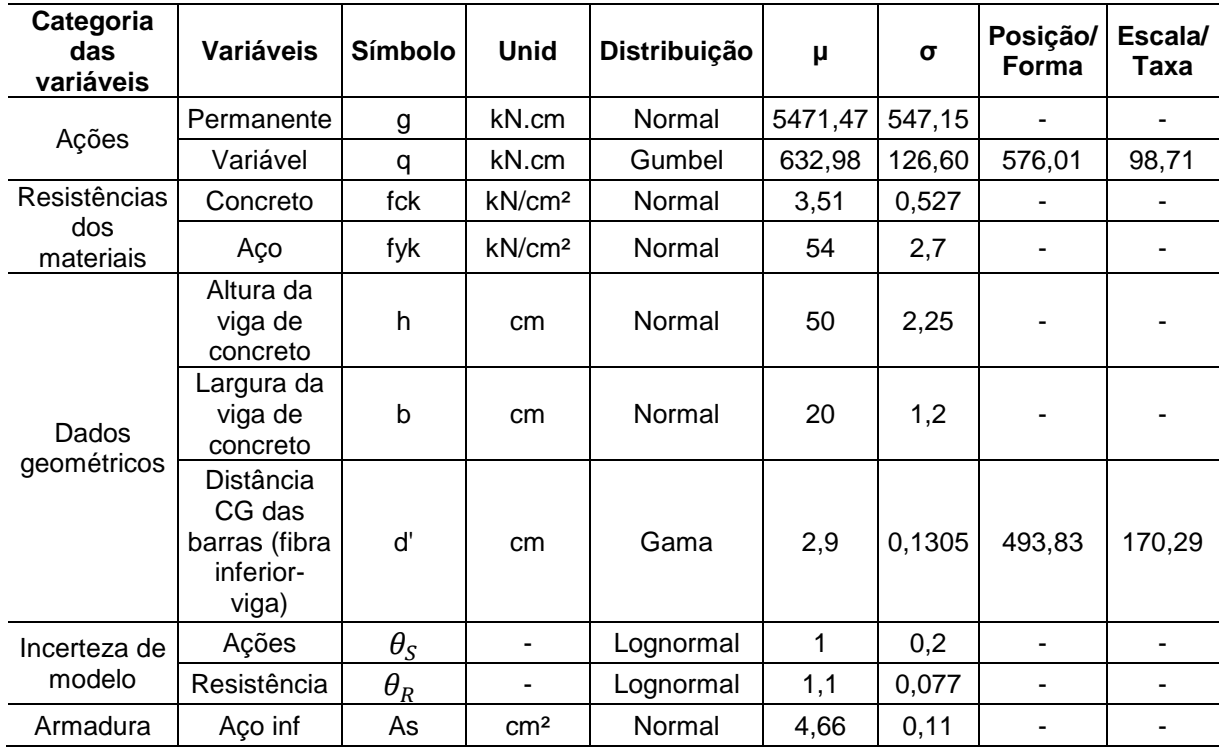

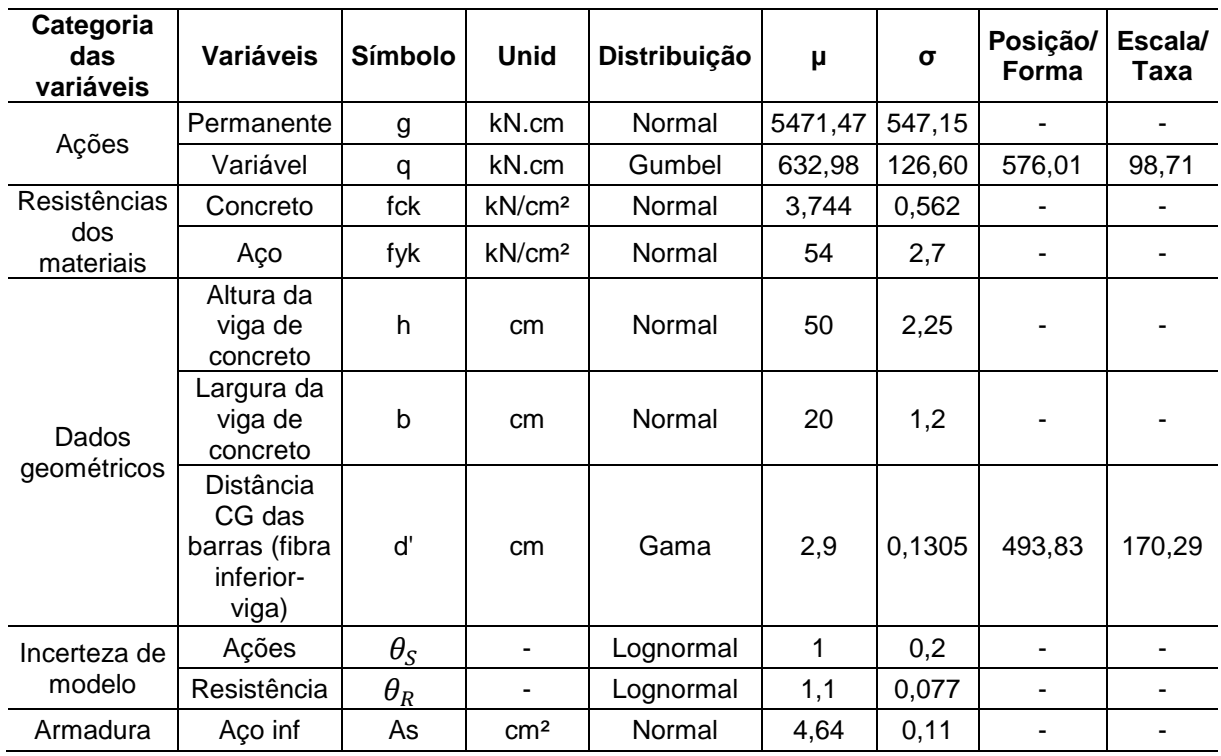

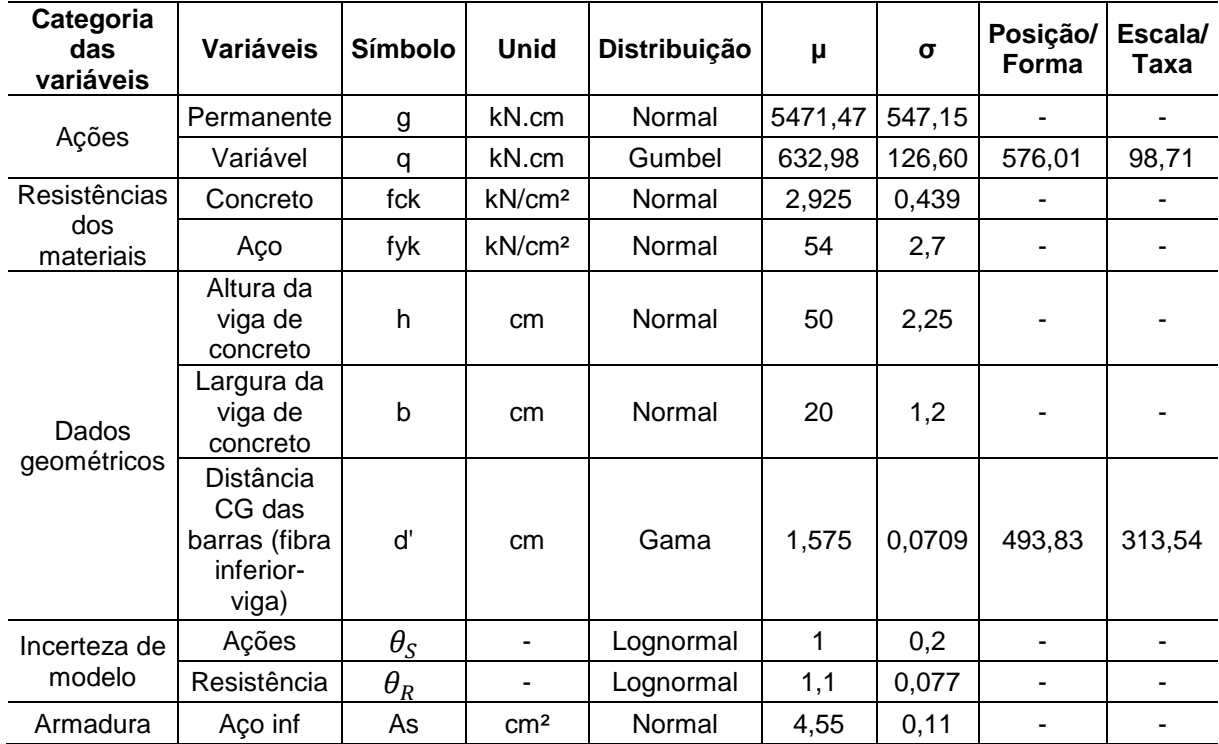

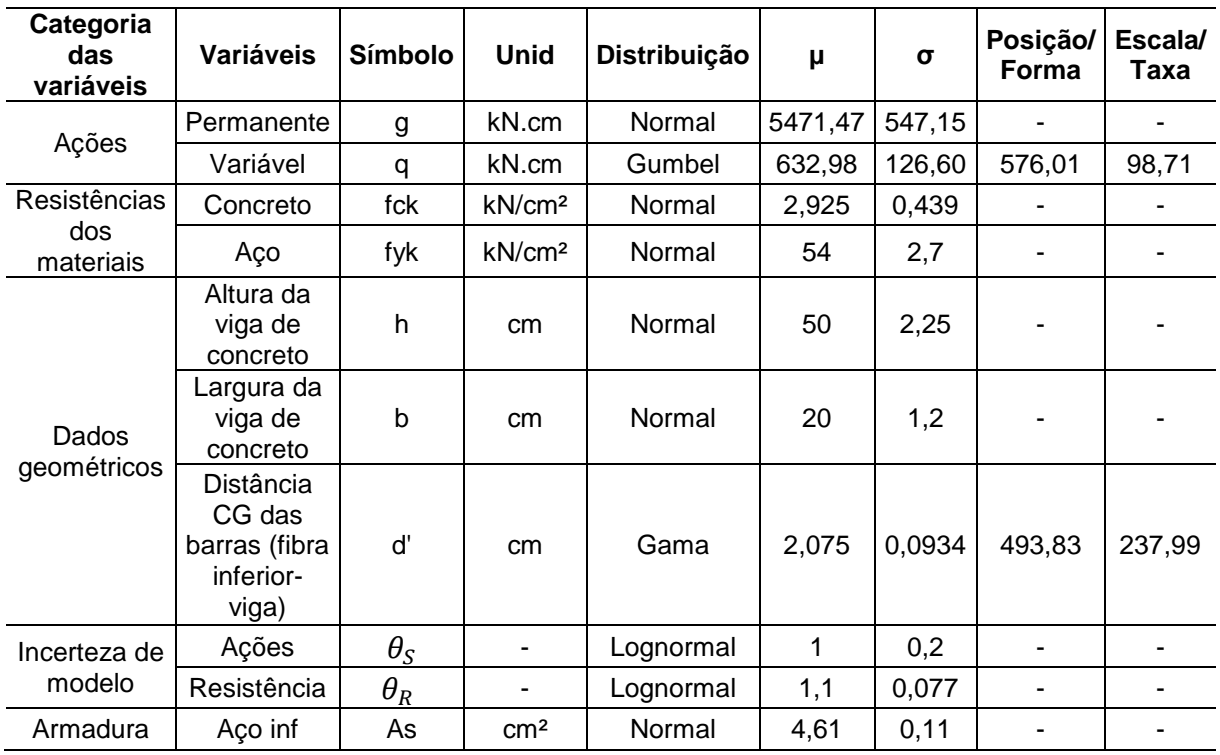

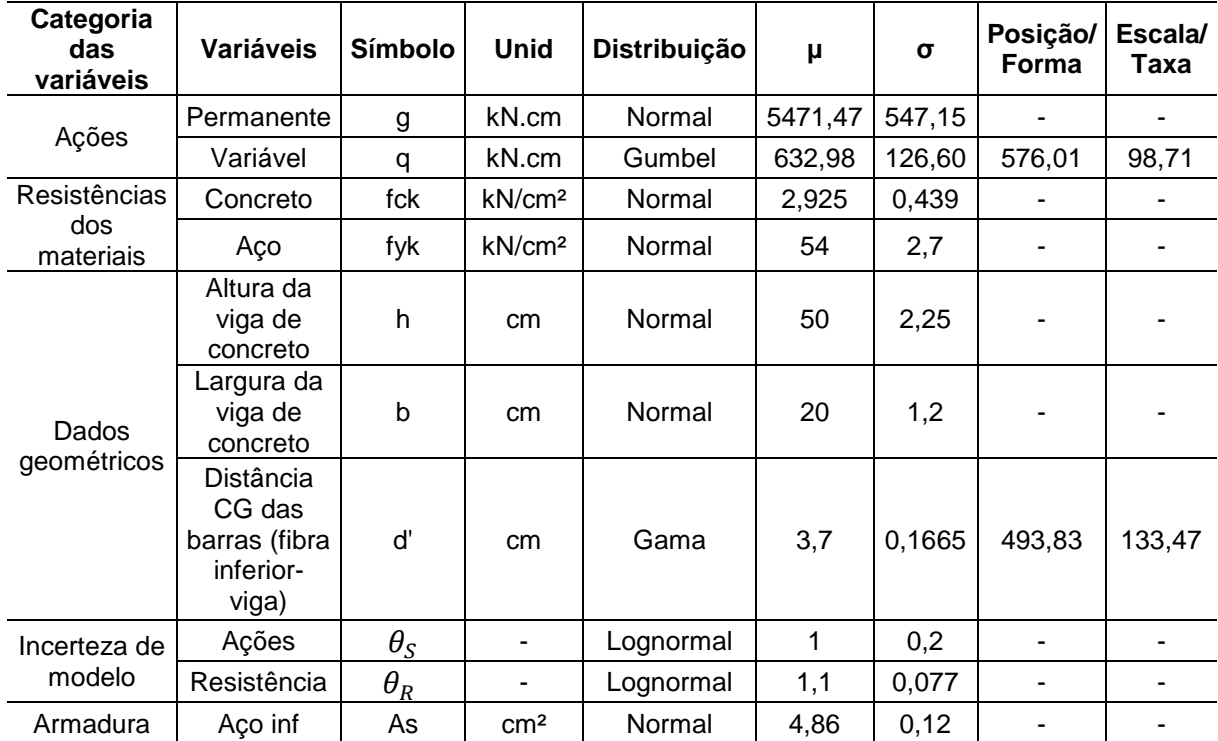

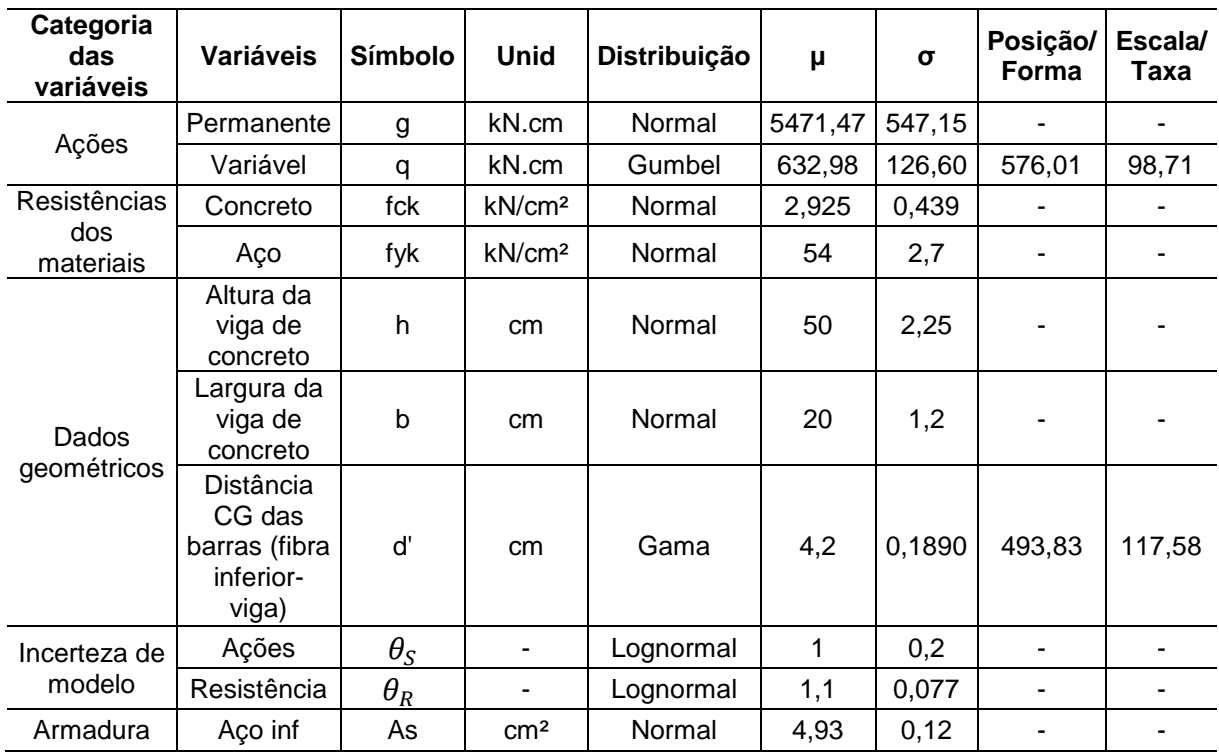

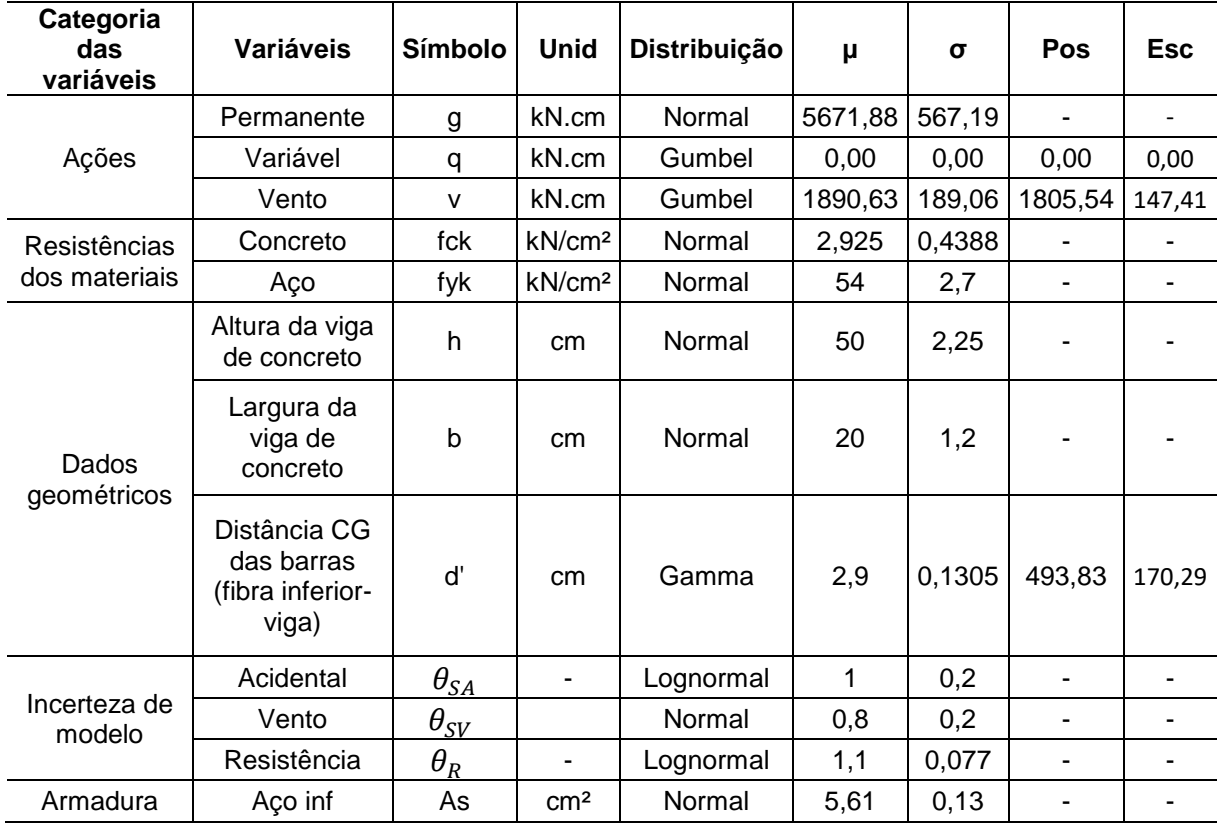

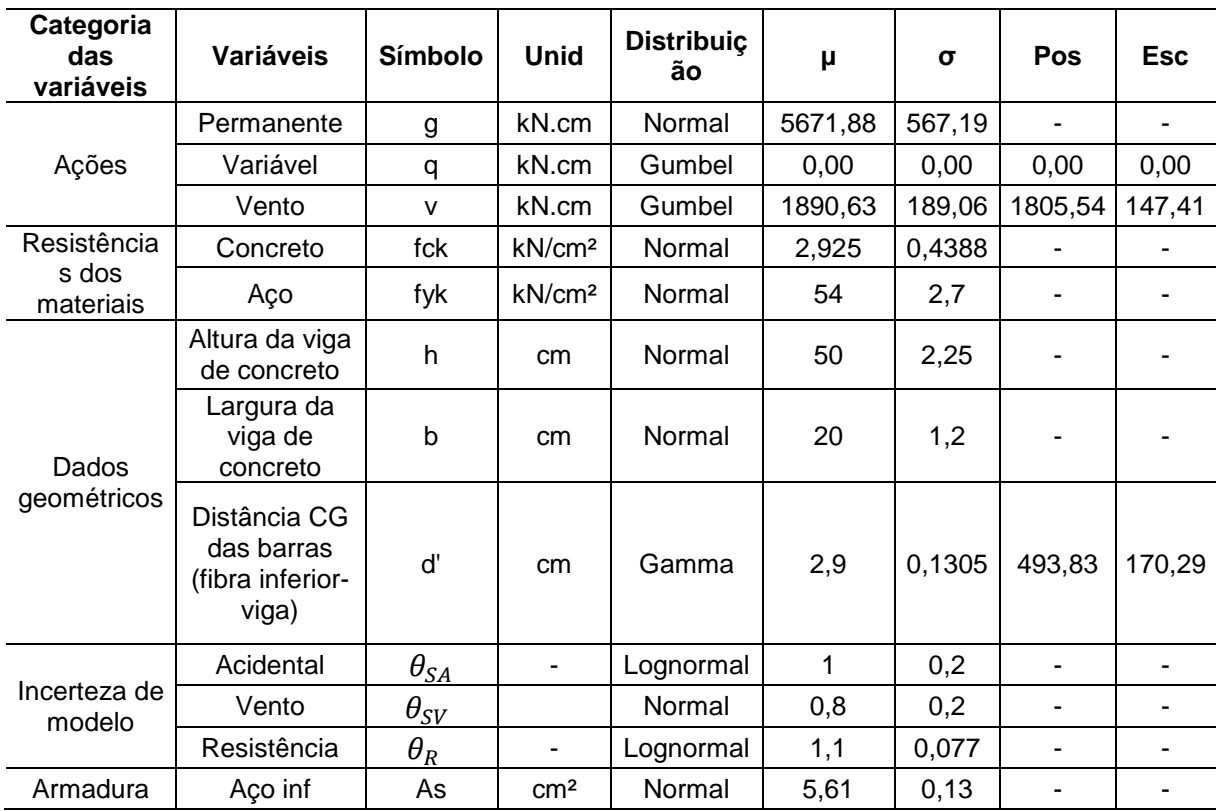

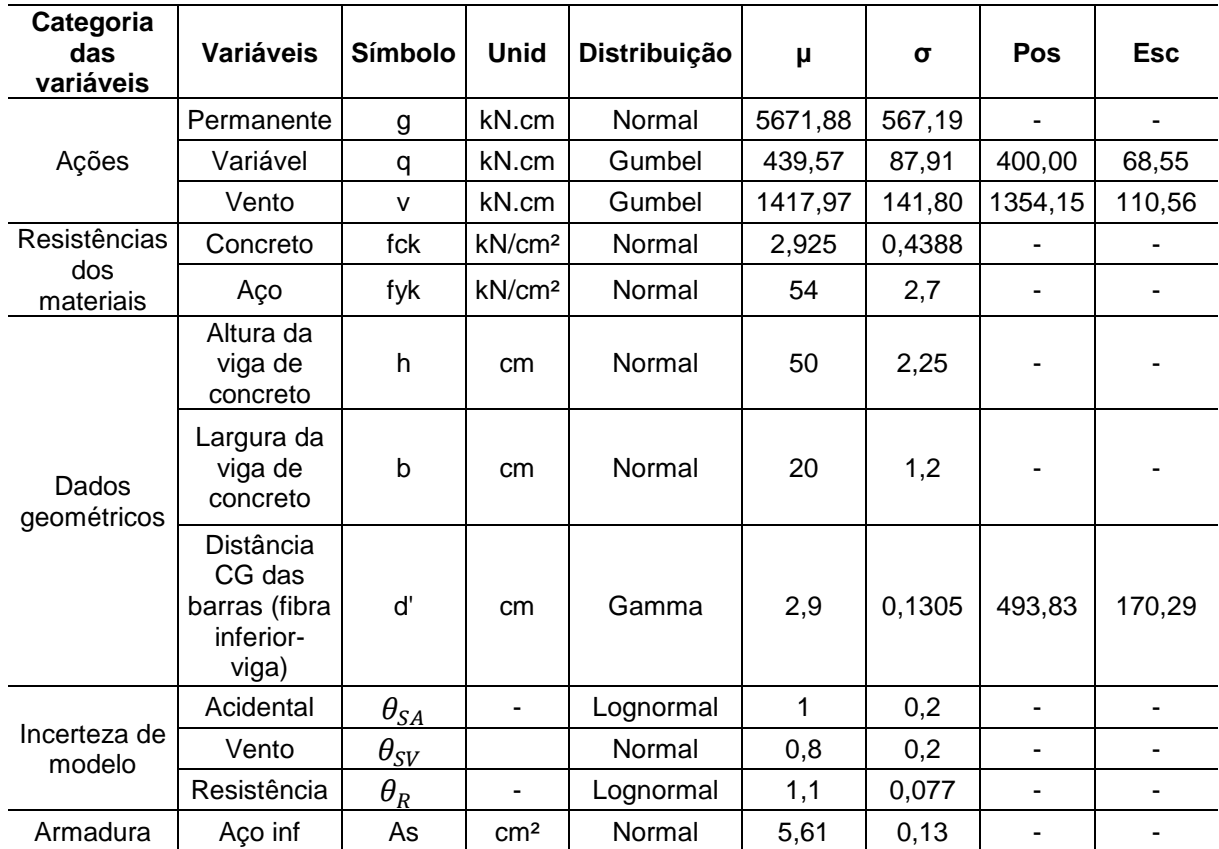

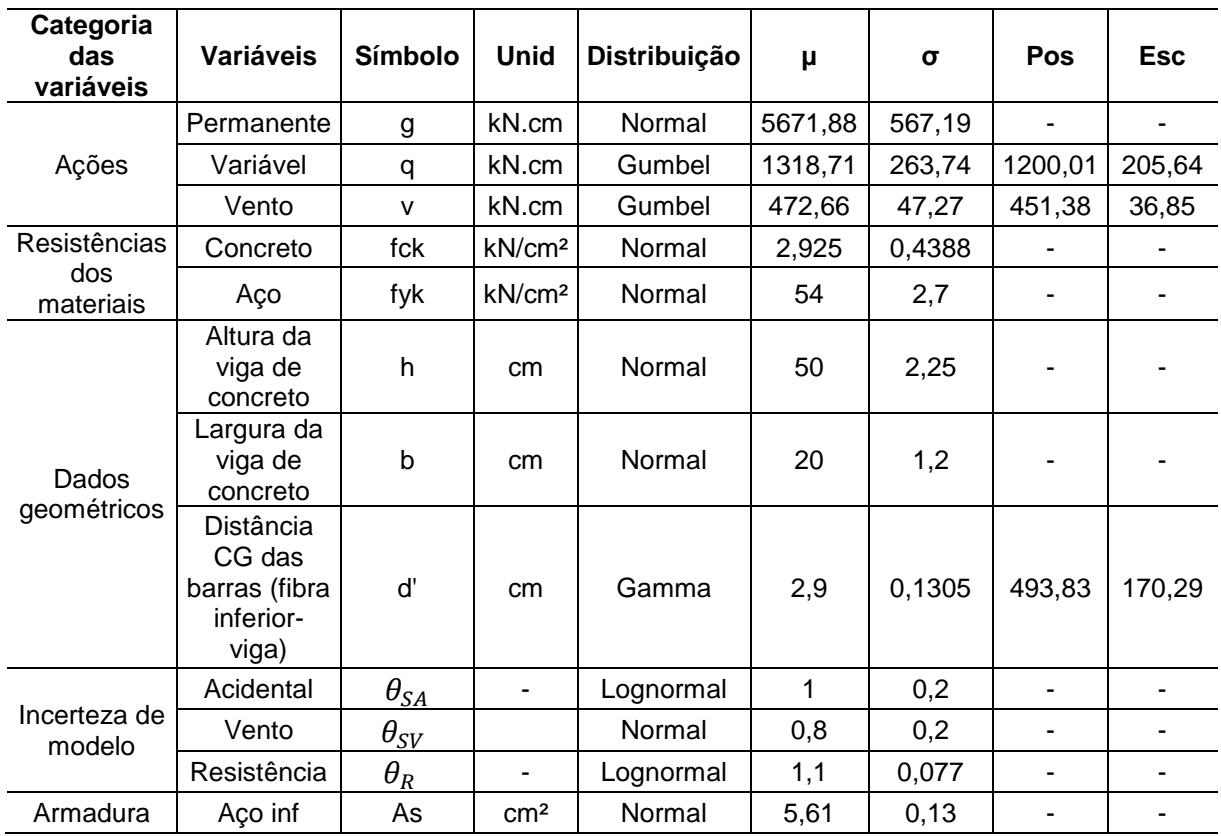

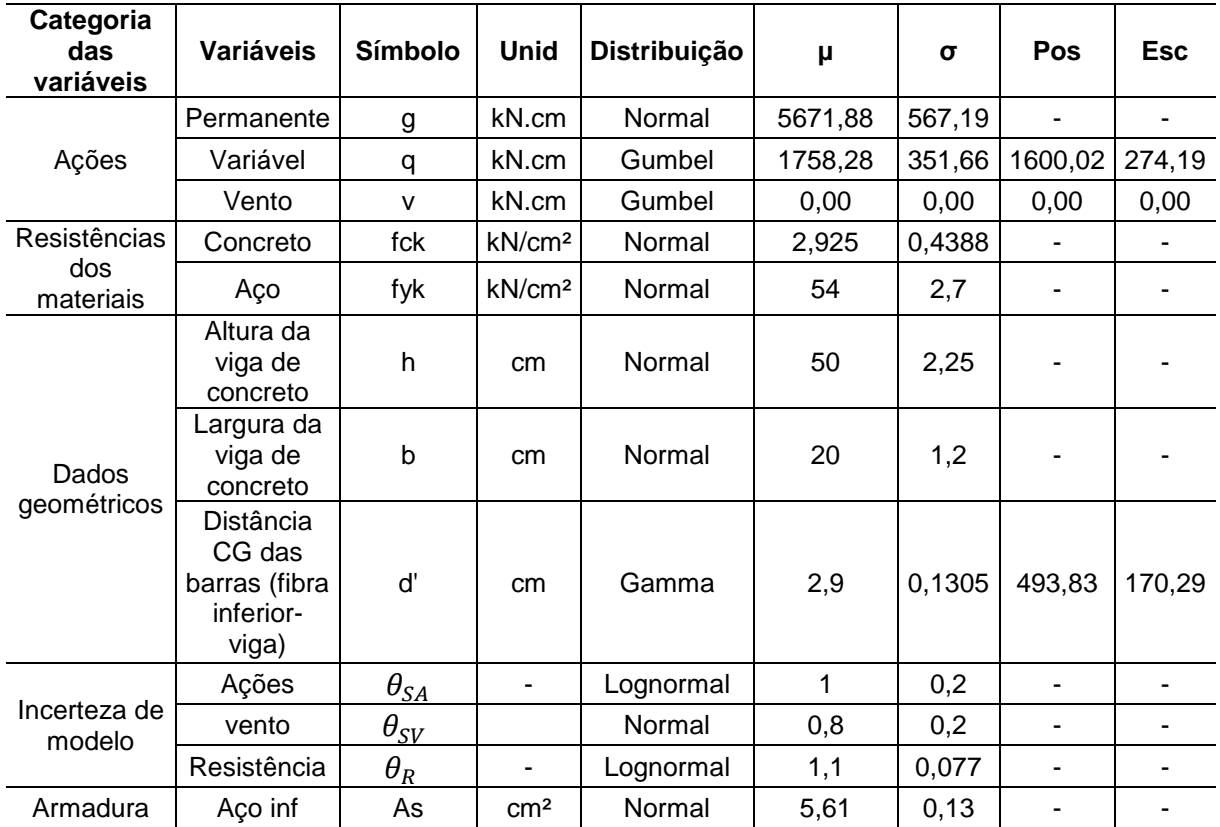

**ANEXOS**

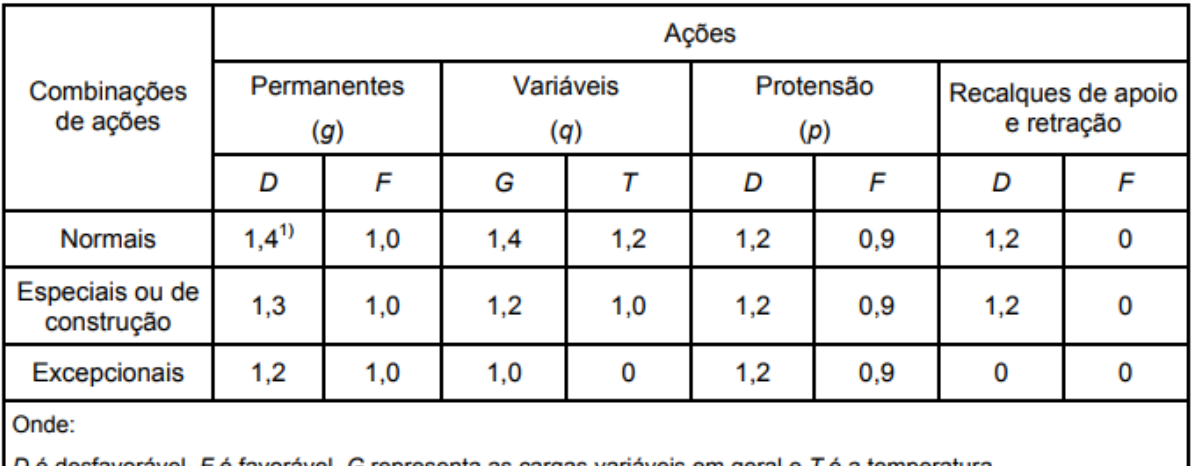

#### **ANEXO A - TABELA DE COEFICIENTES**  $\gamma_f = \gamma_{f1} \cdot \gamma_{f3}$

D é desfavorável, F é favorável, G representa as cargas variáveis em geral e T é a temperatura.

1) Para as cargas permanentes de pequena variabilidade, como o peso próprio das estruturas, especialmente as pré-moldadas, esse coeficiente pode ser reduzido para 1,3.

Fonte: ABNT NBR 6118 (p. 65, 2014)

## **ANEXO B - TABELA DE VALORES DO COEFICIENTE**

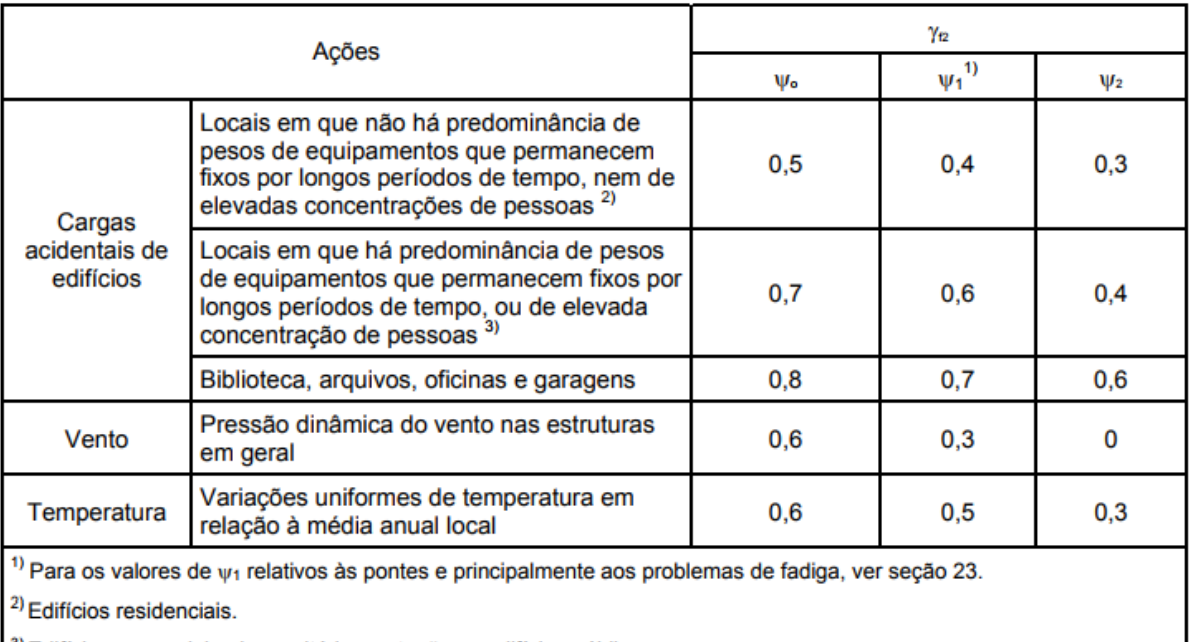

3) Edifícios comerciais, de escritórios, estações e edifícios públicos.

Fonte: ABNT NBR 6118 (p. 65, 2014)

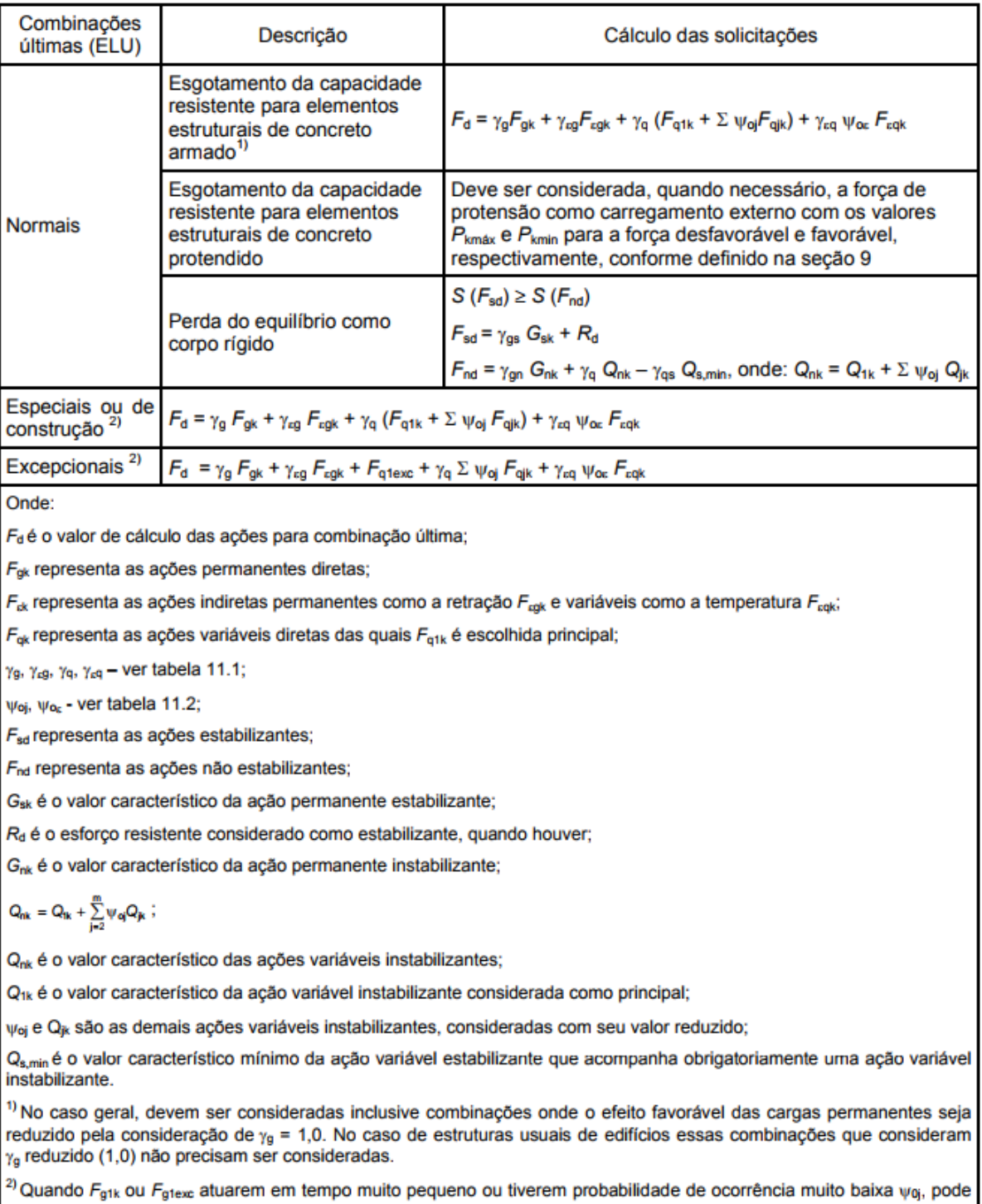

## **ANEXO C - TABELA DE COMBINAÇÕES ÚLTIMAS**

Fonte: ABNT NBR 6118 (p. 65, 2014)

ser substituído por  $\psi_{2j}$ .

## **ANEXO D - TABELA DE VALORES ESTIMADOS DE MÓDULO DE ELASTICIDADE EM FUNÇÃO DA RESISTÊNCIA CARACTERÍSTICA DO CONCRETO**

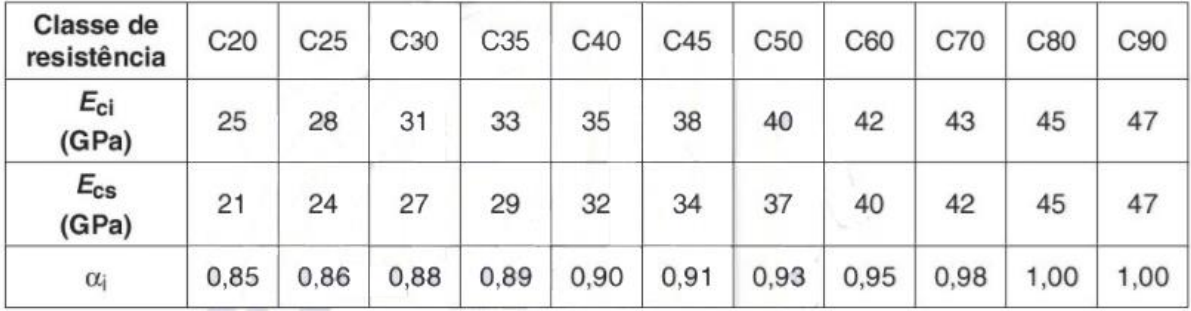

Fonte: ABNT NBR 6118 (p. 25, 2014)

#### **ANEXO E - TABELA DE CLASSES DE AGRESSIVIDADE AMBIENTAL**

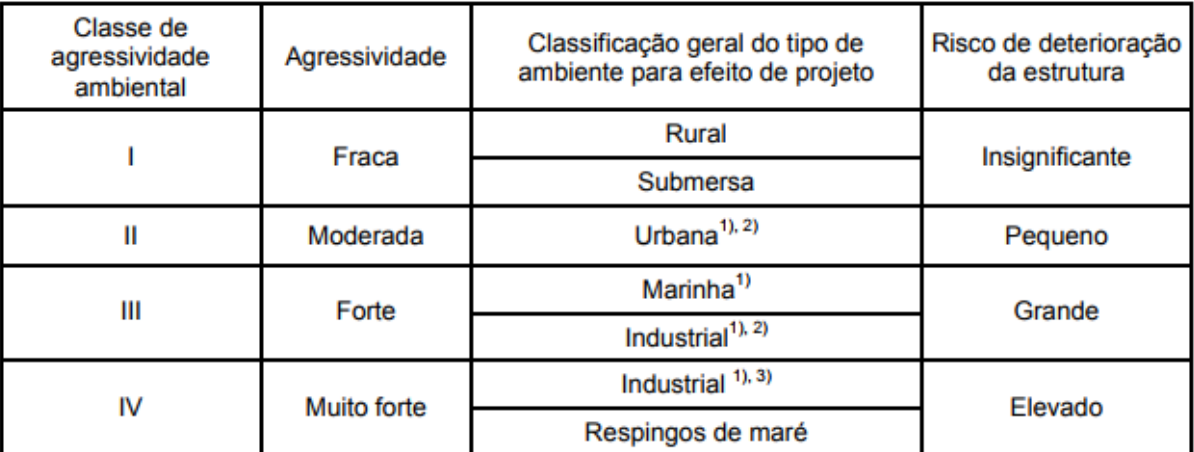

<sup>1)</sup> Pode-se admitir um microclima com uma classe de agressividade mais branda (um nível acima) para ambientes internos secos (salas, dormitórios, banheiros, cozinhas e áreas de serviço de apartamentos residenciais e conjuntos comerciais ou ambientes com concreto revestido com argamassa e pintura).

<sup>2)</sup> Pode-se admitir uma classe de agressividade mais branda (um nível acima) em: obras em regiões de clima seco, com umidade relativa do ar menor ou igual a 65%, partes da estrutura protegidas de chuva em ambientes predominantemente secos, ou regiões onde chove raramente.

3) Ambientes quimicamente agressivos, tanques industriais, galvanoplastia, branqueamento em indústrias de celulose e papel, armazéns de fertilizantes, indústrias químicas.

Fonte: ABNT NBR 6118 (p. 17, 2014)

# **ANEXO F - TABELA DE CORRESPONDÊNCIA ENTRE CLASSE DE AGRESSIVIDADE E QUALIDADE DO CONCRETO**

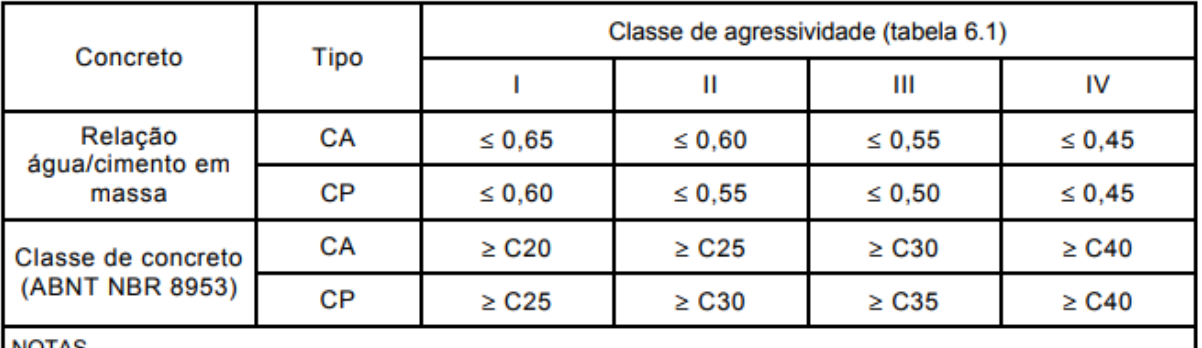

NOTAS

10 concreto empregado na execução das estruturas deve cumprir com os requisitos estabelecidos na **ABNT NBR 12655.** 

2 CA corresponde a componentes e elementos estruturais de concreto armado.

3 CP corresponde a componentes e elementos estruturais de concreto protendido.

Fonte: ABNT NBR 6118 (p. 18, 2014)

## **ANEXO G - TABELA DE CORRESPONDÊNCIA ENTRE CLASSE DE AGRESSIVIDADE AMBIENTAL E COBRIMENTO NOMINAL PARA ∆c=10 MM**

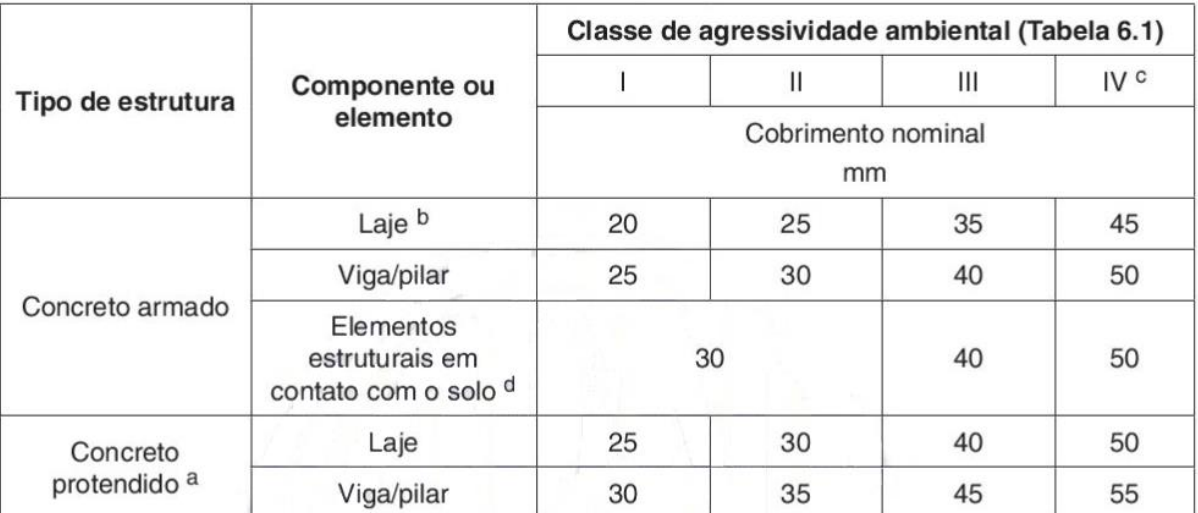

a Cobrimento nominal da bainha ou dos fios, cabos e cordoalhas. O cobrimento da armadura passiva deve respeitar os cobrimentos para concreto armado.

 $b$ Para a face superior de lajes e vigas que serão revestidas com argamassa de contrapiso, com revestimentos finais secos tipo carpete e madeira, com argamassa de revestimento e acabamento, como pisos de elevado desempenho, pisos cerâmicos, pisos asfálticos e outros, as exigências desta Tabela podem ser substituídas pelas de 7.4.7.5, respeitado um cobrimento nominal ≥ 15 mm.

 $\mathbf{C}$ Nas superfícies expostas a ambientes agressivos, como reservatórios, estações de tratamento de água e esgoto, condutos de esgoto, canaletas de efluentes e outras obras em ambientes química e intensamente agressivos, devem ser atendidos os cobrimentos da classe de agressividade IV.

d No trecho dos pilares em contato com o solo junto aos elementos de fundação, a armadura deve ter cobrimento nominal  $\geq 45$  mm.

# **ANEXO H – TABELA DE TAXAS MÍNIMAS DE ARMADURA DE FLEXÃO PARA VIGAS**

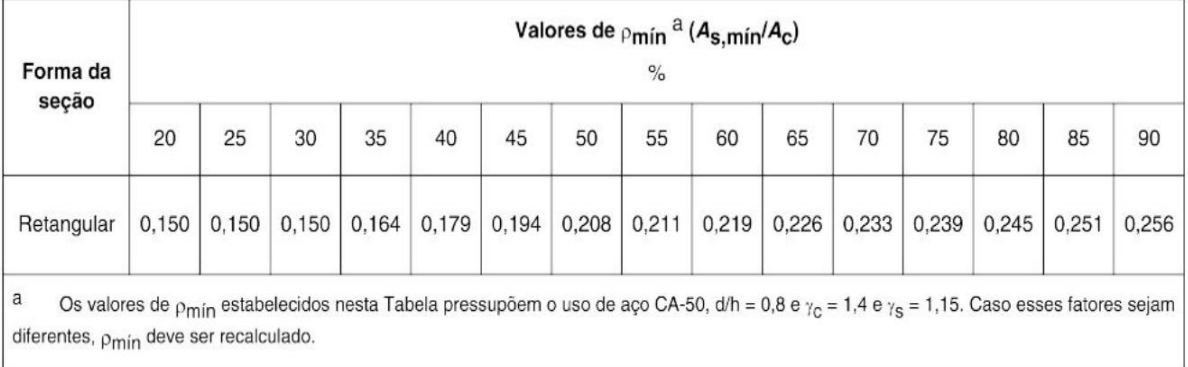

Fonte: adaptado de ABNT (p. 37-38, 2014)